**ENSC 835: HIGH-PERFORMANCE NETWORKS** 

# **Implementation of a Multi-Channel**

# **Multi-Interface Ad-Hoc Wireless Network**

**COL** 

## **Spring 2008**

Final Project Report

### **Instructor:**

Dr. Ljiljana Trajković

## **Student:**

Chih-Hao Howard Chang (20007-2192) howardc@sfu.ca www.sfu.ca/~howardc/ensc835/mcmi\_project.html

**School of Engineering Science Simon Fraser University, Burnaby BC Canada V5A 1S6** 

# <span id="page-1-0"></span>**Abstract**

The IEEE 802.11 standard defines multiple non-overlapping channels at the physical layer in the 2.4 GHz and 5 GHz spectrums. However, most ad-hoc wireless networks today are configured to operate under a single channel in order to ensure connectivity of all their nodes. Hence, the aggregate bandwidth provided by the radio spectrums is not fully-utilized. In order to meet the high throughput demand, it is essential to use all available spectrums. Several past research proposals have exploited multiple channels and multiple interfaces to increase the network capacity, by having multiple simultaneous transmissions without interference.

In this project, we implement and evaluate the technique of *interface switching* to utilize multiple channels and multiple interfaces using the Network Simulator (ns-2). This includes incorporating the multiple channel and multiple interface supports to the core of ns-2, which are not available in the current version of the simulator. The simulation results demonstrate the effectiveness of the approach in improving the network capacity.

# **Table of Contents**

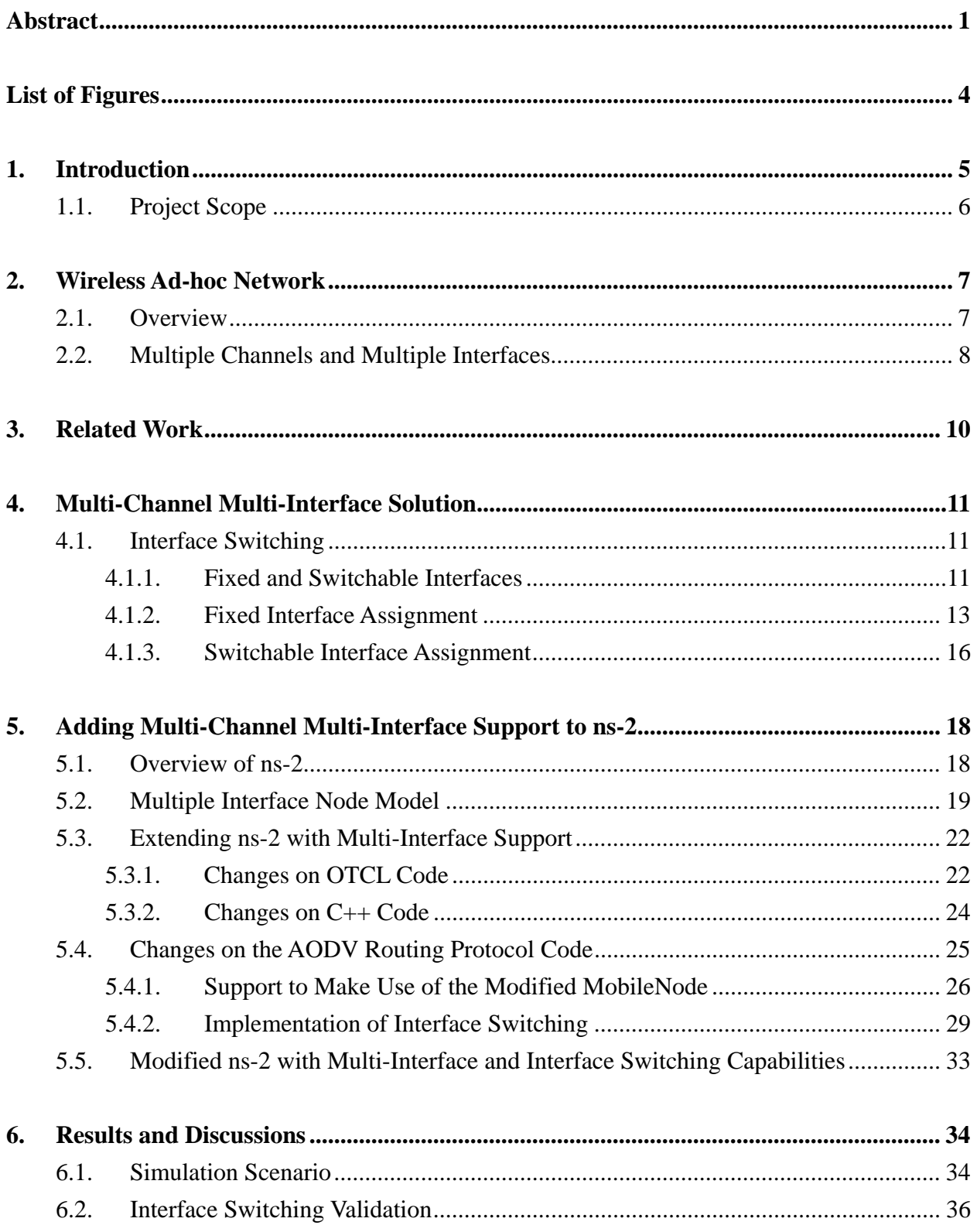

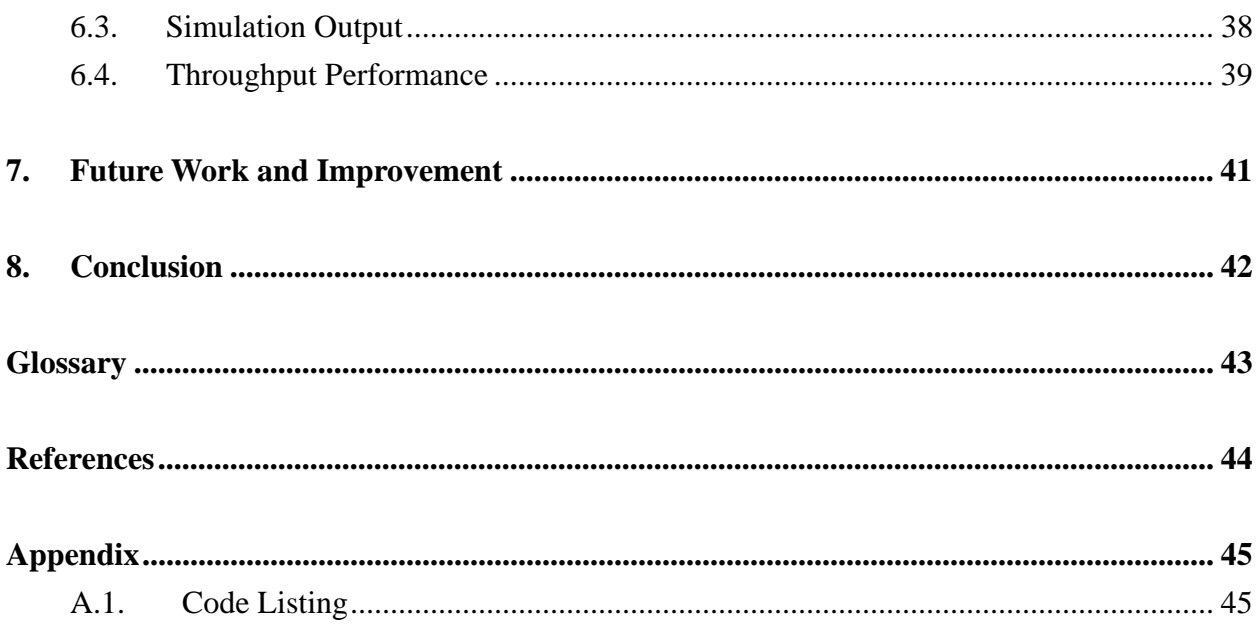

# <span id="page-4-0"></span>**List of Figures**

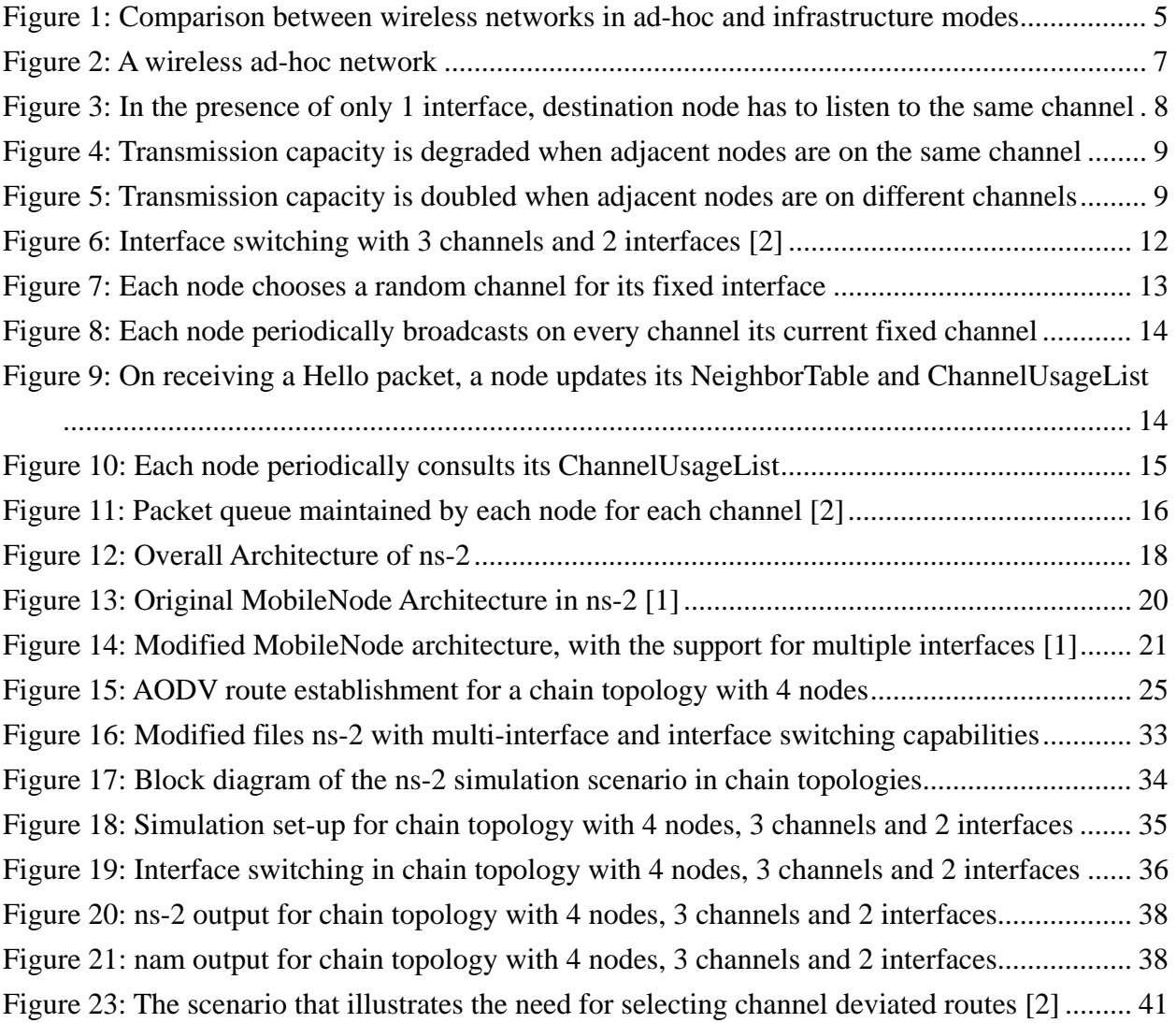

# <span id="page-5-0"></span>**1. Introduction**

<span id="page-5-1"></span> $\overline{a}$ 

In recent years, wireless local area networks (WLAN) have become popular, as they provide us the mobility to move around within a broad coverage area and still be connected with each other. The increasing popularity of WLANs is primarily due to their convenience, cost efficiency, and ease of integration with other networks and network components. More electronic and computer devices sold to consumers nowadays come pre-equipped with a wireless network interface card. This trend, along with reducing wireless hardware costs, has accelerated the use of WLANs, increasing the throughput demand.

IEEE 802.11 is a widely used set of standards for WLANs. Endpoint devices (or hosts) designed for this wireless technology can be operated in two modes. In infrastructure mode, hosts are connected via a base station, also known as an access point, which provides network services such as address assignment and routing. Another mode is ad-hoc, whereas wireless hosts have no such infrastructure with which to connect; the hosts must provide for these network services. [Figure 1](#page-5-1) illustrates the fundamental differences between these two types of wireless networks.

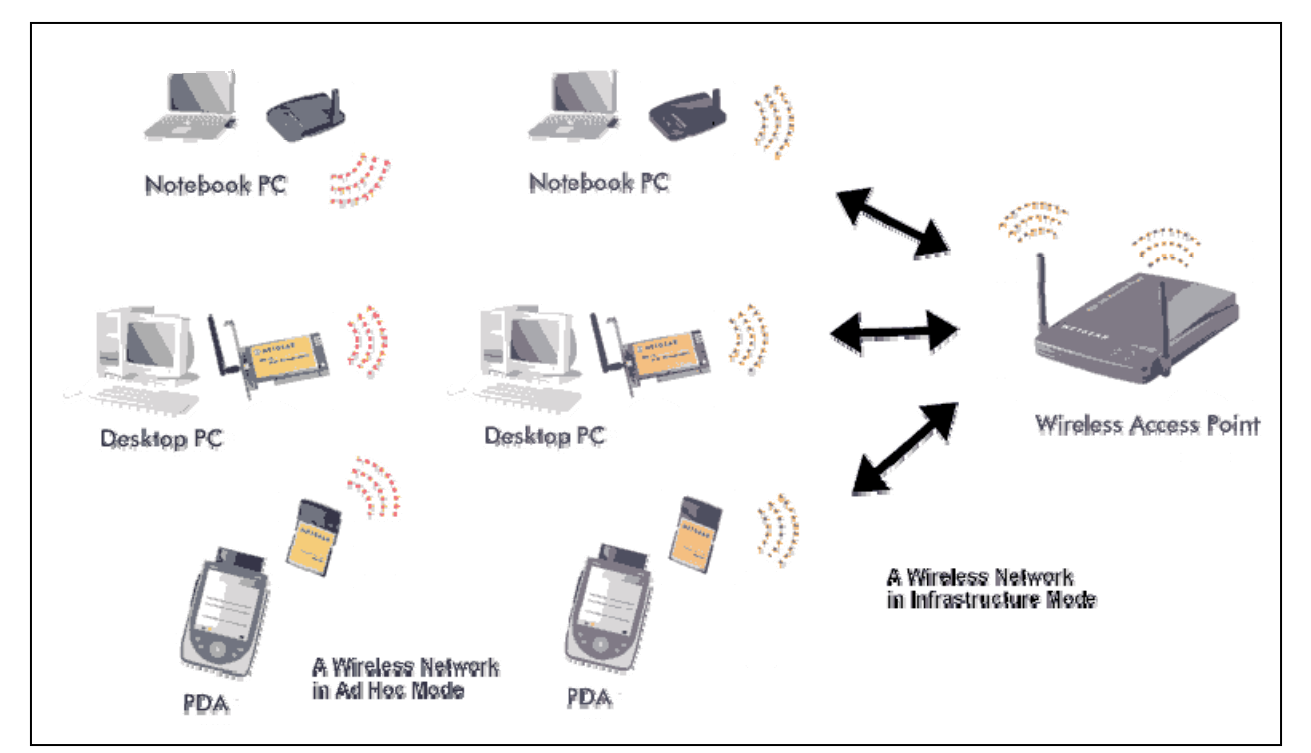

**Figure 1: Comparison between wireless networks in ad-hoc and infrastructure modes[1](#page-5-2)**

<span id="page-5-2"></span><sup>&</sup>lt;sup>1</sup> From: "Selecting Between Infrastructure and Ad Hoc Wireless Modes," http://kbserver.netgear.com/kb\_web\_files.

<span id="page-6-0"></span>Multiple channels<sup>[2](#page-6-1)</sup> have been utilized in infrastructure-based wireless networks by assigning distinctive channels to adjacent access points. However, typical ad-hoc wireless networks are configured to use only a single channel to ensure connectivity of all their nodes; thus, the aggregate bandwidth provided by the available radio spectrums is not fully-utilized. Such a dilemma has inspired many researchers to propose the exploitation of multiple channels and multiple interfaces to increase the network capacity. Many IEEE 802.11 interfaces<sup>[3](#page-6-2)</sup> can be switched from one channel to another, allowing an interface to access multiple channels.

## **1.1. Project Scope**

In this project, we start with extending the Network Simulator (ns-2) to support multiple channels and multiple interfaces by referring to the guideline written by R. A. Calvo and J. P. Campo in [\[1](#page-44-1)]. We then explore the use of multiple channels and multiple interfaces in ad-hoc wireless networks by implementing the interface assignment strategy proposed by P. Kyasanur and N. H. Vaidya in [\[2](#page-44-2)] using ns-2. Two key benefits of the approach in this paper are that the number of available interfaces can be less than the number of channels since equipping a node with one interface per channel is expensive, and that it can be implemented over existing 802.11 devices without any hardware modifications. Finally, we simulate a simple multi-channel multi-interface ad-hoc wireless network using the modified ns-2 to demonstrate the effectiveness of *interface switching* and the improvement in network throughput.

 $\overline{a}$ 

<span id="page-6-1"></span> $2^2$  A channel is a wireless spectrum with a specified bandwidth.

<span id="page-6-2"></span> $3$  An interface is a network interface card equipped with a half-duplex radio transceiver.

## <span id="page-7-0"></span>**2. Wireless Ad-hoc Network**

#### **2.1. Overview**

Ad-hoc networks are infrastructure-less. The interconnected nodes coordinate the transmissions with other nodes and they may have to relay messages among several other nodes in order to reach a destination. In other words, an ad-hoc network is a self-configuring network of wireless links connecting mobile nodes, where these nodes may be routers and/or hosts as shown in [Figure 2](#page-7-1). The decision of which nodes forward data is made dynamically based on the network connectivity. This mechanism is contrary to wired networks in which routers perform the task of forwarding. Ad-hoc networks are also in contrast to the infrastructure-based wireless networks, which require an access point to manage the connection among other nodes.

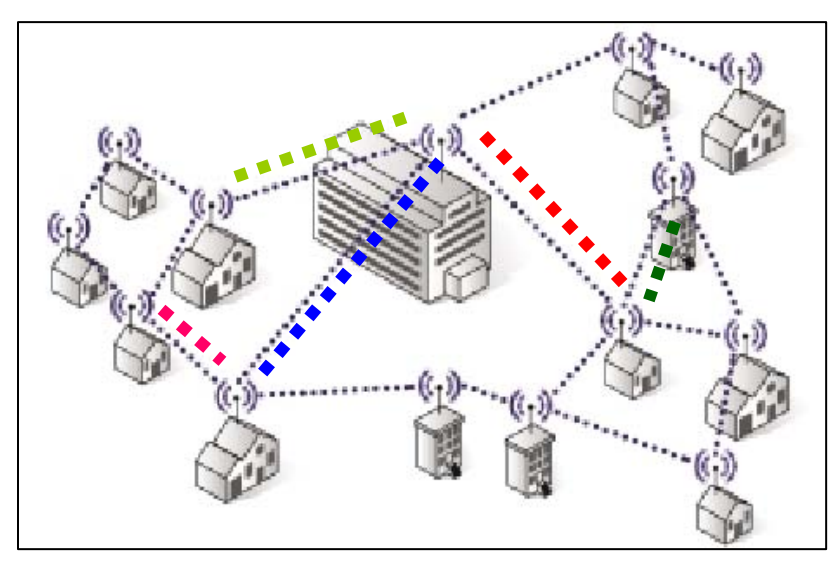

**Figure 2: A wireless ad-hoc network** 

<span id="page-7-1"></span>Nodes in a wireless ad-hoc network relies on each other to establish a connection, as there is no central access point which co-ordinates address assignment and routing among the nodes. Thus, a packet can travel from a source to a destination indirectly through some intermediate nodes in the neighbourhood. To maintain a persistent packet forwarding path, a channel is commonly shared with all nodes in the ad-hoc network, due to the fact that two adjacent nodes can only communicate if they are on the same channel. Unfortunately, utilizing one channel among all nodes may eventually lead to traffic congestion as the number of nodes in the network increases.

## <span id="page-8-0"></span>**2.2. Multiple Channels and Multiple Interfaces**

IEEE 802.11 offers several non-overlapping channels in the 2.4 GHz and 5 GHz spectrums that are separated in frequency. For example, the 802.11b/g standards operating in the 2.4 GHz bands have 3 non-overlapping channels (1, 6, 11) for use in Canada and the United States. On the other hand, 802.11a operating in 5 GHz offers 12 non-overlapping channels. The large number of available channels in 802.11a is an example in which equipping a node with one interface per channel may not be feasible.

In infrastructure-based wireless networks, multiple channels have already been utilized by assigning different channels to adjacent access points to minimize interference. The reason that most wireless ad-hoc networks today are configured to use a single channel is to avoid the need for node co-ordination. Due to the increasing throughput demand, the idea of exploiting multiple channels is appealing in ad-hoc wireless networks, thus motivating many research communities to develop new algorithms for multi-channel operation.

When multiple wireless channels are available, having more than one interface on a node allows two different nodes communicating in parallel on different channels. An interface has a capability to dynamically switch to different channels over time. Two adjacent nodes can communicate with each other if they have at least one interface on a common channel. In a wireless ad-hoc network consisting of multiple hops, if each node only uses a single interface, packets may be delayed at some hops if their next hops are not on the same channel. The reason is that node A needs to wait after node B's interface has switched to listen to the same channel as node A is using before transmitting a packet to node B, as shown in the figure below.

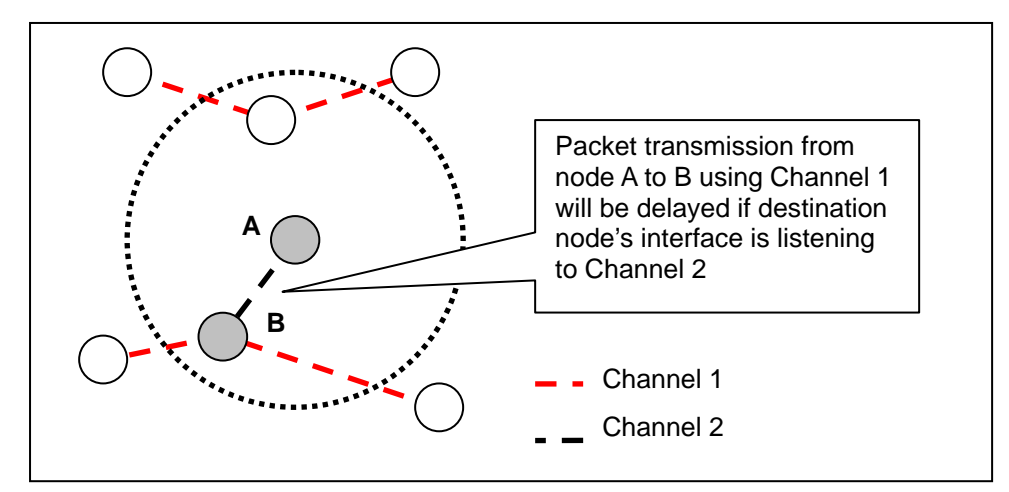

**Figure 3: In the presence of only 1 interface, destination node has to listen to the same channel** 

<span id="page-9-0"></span>In other words, the end-to-end delay increases if the traversed hops are on different channels. One might be tempted to solve this problem by assigning each node to be on the same channel. Unfortunately, transmissions on consecutive nodes could interfere with each other, therefore degrading the transmission capacity, as shown in [Figure 4.](#page-9-1)

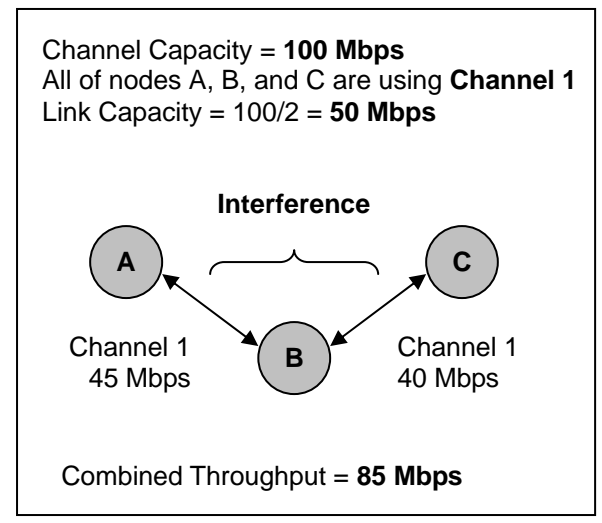

**Figure 4: Transmission capacity is degraded when adjacent nodes are on the same channel** 

<span id="page-9-1"></span>Using multiple interfaces, a node is able to transmit and receive data simultaneously. Such an action cannot be carried out when only a single wireless interface is used, as it is half-duplex. When two interfaces and multiple channels are available, we can have one interface transmitting data on one channel while the other interface is receiving data on another channel. The maximum achievable throughput can in turn be nearly doubled as illustrated in the following diagram.

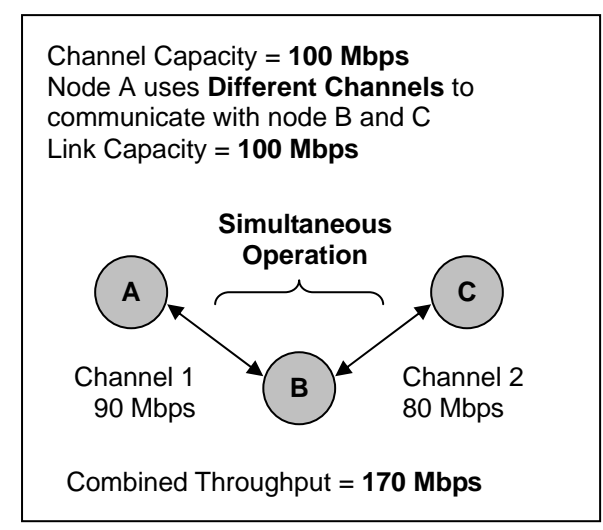

**Figure 5: Transmission capacity is doubled when adjacent nodes are on different channels** 

## <span id="page-10-0"></span>**3. Related Work**

Many researchers have proposed the use of multiple channels and multiple interfaces for ad-hoc wireless networks. However, we have selected P. Kyasanur's and N. H. Vaidya's interface assignment scheme in [\[2](#page-44-2)] for our implementation, as this approach is more flexible and versatile among others. Below we present a brief comparison between various related work and [\[2\]](#page-44-2).

For instance, A. Raniwala, K. Gopalan, and T. Chiueh propose the centralized channel assignment and routing solution in [\[3\]](#page-44-3). Unlike this solution that is designed for use in static networks where traffic is directed towards specific gateway nodes, the approach in [\[2](#page-44-2)] allows any node to communicate with any other. Additionally, the approach in [\[3](#page-44-3)] expects stationary nodes and traffic load on every link, since this information is used to assign interfaces and compute routes. Oppositely, the solution in [\[2\]](#page-44-2) does not need this information and thus is more suitable for ad-hoc networks involving mobile nodes.

Next, S. Wu, C. Lin, Y. Tseng, and J. Sheu propose a MAC layer solution in [\[4\]](#page-44-4) that requires two interfaces: one for control, therefore assigned to a common channel; the other for data exchange, thus is switched among the remaining channels. Also, R. Maheshwari, H. Gupta, and S. R. Das propose new MAC protocols for multi-channel operation in wireless ad-hoc and mesh networks in [\[5](#page-44-5)]. The aforementioned two proposals all require changes to the existing IEEE 802.11 standard. On the contrary, the approach in [\[2](#page-44-2)] can be implemented using existing IEEE 802.11 wireless network interface cards.

To address this compatibility issue, P. Bahl, R. Chandra, and J. Dunagan propose Slotted Seeded Channel Hopping (SSCH) in [\[6](#page-44-6)], which is a link-layer solution that uses a single interface and can run over unmodified IEEE 802.11. However, SSCH does not support multiple interfaces.

Finally, paper [\[7\]](#page-44-7) proposes a new routing metric called Weighted Cumulative Expected Transmission Time (WCETT), for multi-channel ad-hoc networks. WCETT ensures channel diverse routes are selected by assuming the number of interfaces per node is equal to the number of channels used by the network. In contrast, the *interface switching* technique proposed in [\[2](#page-44-2)] can allow the number of interfaces to be smaller than the number of available channels, while still manages to utilize all the channels.

## <span id="page-11-0"></span>**4. Multi-Channel Multi-Interface Solution**

In paper [\[2\]](#page-44-2), P. Kyasanur and N. H. Vaidya have proposed the following designs for routing and interface assignment in multi-channel multi-interface ad-hoc wireless networks:

- 1. A multi-interface solution for exploiting multiple channels that can be implemented on existing IEEE 802.11 hardware.
- 2. An interface assignment strategy using the technique of *interface switching*, that simplifies coordination among nodes while utilizing multiple available channels.
- 3. A routing protocol, namely the Multiple-Channel Routing (MCR), that selects routes with the highest throughput by accounting for channel diversity and *interface switching* cost.

For the scope of this project, we have limited our implementation in ns-2 to only realize and evaluate the first two goals. Point 1 suggests that existing behaviours of the data-link and physical layers in ns-2 constituting the IEEE 802.11 standard should not be altered. In the next section, we will show how our modifications to ns-2's *MobileNode* to add the support for multiple interfaces preserve the legacy operations of IEEE 802.11 interfaces. We will also incorporate the interface assignment algorithm from point 2; however, since point 3 will not be implemented, point 2 will be added to the existing ad-hoc on-demand distance vector (AODV) routing agent in ns-2 as an extended feature. One shortcoming with AODV is that it selects the shortest-path route (the route that has the least number of hops through other nodes), which may not utilize all the available channels [\[2](#page-44-2)].

## **4.1. Interface Switching**

In order to maximize the utilization of all available channels, interfaces have to be switched from one channel to another. A switching protocol is required to assign interfaces to specific channels, ensuring that the neighbour nodes of node X can communicate with itself on-demand. In a sense, all neighbour nodes of node X must at least have knowledge about the channel being used by one channel of X. We describe the proposed algorithm from paper [\[2\]](#page-44-2) in the following sub-sections.

#### **4.1.1. Fixed and Switchable Interfaces**

In a multi-channel multi-interface ad-hoc wireless network, *M* interfaces available at each node are divided into the two groups:

- <span id="page-12-0"></span>1. **Fixed Interface**: Some *K* of the *M* interfaces at each node are assigned for long intervals of time to some *K* channels. The corresponding channels are regarded as fixed channels. Fixed interfaces are used to receive data and are to be switched based on the number of nodes using a channel.
- 2. **Switchable Interface**: The remaining *M*-*K* interfaces are dynamically assigned to any of the remaining *M*-*K* channels over short time scales based on data traffic. The corresponding channels are designated as switchable channels. A switchable interface enables node X to transmit to node Y in its neighbourhood by switching to the fixed channel used by Y.

The value of *M* and *K* can vary in different nodes; however, for simplicity, let's consider a simple scenario in which  $M = 2$  and  $K = 1$  for all nodes (one fixed and one switchable) and there are three non-overlapping channels. In the following figure, nodes A, B and C have the fixed interfaces on channels 1, 2, and 3 and the switchable interfaces as shown initially. Suppose that the routing path is  $A \rightarrow B \rightarrow C$  such that node A wants to send a packet to node C. In the first step, node A switches its switchable interface from 3 to 2 before transmitting the packet to node B since the fixed interface (channel) of node B is 2. Similarly, in the next step, node B switches its switchable interface from 1 to 3 to forward the packet to node C as the fixed interface (channel) of node C is 3. Once the interface has been appropriately set up during a flow initiation, subsequent flow of packets will not need to switch the interfaces for a long time.

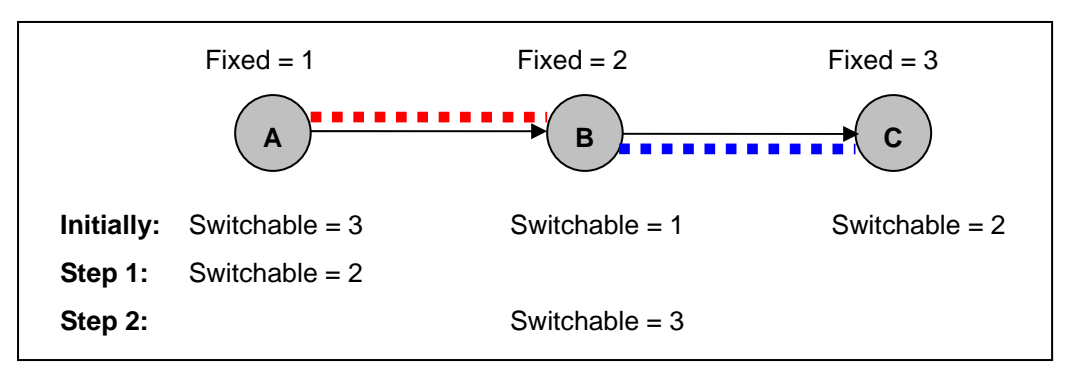

**Figure 6: Interface switching with 3 channels and 2 interfaces [\[2](#page-44-2)]** 

<span id="page-12-1"></span>In general, when node X has to communicate with node Y over channel  $c$ , the switchable interface of X is switched to channel *c* for communicating with Y. If the fixed channel being used by X is already *c*, then no switching will be required. In other words, the transmission between two nodes is receiver-based. The sender adapts to the receiver by changing its switchable interface to the receiver's fixed interface, which is the channel used by the receiver.

## <span id="page-13-0"></span>**4.1.2. Fixed Interface Assignment**

As illustrated in [Figure 6](#page-12-1), nodes A, B, and C use channels 1, 2 and 3, respectively; all transmissions directed to A, B, and C will be on channel 1, 2, and 3, respectively. The purposes of the fixed interface assignment are to choose the channel to be assigned to a fixed interface and to inform the neighbour nodes about the channel being used by the fixed interface. First of all, each node maintains two tables:

- *NeighbourTable (NT)*:
	- o Contains the fixed channels being used by its neighbours.
- *ChannelUsageList (CUL)*:
	- o Keeps the number of nodes using each channel as their fixed channel, but it only tracks the nodes present within its communication range.

Below we present the localized assignment algorithm proposed in [\[2\]](#page-44-2) along with a visual example of the approach for an ad-hoc wireless network with 3 nodes, each has 3 channels and 2 interfaces (one fixed and switchable). Please note that the node's table we present in each of the following figures is actually an implicit combination of *NeighbourTable* and *ChannelUsageList*.

1. Initially, each node chooses a random channel for its fixed interface.

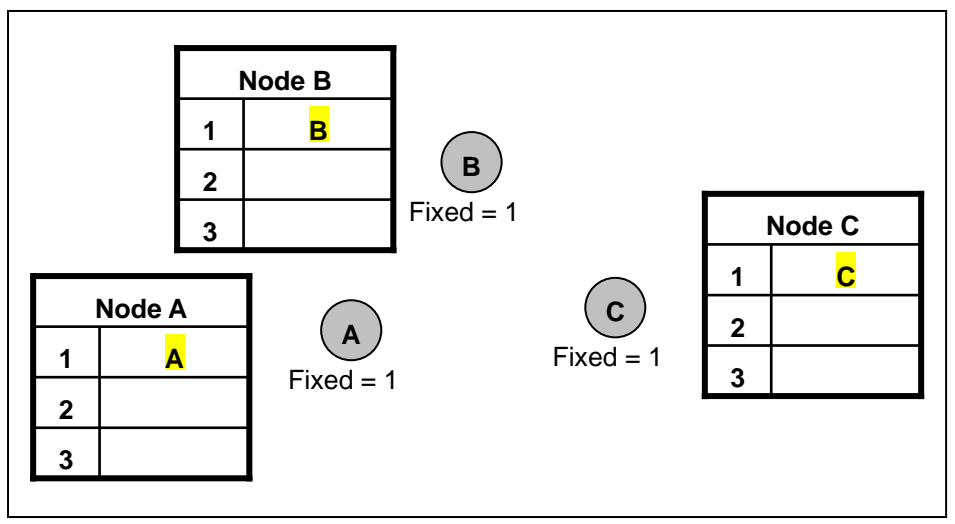

**Figure 7: Each node chooses a random channel for its fixed interface** 

- 2. Periodically, each node broadcasts a Hello or Route Discovery packet on every channel, which contains the fixed channel being used by the node and its current *NeighbourTable*.
	- a. Many routing protocols such as AODV broadcast a Hello or Route Discovery packet to offer connectivity information.

<span id="page-14-0"></span>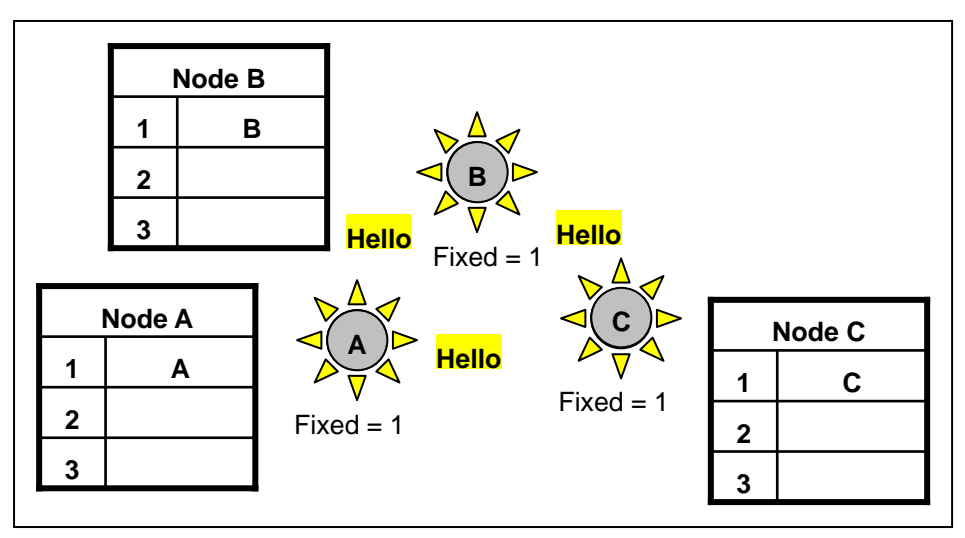

**Figure 8: Each node periodically broadcasts on every channel its current fixed channel** 

- 3. When a node receives a Hello or Route Discovery packet from a neighbour, it updates its:
	- a. *NeighbourTable* with the fixed channel of that neighbour.
	- b. *ChannelUsageList* using the *NeighbourTable* of its neighbour so *ChannelUsageList* will contain two-hop usage information.

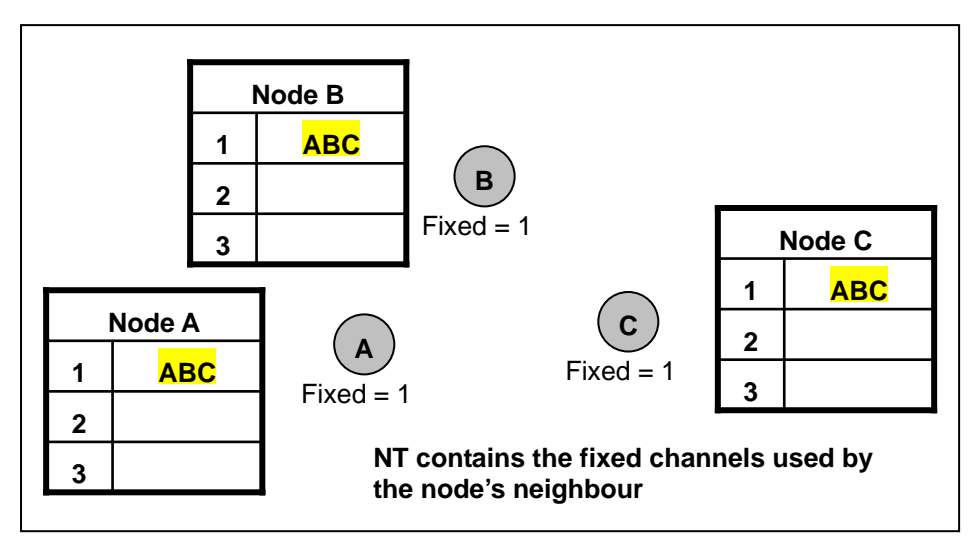

**Figure 9: On receiving a Hello packet, a node updates its NeighborTable and ChannelUsageList** 

- 4. Each node periodically consults its *ChannelUsageList*. The period chosen is large relatively to packet transmission time.
	- a. If the number of other nodes using the same fixed channel as itself is large, then a node with some probability *p* changes its fixed channel to a less used channel.
		- i. Then the node transmits a Hello or Route Discovery packet to inform its neighbors of the new fixed channel it is using.

<span id="page-15-0"></span>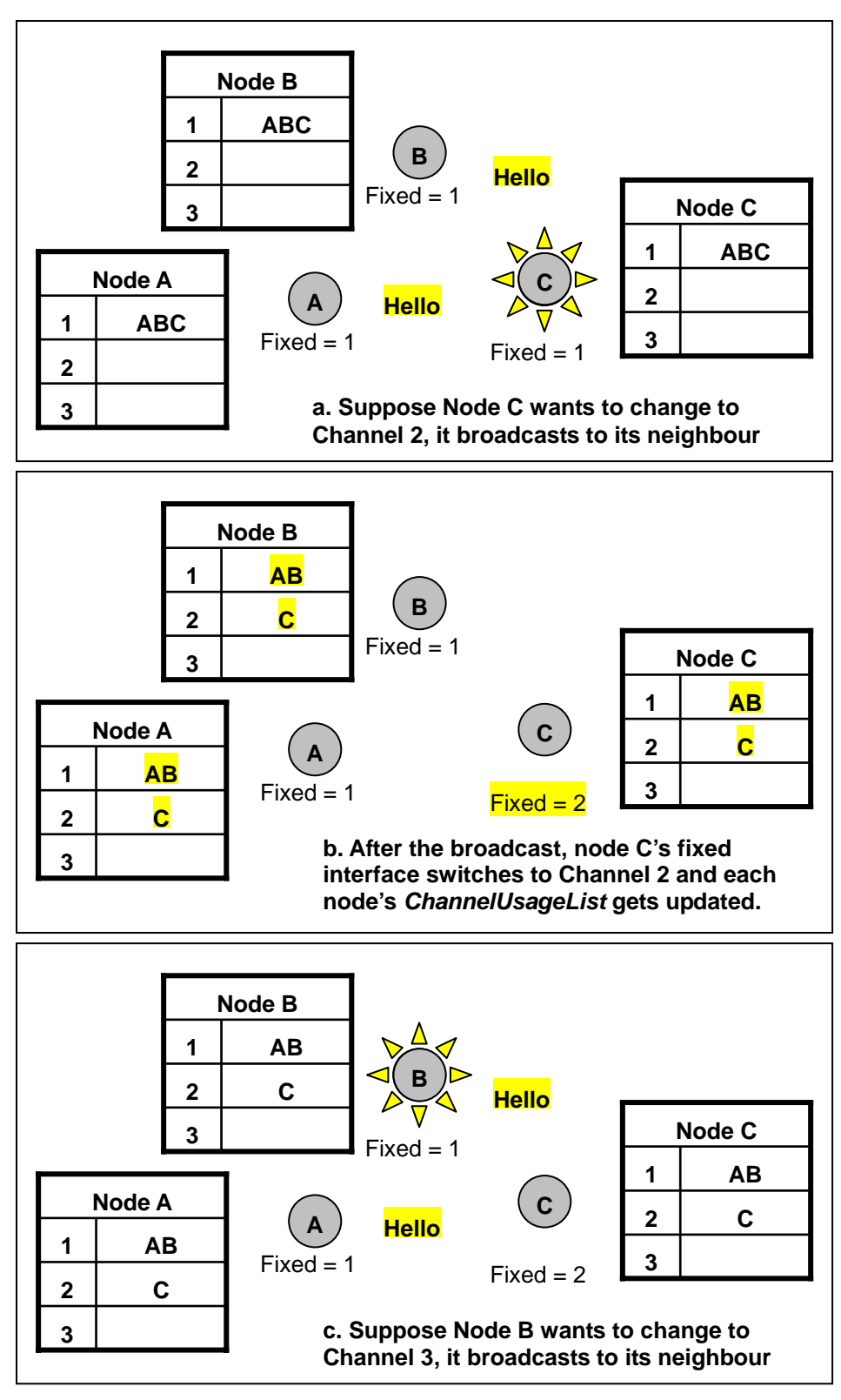

**Figure 10: Each node periodically consults its ChannelUsageList** 

<span id="page-16-0"></span>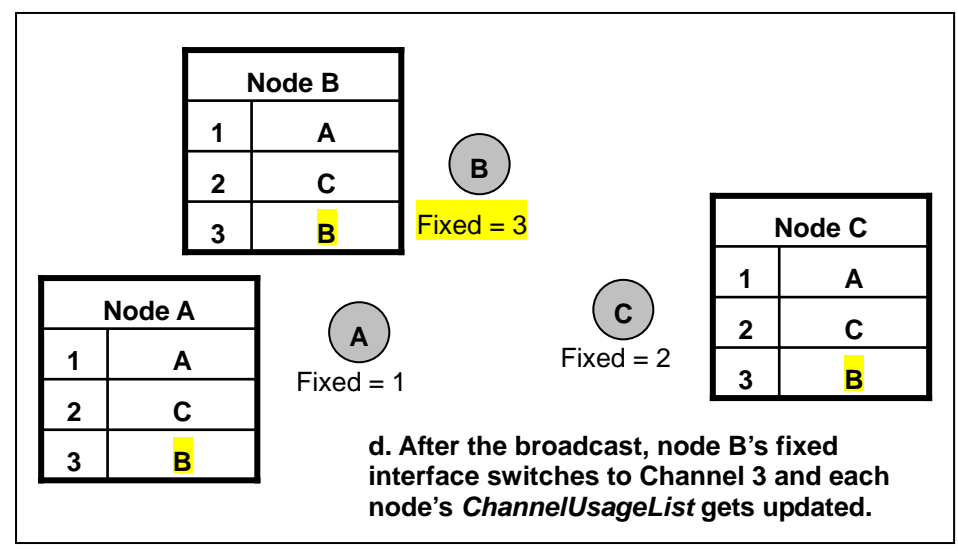

**Figure 9: Each node periodically consults its ChannelUsageList (continued)** 

According to paper [\[2\]](#page-44-2), the period of consulting the *ChannelUsageList* chosen is large relatively to packet transmission time. Also, the probability, *p*, of switching the fixed interface is set to **0.4**. The enforcement of the switching probability and the decision of switching based on the number of nodes using as channel avoid frequent change of fixed channels. The only scenario that switching will be required is when the network topology changes significantly.

## **4.1.3. Switchable Interface Assignment**

As mentioned earlier, switchable interfaces are used to transmit data from node X whenever the fixed channel of the destination is different from the fixed channel of X. Each node maintains a separate packet queue for each channel as depicted in the figure below:

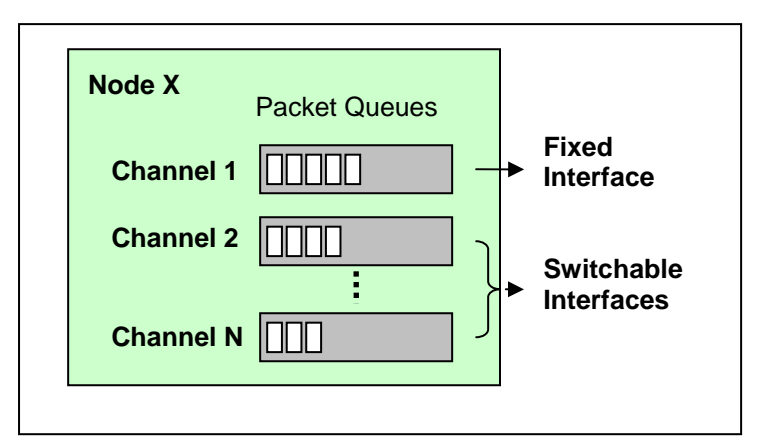

**Figure 11: Packet queue maintained by each node for each channel [\[2\]](#page-44-2)** 

Below, we present the rules for assigning the switchable interface of a node proposed in [\[2](#page-44-2)]:

- 1. When an unicast packet is received at the ling layer for transmission,
	- a. The node looks up the fixed channel of the destination of the packet in the *NeighbourTable*. If the sender has the same fixed channel as the receiver, enqueue the packet to the fixed channel. Otherwise, enqueue to the switchable channel.
	- b. For broadcasting the packet, the node copies it to each channel's queue. The packet will be sent out when that channel is scheduled for transmission.
- 2. The switchable interface changes channels if there are packets queued for another channel.

## <span id="page-18-0"></span>**5. Adding Multi-Channel Multi-Interface Support to ns-2**

The latest version (at the time of the project) of the ns-2 simulator is 2.32; it does not support wireless network simulation involving multiple channels and multiple interfaces. As a result, before attempting to evaluate the exploitation of multiple channels and multiple interfaces in wireless ad-hoc networks, we must add this capability to the current framework of ns-2.

#### **5.1. Overview of ns-2**

ns-2 is an open-source discrete event network simulator that supports a variety of different network protocols, producing simulation results for both wired and wireless networks. In this project, we choose ns-2 to implement a multi-channel multi-interface ad-hoc wireless network, primarily due to the flexible extensibility of the simulator. ns-2 is developed in  $C_{++}$  but it also provides a simulation interface through an object-oriented tool command language (OTCL).

When performing a network simulation, users first write an OTCL script to describe the relevant network topology, and to define traffic sources and when to start and stop transmitting packets through an event scheduler. ns-2 has an OTCL interpreter that translates the event scheduler and the network component OTCL objects and member functions into their corresponding C++ counterparts. Such a mechanism provides a linkage between the OTCL and C++ realms, making the control functions and the configurable variables interoperable. Next, ns-2's main program simulates the topology with user-specified parameters. Eventually, the simulation is finished; ns-2 generates an output trace file that contains detailed simulation data. The data can be either post-processed to create simulation graphs or input to a graphical simulation tool called Network Animator (nam) for later viewing. The architecture of ns-2 is shown in the figure below.

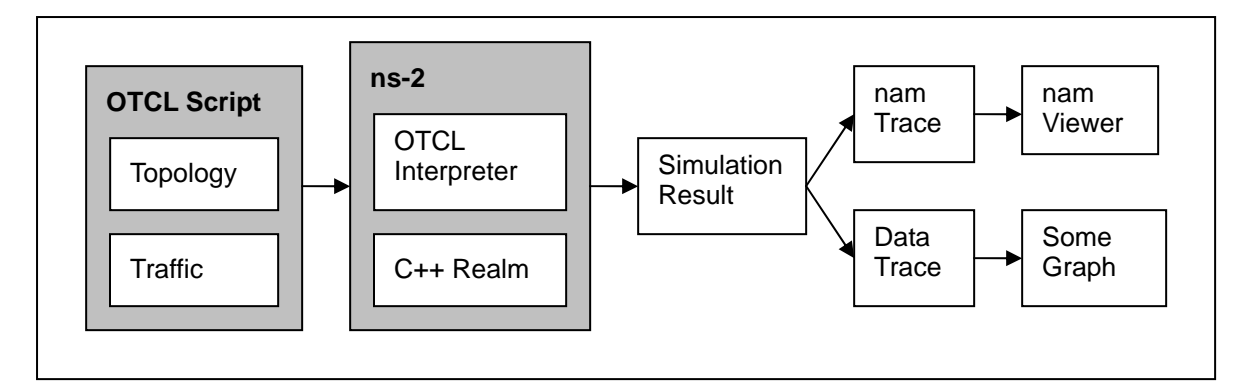

**Figure 12: Overall Architecture of ns-2** 

## <span id="page-19-0"></span>**5.2. Multiple Interface Node Model**

The reason that the guideline in [\[1](#page-44-1)] is chosen for our implementation is that the multiple interface node model it proposes offer the following advantages which are suitable for the approach in [\[2\]](#page-44-2):

- The number of channels is modifiable.
- The number of interfaces per node is variable; it needs not to be the same for all nodes.
- Each node can be connected to different number of channels.
- Legacy operations of ns-2 are still preserved. This backward compatibility is particularly important as we will use the modified simulator to simulate wireless ad-hoc networks without the exploitation of multiple channels and multiple interfaces.

As mentioned by the guideline, extending ns-2 to support multiple interfaces requires modifying its existing *MobileNode* model whose architecture is depicted in [Figure 13](#page-20-1). *MobileNode* is an extension of the *Node* object in ns-2 with additional functionalities such as mobility, ability to transmit and receive on a channel that allows it to be used in mobile and wireless network simulations. Some main component objects that a *MobileNode* object is consisted of are:

- **Routing Agent** 
	- o Routes data packets to the next-hop node on the *MobileNode*'s behalf. Currently, ns-2 supports four ad-hoc routing protocols as follows:
		- Ad-hoc On-demand Distance Vector (AODV)
		- Destination-Sequenced Distance-Vector Routing (DSDV)
		- Dynamic Source Routing (DSR)
		- Temporally Ordered Routing Algorithm (TORA)
- **Link Layer** 
	- o Sets the MAC destination address in the MAC packet header by finding the IP address of the next-hop-node directed by the routing agent and resolving this address into the corresponding MAC address by ARP.
- **Address Resolution Protocol (ARP)** 
	- o Receives queries from the link layer to resolve the associated hardware address by referring to an ARP table. If the address can be found locally, it is written to the MAC header of the packet; otherwise, an ARP query is broadcasted. Once the MAC address is retrieved, the packet in inserted into the interface queue.
- **Interface Queue** 
	- o Gives priority to the stored routing protocol packets.
- **Media Access Control (MAC)** 
	- o Processes data packets received from or to be sent to the link layer. When

sending, it adds the MAC header and transmits the packet onto the channel. Or, it asynchronously receives packets from the classifier of the physical layer.

## <span id="page-20-0"></span>• **Network Interface**

- o Serves as a hardware interface for *MobileNode* to access the channel.
- **Channel** 
	- o Simulates the effect of the real wireless channel on the transmitted signal.

Each of the objects emulates a real-life entity in the physical and data-link layers of a wireless network. Together, these components allow simulation of WLANs or multi-hop ad-hoc networks.

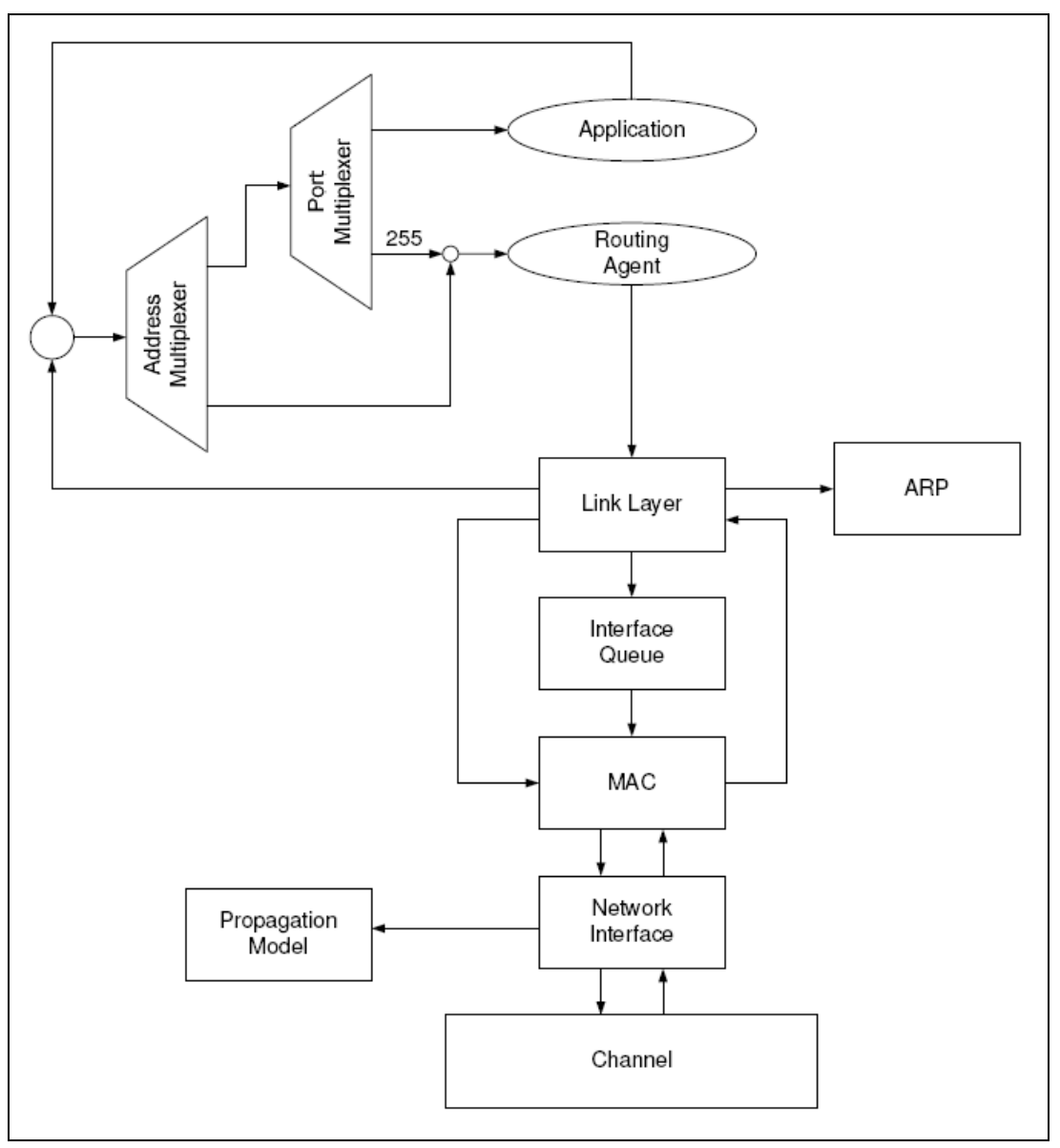

<span id="page-20-1"></span>**Figure 13: Original MobileNode Architecture in ns-2 [\[1](#page-44-1)]** 

<span id="page-21-0"></span>[Figure 14](#page-21-1) presents a high-level architecture of the modified *MobileNode* object proposed in [\[1](#page-44-1)]. Each node can have as many instances of the link layer, ARP, interface queue, MAC, network interface and channel entities as the number of interfaces it has. One can imagine that each instance actually represents a wireless network interface. Thus, this design scheme emulates the fact that our multi-channel multi-interface ad-hoc network implementation will not require any modification to existing IEEE 802.11 hardware.

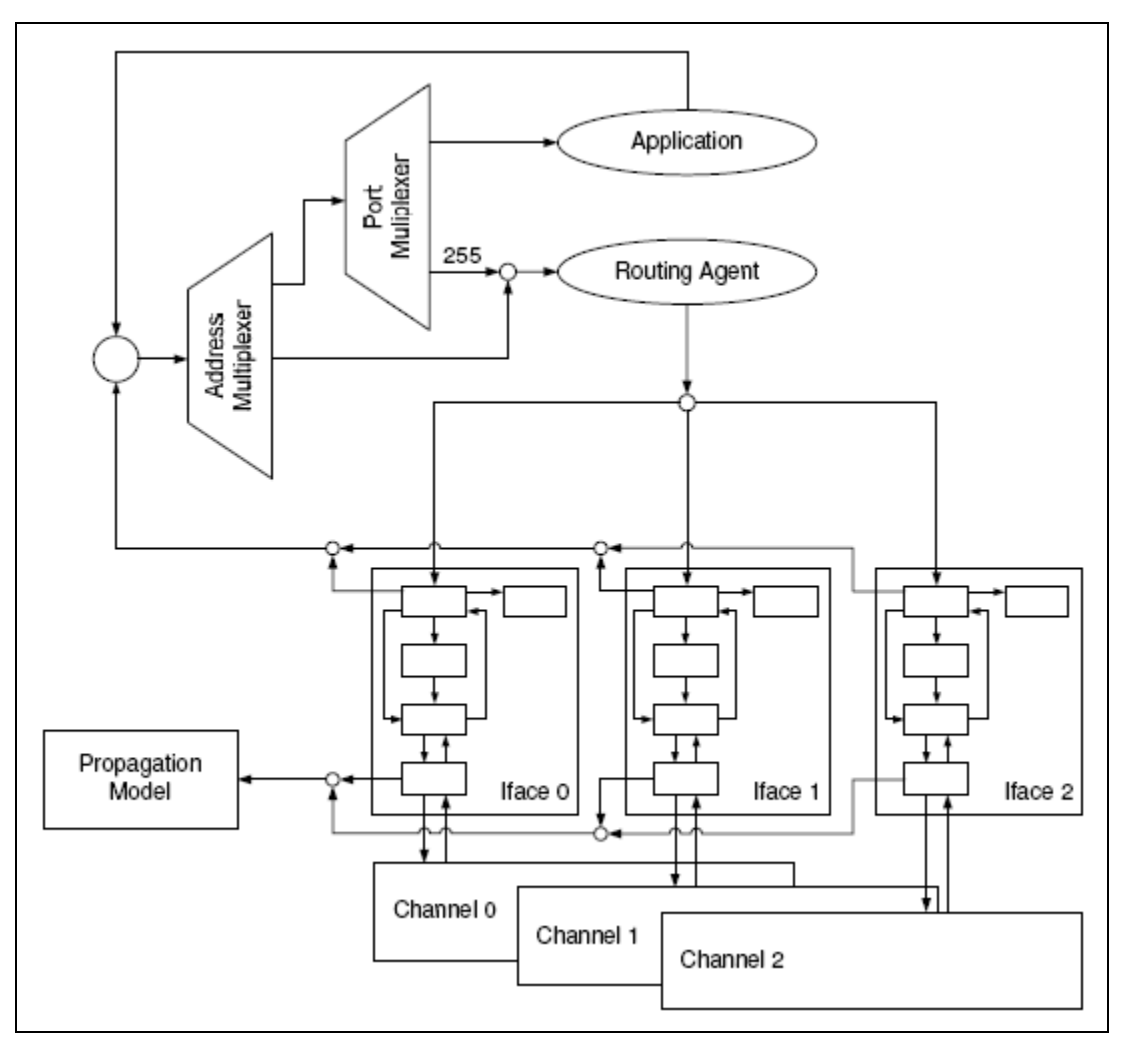

**Figure 14: Modified MobileNode architecture, with the support for multiple interfaces [\[1](#page-44-1)]** 

<span id="page-21-1"></span>As can be observed, most legacy operations of ns-2 are still preserved. Incoming traffic arrives through the corresponding channel and travel through the different components in ascending order then eventually merges to a single point at the address multiplexer. For outgoing traffic, the determination of selecting which interface to pass the data packets is to be handled by the routing agent. In other words, modifications will be required in implementing the routing agent to add the intelligence of selecting the appropriate interface, as will be discussed in Section 5.4.

## <span id="page-22-0"></span>**5.3. Extending ns-2 with Multi-Interface Support**

This section provides a description of the various changes that the guideline in [\[1](#page-44-1)] proposes to add the multiple interface support in ns-2. As can be deduced from the ns-2 architecture mentioned in earlier sections, the modifications involves both the OTCL and C++ realms. The changed lines of code in each modified file can be found in the Appendix section, marked with a commented tag, "MCMI".

## **5.3.1. Changes on OTCL Code**

Four new OTCL procedures as follows are created in **/ns-2.32/tcl/lib/ns-lib.tcl**:

- **change-numifs {**newnumifs**}** 
	- o Allows users to specify newnumifs interfaces per node. This procedure is to be called prior to creating a wireless node in the scenario script. Once called, it will affect all subsequent nodes until another invocation of the procedure is issued.
- **add-channel {**indexch ch**}** 
	- o Adds an interface (channel) to a node. This procedure takes two arguments: indexch is the index of the channel to be added; ch references to the channel object previously created.
- **get-numifs {}** 
	- o Retrieves the number of interfaces currently defined.
- **ifNum {val}** 
	- o Adds multiple interfaces as an argument to node-config, which is an existing ns-2 command used to configure a *MobileNode* object, by setting a value for the local variable, numifs\_.

Secondly, two of the existing OTCL procedures in **/ns-2.32/tcl/lib/ns-lib.tcl** are modified:

- **node-config args {}** 
	- o Adds the support for multiple channels.
	- o For backward compatibility, initializes chan as a single variable if normal operation is used, or as an array if multiple interfaces are defined.
	- o Adds the numifs\_ variable as a new member in the argument list, args, that is passed to the procedure.
- **create-wireless-node {}** 
	- o Takes in the number of interfaces specified in numifs\_ and iteratively calls

add-interface as many times as the number of interfaces that the node has.

o add-interface is an existing ns-2 procedure that adds an interface to a previously created *MobileNode* object.

Next, several modifications are performed on the following existing ns-2 procedures in **/ns-2.32/tcl/lib/ns-mobilenode.tcl**:

- **add-target {agent port}** 
	- o This procedure attaches a routing agent to a *MobileNode* object, picks a port and binds the agent to the port number.
	- o Gets the number of interfaces via calling get-numifs; doing so allows the procedure to determine whether multiple interfaces are present. If the number of interfaces is non-zero (implying that the multiple interface extension is used), the procedure iteratively calls the if-queue command as many times as the value returned by get-numifs.
- **add-target-rtagent {agent port}** 
	- o This procedure, called by add-target, adds a target routing agent.
	- o It first gets the number of interfaces that a node has from get-numifs. If the number of interfaces is non-zero, the procedure associates the routing agent with the corresponding link layer target entity as many times as the number of interfaces for both of the sending and receiving targets.
- **add-interface {}** 
	- o This procedure adds an interface to a *MobileNode* object.
	- o Originally, it creates one ARP table (for address resolution) per node. We modify it to be one ARP table per interface although having one ARP table per node resembles the real-life case. The reason for such a walk-around is that, if a node is using one interface to communicate with another one, the current design of *MobileNode* in ns-2 will not allow the node to use another interface since the request to the ARP entity will still be serving the previous interface.
- **init args {}** and **reset {}** 
	- o Due to the above change of assigning the ARP table, these two procedures are modified to initialize and reset the ARP table of a *MobileNode* object per the number of interfaces defined.

## <span id="page-24-0"></span>**5.3.2. Changes on C++ Code**

After adding the multiple interface support in the OTCL realm, relevant changes have to be made in the C++ code for the *MobileNode* object, the channel entity, and the MAC layer model.

## **/ns-2.32/common/mobilenode.h**

- We define a new declaration of the *MobileNode* lists to replace the existing ones.
	- o ns-2 controls each instance of the *MobileNode* objects which are associated with a channel by means of a linked-list. Two lists are managed; one references the previous node, prevX\_, while the other references the next node, nextX\_.
	- o The original format of the list is simply a pointer to a node. In order to support multiple channels, the list is modified to be an array of pointers with the size of the array being the maximum of number of channels:
		- nextX\_[MAX\_CHANNELS]
		- prevX\_[MAX\_CHANNELS]
	- o The index for referring to a node is the channel number.
- We remove the inline declaration of the  $\text{qetLoc}()$  function. Due to the above changes on the *MobileNode* lists, the original declaration has been found to always return a zero distance, which leads to wrong packet receptions.

### **/ns-2.32/common/mobilenode.cc**

 $\bullet$  We add the getLoc() method definition which retrieves the location of a node.

### **/ns-2.32/mac/channel.cc**

- **•** Due to the changes on the *MobileNode* lists, we modify accessing each node entry when attaching, removing, and updating a new node to a channel to refer to the corresponding channel number. This number can be accessed by this->index(), where this is the current instance of the channel class object. In other words, whenever  $nextx$  and prevX\_ appear in **channel.cc**, they need to be replaced by:
	- o nextX\_[this->index()]
	- o prevX\_[this->index()]
- In the affected Nodes () function, we add a new condition to check which of the interfaces of the destination node is connected to the same channel before transmitting the packet to another interface. The original design of ns-2 does not consider the case with multiple channels; it simply sends the packet to all of the destination interfaces. Accessing the channel of the destination interface is carried out by:

o rifp->channel(), where rifp is a pointer to the receiving interface. The channel() member returns a channel object that has the same type as this.

### <span id="page-25-0"></span>**/ns-2.32/mac/mac-802\_11.cc**

- For correct handling of multiple interfaces by the routing agent, we modify the  $\text{recv}()$ method in the MAC 802.11 class to register the correct MAC receiving interface in the MAC header. The hardware address of the interface can be access by:
	- o  $\text{hdr}\rightarrow\text{iface}() = \text{addr()}$

## **5.4. Changes on the AODV Routing Protocol Code**

As mentioned in an earlier section, the MCR protocol proposed in [\[2\]](#page-44-2) is not implemented. For simplicity, we have chosen the exiting AODV routing protocol for multi-hop networks in ns-2. AODV is a reactive routing protocol, defined in RFC 3561, for ad-hoc wireless networks, as it establishes a route to a destination only when required [\[8\]](#page-44-8). Although the RFC defines the AODV protocol to be capable of supporting multiple wireless interfaces at each node, the original ns-2 design does not incorporate this capability. Hence, the enhancements consist of two parts:

- Support to make use of the multi-interface model (the modified *MobileNode* by [\[1\]](#page-44-1)).
- Implementation of the *interface switching* algorithm in [\[2](#page-44-2)].

First of all, we must understand how routing is performed in ns-2's AODV agent. As an example, we examine how AODV establish a route from the first to the last node in a chain topology with four nodes. AODV builds routes using a Route Request (RREQ)/Route Reply (RREP) query cycle, as illustrated in the figure below.

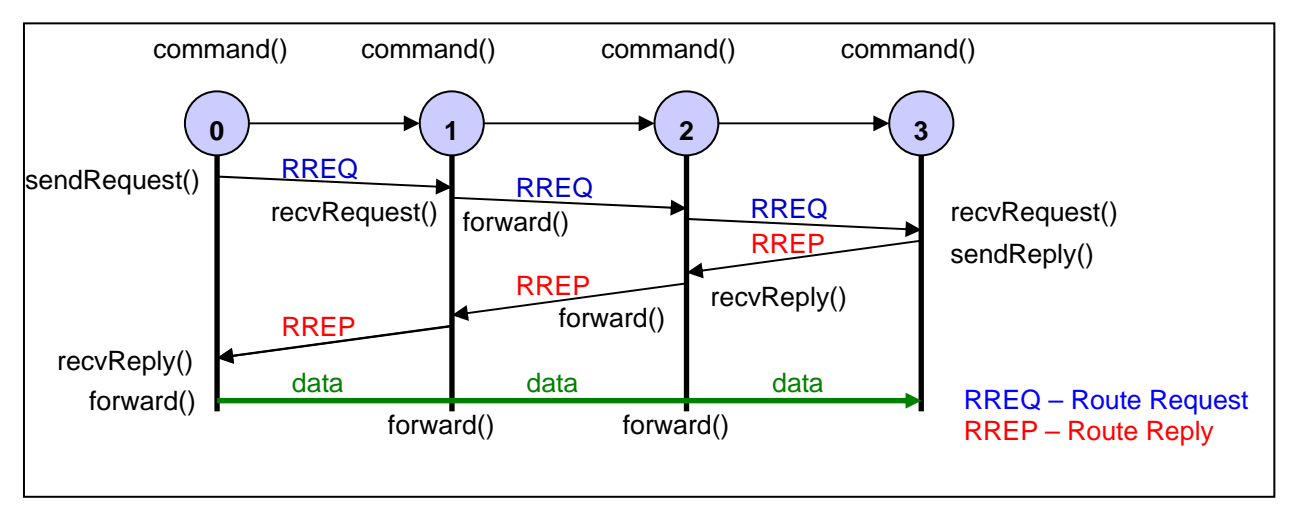

<span id="page-25-1"></span>**Figure 15: AODV route establishment for a chain topology with 4 nodes** 

<span id="page-26-0"></span>When the nodes in an ad-hoc wireless network are created, function command () in ns-2's AODV library is executed by each node to initialize itself in the AODV routing agent. When a source desires a route to a destination node, it broadcasts a RREQ packet across the network by calling sendRequest(). Intermediate nodes receiving this packet update their information for the source node and set up a backward pointer to the source node in their routing tables. The packet is also forwarded to the next node via forward(). Once a node receiving the RREQ is the desired destination, it unicasts a RREP packet back to the source by calling sendReply(). As the RREP propagates back to the source node, the intermediate nodes receiving the packet via recvReply() set up a forward pointer to the destination and forward it to the previous node by forward(). As soon as the source node receives the RREP, an active route has been established; it may start to forward data packets to the destination by calling forward(). The aforementioned steps are known as the Route Discovery state.

Next, the Route Maintenance state (not illustrated in [Figure 15](#page-25-1) for lack of space) is for updating the route previously established. Occasionally, a node of an active route may offer connectivity information by calling sendHello() to broadcast local Hello messages. Whenever a node receives a Hello message from a neighbor via recvHello(), the node makes sure that it has an active route to the neighbor, and creates one if necessary. The current node can now begin using this route to forward data packets. Furthermore, when a link breakage is detected by a node, the node will call sendError() to notify the source node with a Route Error (RERR) packet. The source node will initialize a new Route Discovery state as mentioned before.

## **5.4.1. Support to Make Use of the Modified MobileNode**

The goal is to utilize the multi-interface model provided by the modified *MobileNode*. The relevant files to be modified are described in the following paragraphs.

### **/ns-2.32/aodv/aodv.h**

- We add a new member to the AODV routing agent class, n<sub>Ifaces</sub>, which keeps track of the number of interfaces that the agent is managing.
- We define a constant,  $MAX_I = 12$ , for the maximum number of allowable interfaces.
- The routing agent needs to decide which one of the interfaces the outgoing packets should be routed to. Since there are multiple interfaces. The originally used ifqueue and target pointers need to be modified to two arrays, ifqueuelist and targetlist. In a sense, these two containers resemble the packet queues maintained by each node, as mentioned in [\[2\]](#page-44-2).
- o NsObject \*targetlist[MAX\_IF]
	- ifqueuelist stores the link-layer modules for all the interfaces a particular node has.
- o PriQueue \*ifqueuelist[MAX\_IF]
	- targetlist keeps the corresponding queue of each individual node.

#### **/ns-2.32/aodv/aodv.cc**

- We initialize nIfaces to be 0 in the constructor of the AODV agent.
- We modify the command () function of the AODV routing agent to make use of the various variables from the following OTCL procedure calls in

**/ns-2.32/tcl/lib/ns-mobilenode.tcl**, and to store the corresponding entries in ifqueuelist and targetlist. Note that all of the OTCL statements highlighted in bold below have four arguments and begin with the routing agent object,  $\epsilon$  agent. Thus, we add a special case in command() to deal with the condition in which four parameters are present. The second, the third and the fourth parameters are of our interest; their meanings and respective actions to be carried out in the command() function are also described below.

- o **add-target** 
	- We have previously added the following lines in add-target: for {set i 0} {\$i < [\$self set nifs\_]} {incr i} { **\$agent if-queue \$i [\$self set ifq\_(\$i)]**  }

 if-queue is a label signifying that the interface queue instance, ifq\_(\$i), should be inserted to index \$i of ifqueuelist.

o **add-target-rtagent** 

```
 We have also added the following lines in add-target-rtagent:
  for {set i 0} {\{si \in \{$self set nifs_]} {incr i} {
          set sndT [cmu-trace Send "RTR" $self] 
          $agent target $i $sndT 
          $sndT target [$self set ll_($i)] 
   } 
  for {set i 0} {\{i \in \{ $self set nifs_]} {incr i} {
         $agent target $i [$self set ll_($i)] 
   }
```
 target is a label signifying that the link layer instance, ll\_(\$i), should be inserted to index \$i of targetlist.

Next, we must add some coupling mechanism within the routing agent implementation so that it has a path to which of the interfaces to transmit the packet. In ad-hoc network routing, broadcast transmission is used during the Route Discovery process. In the presence of multiple interfaces, a broadcast packet, RREQ, needs to be sent through all the interfaces that a node has. As a result, we use a for loop to send a copy of the original packet to each interface whenever the AODV routing agent needs to broadcast a packet, which happens in the following methods:

- sendRequest()
- sendError()
- sendHello()
- forward()

Please note that, in order to preserve the original behaviours of ns-2, the above changes are only performed when nIfaces is non-zero.

Additionally, for routing the packet via a specific interface to a destination, unicast transmission of AODV is exercised. Just knowing the next node is not enough; the routing agent must also consider which output interface to be used to reach the next hop. In the AODV routing table header file, **/ns/2.32/aodv/aodv\_rtable.h**, we define a new member, rt\_interface, which stores the appropriate interface index. rt\_interface is used to index an entry in targetlist within the following functions for the sake of selecting the intended link-layer entity of the interface that the packet needs to be sent to:

- sendReply()
- forward()

However, the challenge here is how to associate the appropriate output interface with the rt\_interface index when a new routing table entry is created. This implies that the respective rt\_interface needs to be updated so as to be able to keep this index. Thanks to the changes in the **/ns-2.32/mac/mac-802\_11.cc** file, the address of the incoming interface is one of the members in the common header of the packet; that is,  $ch$ - $\text{size}($ ). In the following two functions, we have rt\_interface to hold the index that will be used for creating and/or updating the route table entry:

- recvRequest()
- recvReply()

Such an index is determined by the following formula:

```
rt_interface = ch->iface() 
                       - ((Mac *)ifqueuelist[0]->target())->addr(),
```
<span id="page-29-0"></span>where the second term of the subtraction is address of the first interface of the node. If multiple interfaces are not present, we assign rt\_interface to be -1.

## **5.4.2. Implementation of Interface Switching**

In addition to the various changes in ns-2's AODV that makes use of the multi-interface model from [\[1](#page-44-1)], the *interface switching* algorithm from [\[2](#page-44-2)] is required to assign interfaces to specific channels, as well as to decide when to switch an interface from one channel to another. We also employ a flag, MCMI\_DEBUG, for displaying informative debugging messages within each modified function. When building the modified ns-2 with this flag defined, debugging messages will be displayed while a simulation is running; they are useful for validating the functionality of *interface switching* (to be discussed in Section 6.2).

First of all, the following new member variables are created in ns-2's AODV class, **/ns-2.32/aodv/aodv.h**:

- **MAX\_NT\_CUL\_ENTRIES**:
	- o Maximum number of entries in *NeighbourTable* and *ChannelUsageList*.
- **neighbour\_table[MAX\_NT\_CUL\_ENTRIES]**:
	- o Contains the fixed channels used by the node's neighbours, indexed by the node IP address.
- **channel\_usage\_list[MAX\_NT\_CUL\_ENTRIES]**:
	- o Contains the number of nodes using each channel as their fixed channel, indexed by the channel number.
- **fixed\_interface**, **switchable\_interface**
	- o Fixed and switchable interfaces used by this node.

Next, to facilitate the algorithm of *interface switching*, the RREQ, RREP and Hello packets used by the AODV agent during the Route Discovery and Route Maintenance processes need to contain some additional information about a node, such as its *NeighbourTable*. Hello packets share the same header structure as that of RREP in ns-2's AODV class. The following new variables are added to the hdr\_aodv\_request (for RREQ) and hdr\_aodv\_reply (for RREP and Hello) structures in **/ns-2.32/aodv/aodv\_packet.h**:

- **rq\_fixed\_channel\_used**/**rp\_fixed\_channel\_used**
	- o Fixed channel used by this node.
- **rq\_sender\_node\_ip**/**rp\_sender\_node\_ip**
	- o Node IP address of the sender that transmits the RREQ/RREP/Hello packet. It

may not be the originator where the packet is originally from.

#### • **\*rq\_neighbour\_table**/**\*rp\_neighbour\_table**

o A pointer to the *NeighbourTable* of this node.

Finally, the various changes in the relevant functions in ns-2's main AODV class code, **/ns-2.32/aodv/aodv.cc**, are briefly described below. For the completed changes, please refer to the Appendix section. Again, in order to preserve the original behaviours of ns-2, the changes are only performed when nIfaces is non-zero.

#### **command()**

• Initially, the node chooses a random channel for its fixed interface and switchable interface. The following lines of code needs to be performed every time a channel is created by a scenario script and only if the number of interfaces is greater than 1, as the node does not know how many channels it is going to have and there is no need to assignment another interface if the scenario script only intend to simulate an one-interface network. The corresponding lines of code are as follows:

```
o fixed_interface = rand() % (temp_+1);
  if (nIfaces > 1) {
      do { 
          switchable_interface = rand() % (temp_+1);
      } while (switchable_interface == fixed_interface); 
  }
```
• Next, the node adds the fixed channel used by itself to its *NeighbourTable* and updates the node's *ChannelUsageList* with its fixed channel. The fixed channel is retrieved by accessing the corresponding channel index of the node's current fixed interface.

```
o fixed_channel = 
  ((Mac *)ifqueuelist[fixed_interface]->target())->netif() 
  ->channel()->index(); 
  neighbour table[(int)index] = fixed channel;channel_usage_list[fixed_channel]++;
```
#### **sendRequest()**, **sendReply()**, **sendHello()**

- These function need to add the fixed channel used by this node and its *NeighbourTable* to the outgoing RREQ, RREP, or Hello packet.
	- o rq->rq\_fixed\_channel\_used = neighbour\_table[(int)index]; rq->rq\_sender\_node\_ip = (int)index;

rq->rq\_neighbour\_table = &neighbour\_table[0];

### **recvRequest()**, **recvReply()**, **recvHello()**

- When a node receives a RREQ, RREP, or Hello packet from a neighbour, it updates:
	- o The node's *NeighbourTable* with the fixed channel of that neighbour.
		- neighbour\_table[(int)(rq->rq\_sender\_node\_ip)] = rq->rq\_fixed\_channel\_used;
	- o The node's *ChannelUsageList* using the *NeighbourTable* of its neighbour. Doing so ensures the *ChannelUsageList* will contain two-hop channel usage information.

```
\blacksquare for (int i = 0; i < MAX_NT_CUL_ENTRIES; i++) {
      if (i == (int)index) {
         continue; 
     } 
     if (rq->rq neighbour table[i] != -1) {
         channel usage list[rq->rq neighbour table[i]]++;
      } 
   }
```
• For  $\text{recvReply}$  and  $\text{recvHello}$  (), the lines of code are symmetric except for the names of the packet header pointer are rp and rh, respectively, and the first two letters of the accessed member variables are rp in both cases.

### **forward()**

• When forwarding a RREQ, RREP or Hello packet received by the node from its neighbour, the function adds the fixed channel used by this node and its *NeighbourTable* to the outgoing packet, as done by the following lines of code:

```
o if (rq\rightarrow rq\_type == AODVTYPE\_RREQ) {
      rq->rq_fixed_channel_used = neighbour_table[(int)index]; 
      rq->rq_sender_node_ip = (int)index; 
      rq->rq_neighbour_table = &neighbour_table[0]; 
   } 
o if (rp->rp_type == AODVTYPE_RREP 
       || rp->rp_type == AODVTYPE_HELLO) { 
      rp->rp_fixed_channel_used = neighbour_table[(int)index]; 
      rp->rp_sender_node_ip = (int)index; 
      rp->rp_neighbour_table = &neighbour_table[0]; 
   }
```
- When forwarding a data packet to a node's neighbour:
	- o The function consults the node's *ChannelUsageList* to find the current channel with the largest and the lowest usage.

```
for (int i = 0; i < nIfaces; i++) {
        if (channel_usage_list[i] == 0) {
            channel lowest usage = i;
            continue; 
        } 
        if (channel_usage_list[i] >= 
            channel_usage_list[channel_largest_usage]) { 
            channel\_largest\_usage = i;} 
        if (channel usage list[i] \lechannel usage list[channel lowest usage]) {
            channel_lowest_usage = i; 
        } 
     }
```
o If the node's fixed channel has the largest usage, with a probability of 0.4 (from paper [2]), the node reverses its *ChannelUsageList* about the fixed channel previously used changes its fixed channel to a less used channel. The node then transmits a new Hello packet informing neighbours of its new fixed channel by calling sendHello().

```
 if (channel_usage_list[neighbour_table[(int)index]] == 
        channel usage list[channel largest usage]) {
      int switch probability = rand() % 101;
```

```
if (switch_probability <= 40) { 
   int fixed_channel = 
   ((Mac *)ifqueuelist[fixed_interface]->target()) 
   ->netif()->channel()->index(); 
   channel_usage_list[fixed_channel]--;
```

```
fixed_channel = channel_lowest_usage; 
channel_usage_list[fixed_channel]++; 
neighbour table[(int)index] = fixed channel;
```
}

```
for (int i = 0; i < nIfaces; i++) {
       if (((Mac *)ifqueuelist[i]->target())-> 
   netif()->channel()->index() == fixed_channel) { 
         fixed interface = i;
         break; 
       } 
    } 
    sendHello();
}
```
o If the usage of the node's fixed channel is ok, the node looks up the fixed channel of the next node in its *NeighbourTable* and assigns this fixed channel to the its switchable interface.

```
 int switchable_channel = 
  neighbour_table[(int)(rt->rt_nexthop)]; 
  for (int i = 0; i < MAX_IF; i++) {
        if ((((Mac *)ifqueuelist[i]->target())->netif() 
            ->channel()->index()) == switchable_channel) { 
            switchable_interface = i; 
            break; 
        } 
  }
```
## **5.5. Modified ns-2 with Multi-Interface and Interface Switching Capabilities**

In summary, the following chart provides a hierarchical view of the various modified files in ns-2.32 as discussed in earlier sub-sections of Section 5.

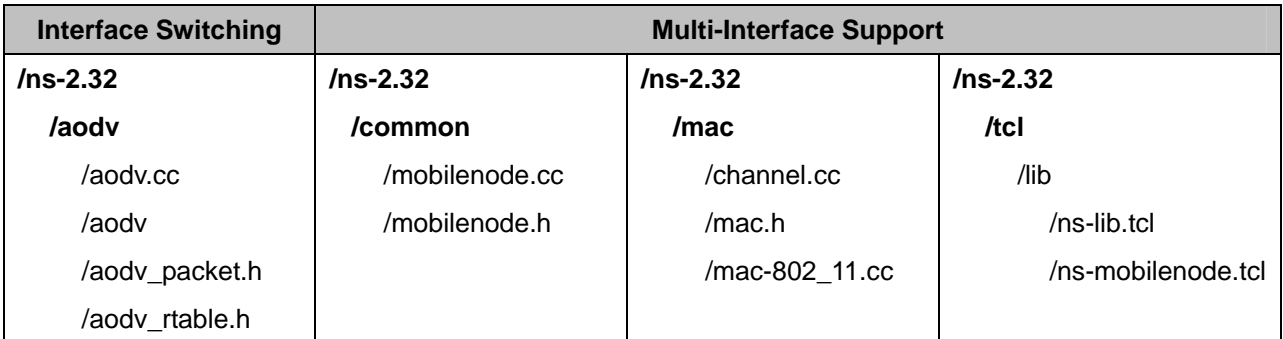

**Figure 16: Modified files ns-2 with multi-interface and interface switching capabilities** 

# <span id="page-34-0"></span>**6. Results and Discussions**

We have simulated a single-route multi-channel multi-interface ad-hoc wireless network using the modified ns-2 simulator that incorporates the support for multiple channels and multiple interfaces as well as the approach of *interface switching*. The interface assignment algorithm does not require any modifications to IEEE 802.11's data-link and physical layers. We wish to evaluate the effectiveness of the *interface switching* algorithm implemented in ns-2's existing AODV routing agent, as well as the throughput performance between ah-hoc wireless networks with and without the exploitation of multiple channels and multiple interfaces. Multi-path routing is not tested as the MCR protocol proposed by [\[2](#page-44-2)] is not implemented.

## **6.1. Simulation Scenario**

To demonstrate the performance of our implemented *interface switching* algorithm in ns-2 and the benefits of using multiple channels and multiple interfaces, ad-hoc wireless networks in simple chain topologies are used for simplicity. The reasons are that only one single route between the source and the destination is involved and that direct communication is only possible between adjacent nodes on the chain, as illustrated in the following block diagram.

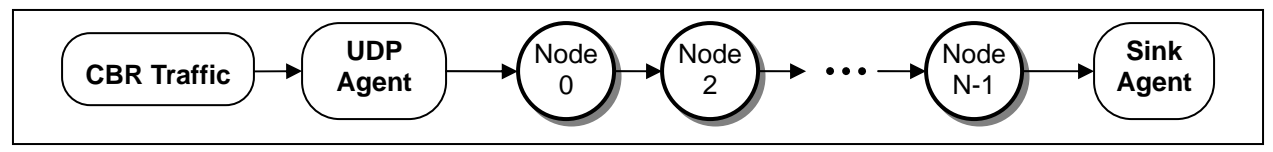

**Figure 17: Block diagram of the ns-2 simulation scenario in chain topologies** 

<span id="page-34-1"></span>The following list summarizes the various scenario parameters for our simulations:

- The length of the chain topologies is varied from **2** to **11 nodes**, denoted by *N*.
- The nodes are stationary within a confined area of **1000 m x 1000 m**.
- The number of orthogonal channels is varied from **2** to **4**, denoted by *C*.
- Each node is always equipped with **two interfaces** (1 fixed, 1 switchable); thus,  $I = 2$ .
- The duration of each simulation is **60 s**; however, the actual simulation time increases as the length of the chain topology as well as the number of channels increase.
- The data rate or the channel capacity is set to **5.4 Mbps**.
- **Constant Bit-Rate (CBR) traffic** is passed from Node 0 to Node *N*-1, as denoted by the ns-2 CBR Traffic application and the Sink Agent in [Figure 17.](#page-34-1)
	- o The data packet size is set to **1000 bytes**.

<span id="page-35-0"></span>o The CBR data (packetization) rate is set to **1.4 ms**, which is chosen to be large enough to saturate the network according to the following calculation:

$$
\frac{(1000bytes)(8bits/byte)}{1.4ms} = 5.7 Mbps > 5.4 Mbps,
$$

where 5.4 Mbps is our specified channel capacity.

o Data packets are transported using the **User Datagram Protocol (UDP)**, as indicated by the UDP Agent in [Figure 17](#page-34-1). Therefore, no flow and congestion controls will take place that may impair the throughput performance. As well, the packets can be transmitted as fast as the packetization rate.

The performance of the above multi-channel multi-interface scenarios is compared with the performance of AODV when using a single channel single interface ad-hoc wireless network. The complete ns-2 simulation script, **wireless\_chain\_mcmi.tcl**, can be found in the Appendix section. The following highlights some key configurations for the case of 4 nodes in the chain topology, 3 channels and 2 interfaces:

```
Set up the channel 
                                                    capacity, the numbers of 
                                                    nodes, channels, and 
                                                    interfaces, packet size and 
                                                    packetization rate. 
                                                    Define the UDP Agent and 
                                                    attach it to Node 0 
                                                    Define the Sink Agent and 
                                                    attach it to Node N-1. Finally 
                                                    connect the UDP Agent with 
                                                    the Sink Agent to specify the 
                                                    data flow path 
                                                    Define the CBR Traffic 
                                                    application, attach it to the UDP 
                                                    Agent, and specify the CBR 
                                                    packet size and data rate 
Mac/802 11 set dataRate 5.4e6
set val(nn) 4
set val(nc) 3
set val(ni) 2
set pktsize 1000 
set pktrate 0.0014
set udp0 [new Agent/UDP] 
$ns_ attach-agent $n(0) $udp0 
set sink0 [new Agent/Null] 
set last node id [expr $val(nn)-1]
$ns_ attach-agent $n($last_node_id) $sink0 
$ns_ connect $udp0 $sink0 
set cbr0 [new Application/Traffic/CBR] 
$cbr0 attach-agent $udp0 
$cbr0 set packetSize_ $pktsize
```
**Figure 18: Simulation set-up for chain topology with 4 nodes, 3 channels and 2 interfaces**
### **6.2. Interface Switching Validation**

In this section, we validate our implemented *interface switching* algorithm in ns-2's AODV routing agent, seeing if the simulated results comply with the proposed algorithm in [\[2](#page-44-0)]. A validation example involving 4 nodes in a chain topology, 3 channels (0, 1, 2), and 2 interfaces (0, 1) is presented as a table in [Figure 19](#page-36-0). This table is manually constructed by examining the debugging messages generated by a simulation run (with the MCMI\_DEBUG flag turned on when building the modified ns-2 simulator).

We will employ the following terminologies in the table:

- NT[*N*] is the *NeighbourTable* denoting the fixed channel used by Node *N*.
- CUL[*C*] is the *ChannelUsageList* denoting the number of nodes using channel *C* as their fixed channel.
- FC is the fixed channel currently used by the node for receiving data from its neighbour.
- SC is the switchable channel currently used by the node for sending data to its neighbour.

|                  | Node 0                                                                                                    | Node 1                                                                                       | Node 2                                                                                    | Node 3                                                                     |
|------------------|----------------------------------------------------------------------------------------------------|----------------------------------------------------------------------------------------------|-------------------------------------------------------------------------------------------|----------------------------------------------------------------------------|
| <b>Initially</b> | $NT[0] = 2$<br>$CUL[2] = 1$ <sup>'</sup>                                                                                              | $NT[1] = 0$<br>$CUL[0] = 1$                                                                  | $NT[2] = 2$<br>$CUL[2] = 1$                                                               | $NT[3] = 1$<br>$CUL[1] = 1$                                                |
|                  | $FC = 2$<br>$SC = 0$                                                                                                    | $FC = 0$<br>$SC = 2$                                                                         | $FC = 2$<br>$SC = 0$                                                                      | $FC = 1$<br>$SC = 2$                                                       |
| Step 1           |                                                                                                    | $NT[0] = 2$<br>$NT[1] = 0$ <<br>$CUL[0] = 1$<br>$CUL[2] = 1$                                 | $NT[1] = 0$<br>$NT[2] = 2$<br>$CUL[0] = 1$<br>$CUL[2] = 2$                                | $NT[2] = 2$<br>$NT[3] = 1$<br>$CUL[0] = 1$<br>$CUL[1] = 1$<br>$CUL[2] = 1$ |
| Step 2           | $NT[0] = 2$<br>$NT[1] = 0$ $\triangleleft$<br>$CUL[0] = 1$<br>CUL[2] = $2^{\prime\prime}$                                             | $NT[0] = 2$<br>$-NT[1] = 0$<br>$NT[2] = 2'$<br>$CUL[0] = 1$<br>$CUL[1] = 17$<br>$CUL[2] = 2$ | $NT[1] = 0$<br>$NT[2] = 2$<br>$NT[3] = 1$<br>$CUL[0] = 1$<br>$CUL[1] = 1$<br>$CUL[2] = 2$ |                                                                            |
| Step 3           | $FC = 2$ but<br>CUL[2] is large<br>$\rightarrow$ FC = 1<br>$NT[0] = 1$<br>$NT[1] = 0$<br>$CUL[0] = 1$<br>$CUL[1] = 1$<br>$CUL[2] = 1$ | $NT[0] = 1$<br>$NT[1] = 0$<br>$NT[2] = 2$<br>$CUL[0] = 1$<br>$CUL[1] = 2$<br>$CUL[2] = 1$    | $NT[1] = 0$<br>$NT[2] = 2$<br>$NT[3] = 1$<br>$CUL[0] = 1$<br>$CUL[1] = 1$<br>$CUL[2] = 1$ | $NT[2] = 2$<br>$NT[3] = 1$<br>$CUL[0] = 1$<br>$CUL[1] = 1$<br>$CUL[2] = 1$ |
| <b>Finally</b>   | $FC = 1$<br>$SC = 0$                                                                                                    | $FC = 0$<br>$SC = 2$                                                                         | $FC = 2$<br>$SC = 1$                                                                      | $FC = 1$<br>$SC = 2$                                                       |

<span id="page-36-0"></span>**Figure 19: Interface switching in chain topology with 4 nodes, 3 channels and 2 interfaces** 

Changes in the *NeighbourTable* and *ChannelUsageList* are highlighted in red; final results are highlighted in green. As can be seen in [Figure 19](#page-36-0), all the nodes choose a random channel for its fixed and switchable interfaces initially; their *NeighbourTable* and *ChannelUsageList* are populated accordingly. These tasks are performed in command().

In Step 1, Node 0 calls sendRequest() to transmit a RREQ packet to Node 1 which carries the fixed channel used by Node 0 and its *NeighbourTable*. Upon recvRequest () receiving the RREQ, Node 1 updates its *NeighbourTable* with the fixed channel of Node 0 as well as its *ChannelUsageList* using Node 0's *NeighbourTable*. Next, Node 1 calls forward() to forward the RREQ packet to Node 2, which contains the fixed channel used by Node 1 and its updated *NeighbourTable*. Node 2 then updates its *NeighbourTable* with the fixed channel of Node 1 as well as its *ChannelUsageList* using Node 1's *NeighbourTable*. The similar RREQ packet exchange and *NeighbourTable* update are performed between Node 2 and Node 3 later as well.

In Step 2, Node 3 calls send Reply() to send a RREP to Node 2, which includes Node 3's fixed channel and *NeighbourTable*. In recvReply(), Node 2 updates its *NeighbourTable* with the fixed channel of Node 3 and its *ChannelUsageList* using Node 3's *NeighbourTable*. Node 2 then calls  $forward()$  to forward the RREP packet to Node 1, which contains the updated information. The similar actions are also performed between Node 1 and Node 0.

In Step 3, since the destination (Node 3) and the intermediate hops (Nodes 1, 2) have replied to the source (Node 0), a route has been established. CBR data traffic is now ready to be transported along the chain. However, while executing forward(), Node 0 realizes that its fixed interface is on Channel 2, which has a usage of 2 among all the available channels. With 2 being the largest usage currently, Node 0 reverses its *ChannelUsageList* about the fixed channel previously used and changes its fixed channel to Channel 1 since  $\text{CUL}[1] = 0$ . The randomly determined switching tendency at the time of simulation is 0.14, which is below the switching probability of 0.4; thus, the channel switching occurs. Node 0 then calls send Hello () to broadcast a Hello packet to inform its neighbours of its new fixed channel. When Node 0 and Node 1 receives the broadcasted Hello packet via recvHello(), they further update their *NeighbourTable* with the fixed channel of Node 0 and their *ChannelUsageList* using the *NeighbourTable* of Node 0.

Finally, we have verified that *interface switching* effectively assigns distinctive fixed channels to each successive node. None of the adjacent channels are interfering each other when data packets are transmitted along the chain. At a result, intermediate nodes can send data to the next node using its switchable interface, while receiving data on its fixed interface.

### **6.3. Simulation Output**

[Figure 20](#page-38-0) presents a sample ns-2 simulation output for chain topology with 4 nodes, 3 Channels, and 2 interfaces. As can be observed, CBR traffic is flowed from Node 0 to Node 3. The simulation duration is 60 s and the average end-to-end throughput is 2586.36 kbps.

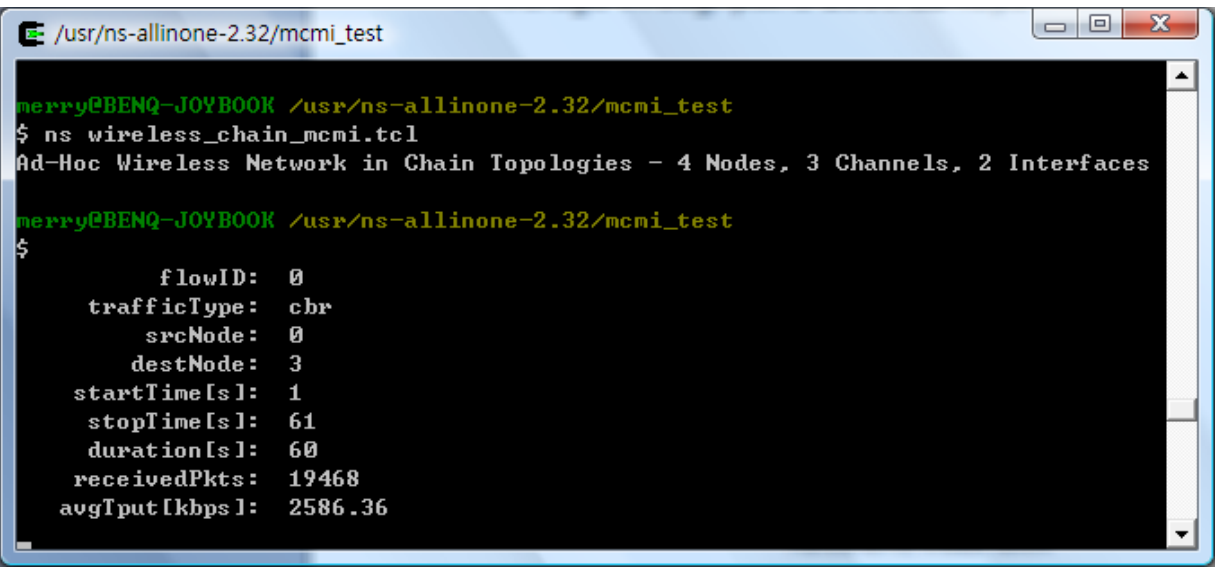

**Figure 20: ns-2 output for chain topology with 4 nodes, 3 channels and 2 interfaces** 

<span id="page-38-0"></span>The corresponding network animator (nam) view of the aforementioned simulation scenario is shown in the following figure. Please note that only wireless nodes (MobileNode) can be displayed in nam in the current ns-2. Dumping of traffic data and thus visualization of data packet movements for wireless scenarios is still not supported.

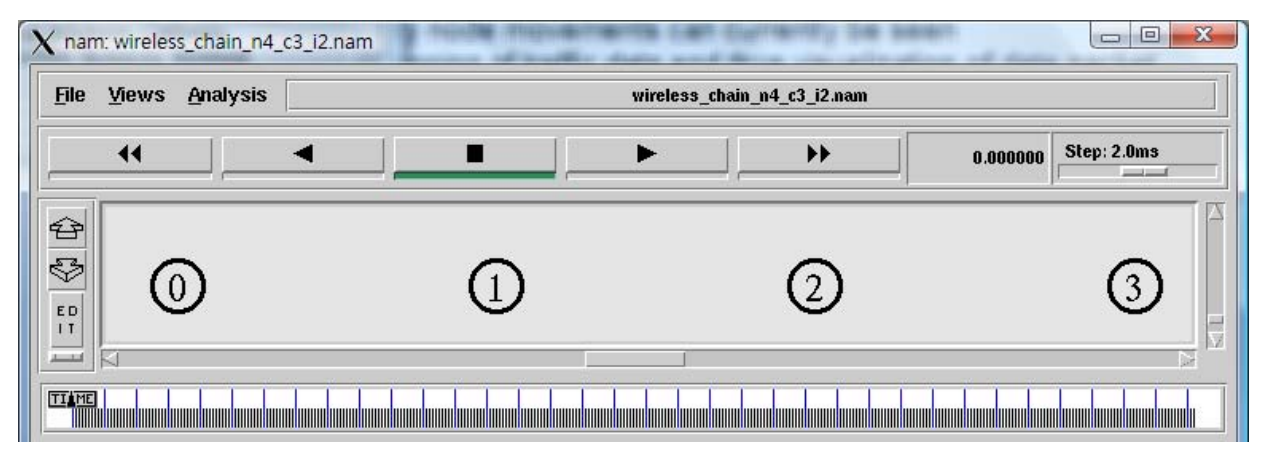

**Figure 21: nam output for chain topology with 4 nodes, 3 channels and 2 interfaces** 

### **6.4. Throughput Performance**

We evaluate the end-to-end throughput of the ad-hoc wireless network in simple chain topologies. The throughput is obtained using an AWK script written by Marco Fiore in **avgStats.awk**, which can be found in the Appendix section. When an ns-2 wireless simulation completes, we let the simulation script to call this AWK script automatically to analyze the wireless traffic trace generated by the simulator. While varying the number of channels from 2 to 4 and equipping each node with two IEEE 802.11 interfaces, we designate each scenario setting as *x*C2I, where *x* is the number of channels.

In each scenario, the length of the chain is varied from 2 to 11 nodes. We compare the results of xC2I with chain topologies in single channel and single interface; that is, 1C1I. Since channel assignments for each node are carried out on a random basis, for the throughput of each scenario, we perform the simulation four times and use the average value of the four obtained throughputs to plot the comparison graph, as illustrated in the following figure.

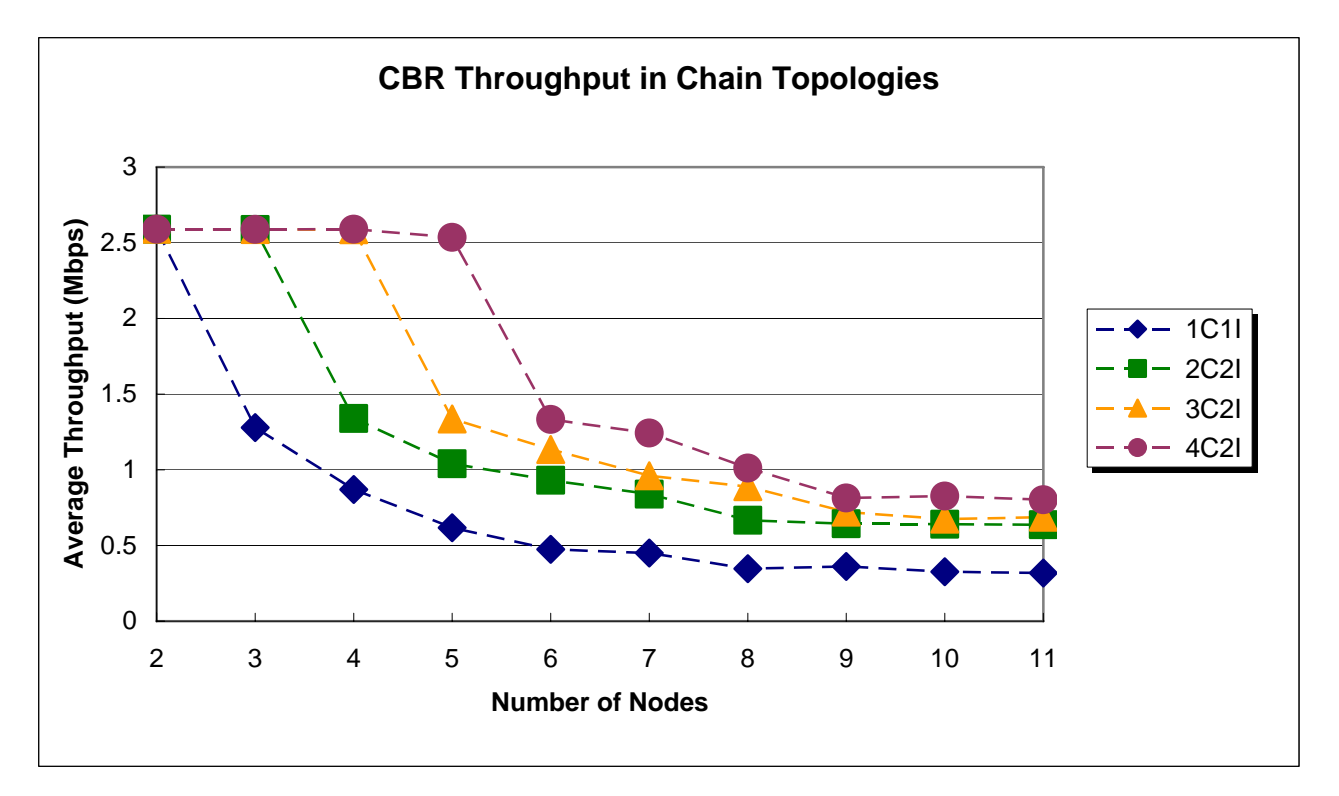

**Figure 22: Throughputs of single-channel and multi-channel networks in chain topologies** 

As can be seen from the graph above, the throughput of the 1C1I scenario degrades as the number of nodes along the chain increases by 1 each time. One reason is that intermediate nodes cannot send and receive data at the same time, reducing the achievable throughput by about half. Another factor is that the interference within the carrier sense range inhibits transmissions on adjacent nodes; thus, the resultant throughput is also impaired.

By contrast, we observe higher throughputs with multiple channels and multiple interfaces on each node, such as 2C2I, 3C2I and 4C2I. Due to the fact that *interface switching* assigns the fixed channel of successive nodes to different channels, intermediate nodes can send data to the next node using its switchable interface, while receiving data on its fixed interface.

However, the throughput improvements are smaller when the number of nodes is greater than the number of channels + 1. When the chain length goes beyond this threshold, some adjacent nodes will be likely on some common channels; thus, interference will degrade the throughput. Nevertheless, the overall throughputs of these multi-channel multi-interface scenarios are generally still higher than the case of 1C1I.

In addition, more channels are useful with longer chains. Over a chain of two nodes, at most two channels can be utilized (one channel for each node) despite more available channels may be available. Therefore, the performance with three or more channels is similar as the performance of two channels over a two-node chain (though higher than that of 1C1I). By the same idea, at most three channels can be used over a chain of three nodes; the performance with more channels over a three-node chain is also similar. On the other hand, over a chain of 5 nodes, more channels can be utilized over different nodes; therefore, having 4 channels is better than having 3 or less number of channels.

In words, the simulation results have demonstrated that multiple channels and multiple interfaces can noticeably improve the throughput in ad-hoc wireless networks. Furthermore, the number of wireless interfaces can be less than the number of available channels. In our simulation, even two interfaces can utilize multiple channels.

### **7. Future Work and Improvement**

Due to the time constraint of the project, we do not implement the Multi-Channel Routing (MCR) metric proposed by [\[2\]](#page-44-0) in the ns-2 simulator. Therefore, routing is not tested during our simulation. As pointed out in the paper, merely the *interface switching* solution implemented at the data-link layer may not be sufficient for effectively utilizing multiple channels, as the routing protocol may select routes wherein successive hops interfere with each other.

In this project, we have enhanced the existing implementation of the AODV routing agent in ns-2 to support multiple interfaces. AODV selects the route that has the least number of hops through other nodes [\[2\]](#page-44-0). The shortest path does not distinguish between a route that uses many channels and a route that uses fewer channels. The following diagram illustrates the need for a specialized routing protocol. Suppose all nodes in the ad-hoc wireless network in the figure have already chosen their fixed interfaces. AODV would favour routes A-B-C as it is the shortest. However, routes A-D-E-C use different channels between two adjacent nodes. This path allows all links to be active simultaneously; thus, the end-to-end throughput can be potentially higher. On the other hand, both links A-B and B-C use channel 3; only one of the links can be active at a time, implying the resulting throughput is halved.

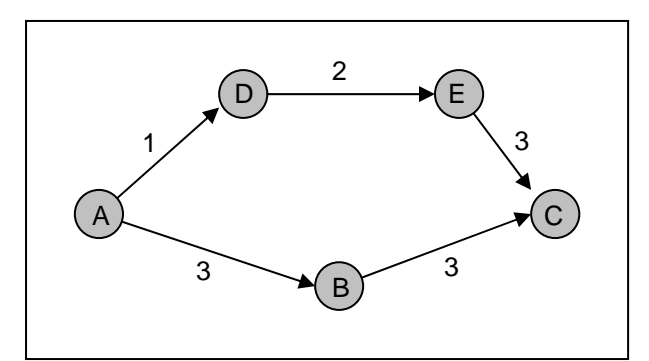

**Figure 23: The scenario that illustrates the need for selecting channel deviated routes [\[2\]](#page-44-0)** 

As a result, the more ideal implementation of a multi-channel multi-interface ad-hoc wireless network is to incorporate the proposed MCR as the routing agent in ns-2. With this capability, we are able to effectively evaluate the throughput performance in random topologies with multiple traffic flows. However, the underlying work required for implementing the MCR may be beyond the scope of a regular course project.

## **8. Conclusion**

In this project, we have extended the Network Simulator (ns-2.32) to support multiple channels and multiple interfaces by modifying ns-2's *MobileNode* library to support multiple interfaces. By referring to the guideline written by R. A. Calvo and J. P. Campo in [\[1](#page-44-1)], the legacy operations of IEEE 802.11 wireless interfaces in ns-2 can be preserved. Not only have we gained valuable exposure to ns-2's wireless node model, we have an opportunity to acquire a good understanding of ns-2's architecture.

We have also studied and explored the use of multiple channels and multiple interfaces in wireless ad-hoc networks. We have learned about the interface assignment strategy proposed by P. Kyasanur and N. H. Vaidya in [\[2](#page-44-0)], which uses the notion of fixed and switchable interfaces. This assignment approach allows effective utilization of all the available channels even when the number of interfaces is smaller than the number of channels. Although quite a few amount of times have been spent to study the Ad-hoc On-demand Distance Vector (AODV) routing in ns-2, we have successfully integrated this algorithm in the AODV routing agent in ns-2. With the implementation of the multi-channel multi-interface support in ns-2 as well as the development of the simulation script, we have expanded our horizons in  $C_{++}$  and TCL programming.

Next, using the modified ns-2 with the multi-interface and *interface switching* capabilities, we have simulated a multi-channel multi-interface ad-hoc wireless network in simple chain topologies. By varying the number of available channels and the number of nodes in the chain while keeping each node to have two interfaces (one fixed and one switchable), we have generated various *interface switching* interactions and end-to-end throughputs using the modified ns-2. Simulation results validate the effectiveness of our implemented *interface switching* algorithm in ns-2's AODV routing protocol. More importantly, the results demonstrate that network throughput can significantly improves in ad-hoc wireless networks with multiple channels and multiple interfaces in each wireless node.

# **Glossary**

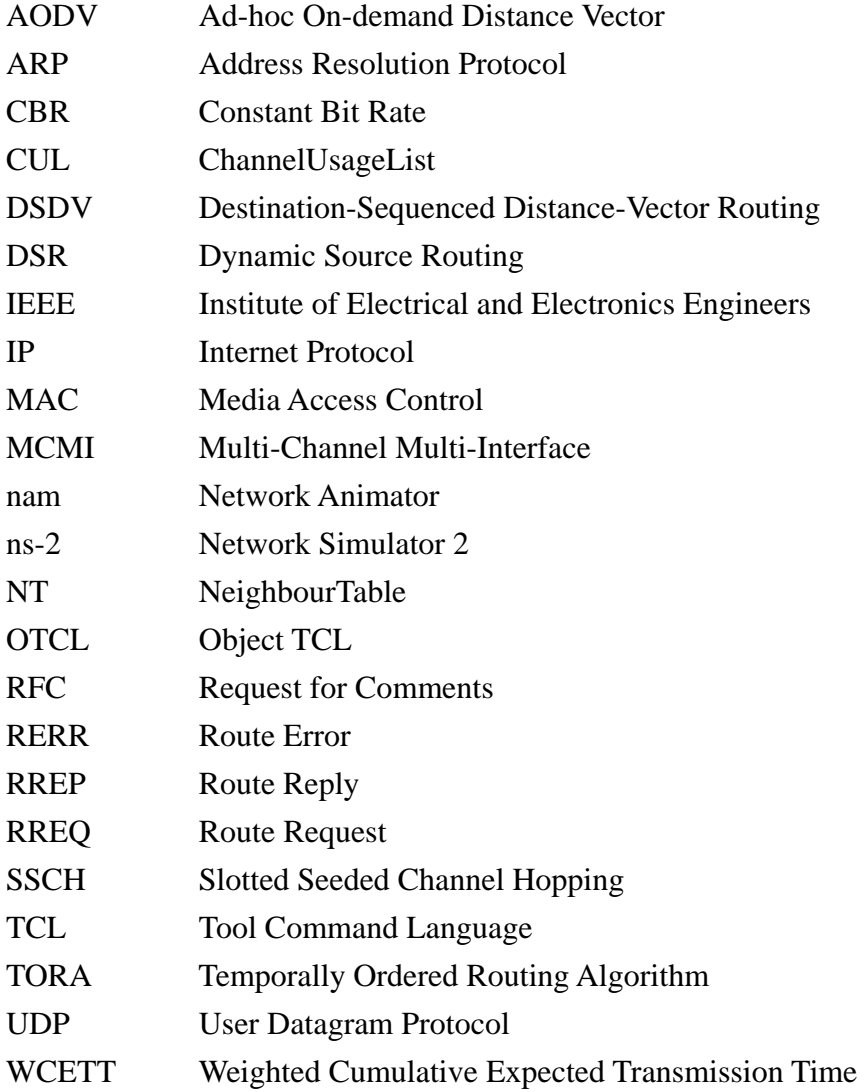

### **References**

- <span id="page-44-1"></span>[1] R. A. Calvo and J. P. Campo, "Adding Multiple Interface Support in NS-2," [User Guide], University of Cantabria, Jan. 2007.
- <span id="page-44-0"></span>[2] P. Kyasanur and N. H. Vaidya, "Routing and Link-layer Protocols for Multi-Channel Multi-Interface Ad Hoc Wireless Networks," *SIGMOBILE Mobile Computing and Communications Review*, vol. 10, no. 1, pp. 31-43, Jan. 2006.
- [3] A. Raniwala, K. Gopalan, and T. Chiueh, "Centralized Channel Assignment and Routing Algorithms for Multi-Channel Wireless Mesh Networks," *Mobile Computing and Communications Review (MC2R) 2004*, vol. 8, no. 2, pp. 50-65, Apr. 2004.
- [4] S. Wu, C. Lin, Y. Tseng, and J. Sheu, "A New Multi-Channel MAC Protocol with On-Demand Channel Assignment for Multi-Hop Mobile Ad Hoc Networks," *International Symposium on Parallel Architectures, Algorithms and Networks (ISPAN), 2000*, Dallas, TX, pp. 232-237, Dec. 2000.
- [5] R. Maheshwari, H. Gupta, and S. R. Das, "Multichannel MAC Protocols for Wireless Networks," *Sensor and Ad Hoc Communications and Networks (SECON) 2006*, Reston, VA, vol. 2, pp. 393-401, Sept. 2006.
- [6] P. Bahl, R. Chandra, and J. Dunagan, "SSCH: Slotted Seeded Channel Hopping for Capacity Improvement in IEEE 802.11 Ad-Hoc Wireless Networks," *ACM Annual International Conference on Mobile Computing and Networking (MobiCom) 2004*, Philadelphia, PA, pp. 216-230, Oct. 2004.
- [7] R. Draves, J. Padhye, and B. Zill, "Routing in Multi- Radio, Multi-Hop Wireless Mesh Networks," *ACM Annual International Conference on Mobile Computing and Networking (MobiCom) 2004*, Philadelphia, PA, pp. 114-128, Oct. 2004.
- [8] C. Perkins, et. al., "Ad hoc On-Demand Distance Vector (AODV) Routing," RFC 3561, *Network Working Group*, The Internet Society, Jul. 2003.
- [9] K. Fall and K. Varadhan, The ns Manual [Online]. Available: [http://www.isi.edu/nsnam/ns.](http://www.isi.edu/nsnam/ns)

## **Appendix**

### **A.1. Code Listing**

This section provides the ns-2 source code that we have modified in implementing the multi-channel multi-interface ad-hoc wireless network, as well as the scenario (test) scripts we use to demonstrate the effectiveness of exploiting multiple channels and multiple interfaces. Please note that due to lack of space, only the modified lines of code (marked with a "MCMI" tag) along with the entire function body that they belong to are presented in this section.

### **Test Script**

- wireless\_chain\_mcmi.tcl
- avgStats.awk

### **Source Code**

### **/ns-2.32**

- **/aodv** 
	- o /aodv.cc
	- o /aodv
	- o /aodv\_packet.h
	- o /aodv\_rtable.h
- **/common** 
	- o /mobilenode.cc
	- o /mobilenode.h
- **/mac** 
	- o /channel.cc
	- o /mac.h
	- o /mac-802\_11.cc
- **/tcl** 
	- o **/lib** 
		- $\blacksquare$ /ns-lib.tcl
		- /ns-mobilenode.tcl

```
1
 2
 3
 4
 5
 6
 7
 8
 Q10
11
12
13
14
15
16
17
18
19
Mac/802_11 set dataRate_ 5.4e6 ;# rate for data frames in Mbps
2021
22
#======================================
23
24
#======================================
25
set val(chan) Channel/WirelessChannel ;# channel type
26 set val(prop)
27 set val(netif) Phy/WirelessPhy \qquad \qquad i# network interface type
28
29
30 set val(11)
31 set val(ant)
32 set val(ifqlen) 50
33 set val(rp)
34
35 set val(y)36 set val(stop)
37
38 set val(nn)
39
40 set val(ni)
41 set pktsize
42 set pktrate
43
44
45
46
47
48
49
50
#======================================
51
# Create a ns simulator
52
set ns_ [new Simulator]
53
54
55
set topo [new Topography]
56 $topo load_flatgrid $val(x) $val(y)
57
58
59
60
set tracefd [open $filename.tr w]
61
62 $ns_ use-newtrace
63
64
65
66
$ns_ namtrace-all $namfile
67
68
69
# Create wireless channels
70
for {set i 0} {$i < $val(nc)} {incr i} {
    #===============================================================================
    # ENSC 835: High-Performance Networks
    # Implementation of a Multi-Channel Multi-Interface Ad-Hoc Wireless Networks
    #<br># Student:
                     Chih-Hao Howard Chang
    # 20007-2192<br># howardc@sf
                     howardc@sfu.ca
    #
    # Description: Simulation script for multi-Channel multi-Interface Ad-Hoc
   # wireless network in chain topologies
    #<br># File:
                    wireless_chain_mcmi.tcl
    #===============================================================================
   #======================================
   # MAC Layer Setup
   #======================================
    # Simulation Parameters Setup
                    Propagation/TwoRayGround ;# radio-propagation model
   set val(max) Mac/802_11 ;# MAC type
   set val(ifq) Queue/DropTail/PriQueue ;# interface queue type
                      IL \overline{\phantom{a}} ;# link layer type
                      Antenna/OmniAntenna                             ;# antenna model
                      set values in the set of the set of the set of the set of the set of the set of the set of the set of the set o<br>
\begin{array}{ccc} \n\text{if }x\text{ is a positive} & \text{if }x\text{ is a positive} \\ \n\text{if }x\text{ is a positive} & \text{if }x\text{ is a positive} \n\end{array}set val(rp) AODV ;# routing protocol
                      set 1000 if the matrix of the matrix of the 1000 if the matrix is the matrix of the 1000 if the 1000 if the 1000 if the matrix is \frac{1}{1000} if the 1000 if the 1000 if the 1000 if the 1000 if the 1000 if the 1000 if the 
                                                     s# Y dimension of topography
                      70 ;# nam stop time
   set val(nn) 4 <br>set val(nc) 3 <br>i# number of channels <br>i# number of channels
                                                     i# number of channels
                      s if number of interfaces, s = number of channels<br>1000 s if packet size in bytes
                                                     ;# packet size in bytes
                      0.0014 ; if packet rate in seconds
   set filename wireless chain n$val(nn) c$val(nc)_i$val(ni)
   puts "Ad-Hoc Wireless Network in Chain Topologies - $val(nn) Nodes, $val(nc) Channels, 
    $val(ni) Interfaces"
   #======================================
   # Initialization
    # Setup topography object
   set god_ [create-god [expr $val(nn)*$val(nc)]]
   # Open the NS trace file
   $ns_ trace-all $tracefd
    # Open the NAM trace file
   set namfile [open $filename.nam w]
   $ns_ namtrace-all-wireless $namfile $val(x) $val(y)
```

```
71
 72
 73
 74
 75
 76
 77
 78
 79
 80
 81
 82
 83
 84
 85
 86
 87
 88
 89
 9<sub>0</sub>91
 92
 93
 94
 95
 96
# Nodes Definition
 97
 98
99
100
101
102
103
# Create nodes
104
105
106
107
108
109
110
set nodedist 250
111 for \{set i \} \{ \s i \; < \; \text{eval}(nn) \} \; \{ \text{incr} \; i \} \; \{112
113
114
115
116
117
118
119
120
121
122
#======================================
123
124 $ns_ attach-agent $n(0) $udp0
125
126
set sink0 [new Agent/Null]
127
set last_node_id [expr $val(nn)-1]
128 $ns_ attach-agent $n($last_node_id) $sink0
129
130
131
132
#======================================
133
134
135
136
137 $cbr0 attach-agent $udp0
138 $cbr0 set packetSize_ $pktsize
139 $cbr0 set interval_ $pktrate
140
$ns_ at 1.0 "$cbr0 start"
141
$ns_ at 61.0 "$cbr0 stop"
          set chan($i) [new $val(chan)]
    }
    #======================================
    # Mobile Node Parameter Setup
     #======================================
    $ns_ node-config -adhocRouting $val(rp)<br>-llType $val(ll)
                                         $val(11) \ \setminus-macType $val(max)-ifqType $val(ifq) \<br>-ifqLen $val(ifqlen
                                         $val(ifqlen) \ \ \ \ \-antType $val(ant)-propType $val(prop)<br>-phyType $val(netif)
                        -phyType $val(netif) \ \{-channel \}\mathcal{S}chan(0) \setminus-topoInstance $topo \<br>-aqentTrace ON \
                        -agentTrace
                        -routerTrace ON \<br>-macTrace OFF
                         -macTrace OFF \
                        -movementTrace OFF \<br>-ifNum $val(
                                         Sval(ni)#======================================
     #======================================
    $ns_ change-numifs $val(nc)
    for {set i 0} {\{si \lt s \text{val}(nc)\} {incr i} {
          $ns_ add-channel $i $chan($i)
     }
     for {set i 0} {\{si \le $val(nn)} {incr i} {
      set n($i) [$ns_ node]
           $god_ new_node $n($i)
     }
    # Set node positions in horizontal chain topology
           $n($i) set X_ [expr $i * $nodedist + 20]
      $n($i) set Y_ 50
      $n($i) set Z_ 0.0
           $ns_ initial_node_pos $n($i) 40
           $n($i) random-motion 0
     }
    #======================================
    # Agents Definition
    set udp0 [new Agent/UDP]
    $ns_ connect $udp0 $sink0
    # Applications Definition
    #======================================
     # Setup a CBR Application over UDP connection
    set cbr0 [new Application/Traffic/CBR]
```
142

```
143
144
145
# Simulation Termination
146
#======================================
147
# Define a finish procedure
148
proc finish {} {
149
150
151
152
153
154
155
156
157
158
159
160
161
162
163
164
165
166
167
    #======================================
          global ns_ tracefd filename pktsize last_node_id
          global namfile
          $ns_ flush-trace
          close $tracefd
          close $namfile
         exec nam $filename.nam &
          # Call throughput analyzer (AWK scripts written by Marco Fiore, marco.fiore@polito.it)
          exec awk -f avgStats.awk src=0 dst=$last_node_id flow=0 pkt=$pktsize $filename.tr &
          exit 0
     }
     for {set i 0} {\{ \n\{ s : s \text{val}(nn) \} \n\} { incr i } {
      $ns_ at $val(stop) "\$n($i) reset"
     }
     $ns_ at $val(stop) "$ns_ nam-end-wireless $val(stop)"
     $ns_ at $val(stop) "finish"
     $ns_ at $val(stop) "puts \"done\" ; $ns_ halt"
    $ns_ run
```

```
1
 2
 3
 4
5
6
7
8
Q10
11
12
13
14
15
16
17
18
19
20
21
22
23
24
25
26
27
28
29
30
31
32
33
34
35
36
37
38
39
4041
42
43
44
45
46
47
48
49
50
51
52
53
54
55
56
57
58
59
60
61
62
63
64
65
66
67
68
69
70
71
   #===============================================================================
   # ENSC 835: High-Performance Networks
   # Implementation of a Multi-Channel Multi-Interface Ad-Hoc Wireless Networks
   #<br># Student:
                   Chih-Hao Howard Chang
   # 20007-2192
                   howardc@sfu.ca
   #
   # Description: Post-processing script for analyzing the average throughput based 
   # on the wireless traffic trace produced by a ns-2 wireless 
   # simulation, written by Marco Fiore, marco.fiore@polito.it
   #
   # File: avgStats.awk
   #===============================================================================
   BEGIN {
            recvdSize = 0
            startTime = 1e6
            stopTime = 0
   }
   {
            # Trace line format: normal
            if ($2 != "-t") {
                    event = $1time = $2if (event == " +" || event == " -") node_id = $3
                    if (event == "r" || event == "d") node_id = $4
                    flow_id = $8pktid = $12pkt_size = $6
                    flow_t = $5level = "AGT"
            }
            # Trace line format: new
            if (52 == "-t") {
                    event = $1time = $3node_id = $5flow_id = $39pkt_id = $41pkt_size = $37
                    flow_t = $45level = $19}
            # Store packets send time
            if (level == "AGT" && flow_id == flow && node_id == src &&
                sendTime[plt\_id] == 0 & \& (event == "+" || event == "s") & \& plot\_size >= plt)if (time < startTime) {
                            startTime = time
                    }
                    sendTime[pkt_id] = time
                    this_flow = flow_t
            }
            # Update total received packets' size and store packets arrival time
            if (level == "AGT" && flow_id == flow && node_id == dst &&
                 event == "r" && pkt_size >= pkt) {
                    if (time > stopTime) {
                            stopTime = time
                    }
                    # Rip off the header
                    hdr_size = pkt_size % pkt
                    pkt_size -= hdr_size
                    # Store received packet's size
                    recvdSize += pkt_size
                    # Store packet's reception time
                    recvTime[pkt_id] = time
            }
```

```
72
 73
 74
 75
 76
 77
 78
 79
 80
 81
 82
 83
 84
 85
 86
 87
 88
 89
 9<sub>0</sub>91
 92
 93
 94
 95
 96
 97
 98
99
100
101
102
103
104
105
106
107
108
109
110
111
112
113
114
115
116
117
118
119
120
121
122
123
124
125
126
127
128
129
130
131
132
133
134
135
136
137
    }
    END {
             # Compute average delay
             delay = avg_delay = recvdNum = 0
             for (i in recvTime) \left\{if (sendTime[i] == 0) {
                              printf("\nError in delay.awk: receiving a packet that wasn't sent 
     \gamma(n", i)}
                      delay += recvTime[i] - sendTime[i]
                      recvdNum ++
              }
             if (recvdNum != 0) {
                      avg_delay = delay / recvdNum
             } else {
                      avg_delay = 0}
             # Compute average jitters
             jitter1 = jitter2 = jitter3 = jitter4 = jitter5 = 0prev_time = delay = prev_delay = processed = deviation = 0
             prev_delay = -1
             for (i=0; processed<recvdNum; i++) {
                      if(recvTime[i] != 0) {
                              if(prev_time != 0) {
                                       delay = recvTime[i] - prev_time
                                       e2eDelay = recvTime[i] - sendTime[i]
                                       if(delay < 0) delay = 0
                                       if(prev_delay != -1) {
                                                jitter1 += abs(e2eDelay - prev_e2eDelay)
                                                jitter2 += abs(delay-prev_delay)
                                                jitter3 += (abs(e2eDelay-prev_e2eDelay) - jitter3) / 
     16
                                                jitter4 += (abs(delay-prev-delay) - jitter4) / 16 }
     # deviation += (e2eDelay-avg_delay)*(e2eDelay-avg_delay)
                                         prev_delay = delay
                                         prev_e2eDelay = e2eDelay
                              }
                              prev_time = recvTime[i]
                              processed++
                      }
              }
             if (recvdNum != 0) {
                      jitter1 = jitter1*1000/recvdNum
                      jitter2 = jitter2*1000/recvdNum
              }
             if (recvdNum > 1) {
                      jitter5 = sqrt(deviation/(recvdNum-1))\# }
             # Output
             if (recvdNum == 0) {
                      printf("####################################################################\
     n" \
                              "# Warning: no packets were received, simulation may be too short 
     #\n" \
                              "####################################################################\
    n\")
             }
             printf("\ln")<br>printf(" \$15s:
              printf(" %15s: %g\n", "flowID", flow)
              printf(" %15s: %s\n", "trafficType", this_flow)
              printf(" %15s: %d\n", "srcNode", src)
              printf(" %15s: %d\n", "destNode", dst)
             printf(" %15s: %d\n", "startTime[s]", startTime)<br>printf(" %15s: %d\n", "stopTime[s]", stopTime)
              printf(" %15s: %d\n", "stopTime[s]", stopTime)
              printf(" %15s: %d\n", "duration[s]", stopTime-startTime)
             printf(" %15s: %g\n", "receivedPkts", recvdNum)
```
#### avgStats.awk

```
138
139
140
141
function abs(value) {
142
143
144
145
             printf(" %15s: %g\n", "avgTput[kbps]", (recvdSize/(stopTime-startTime))*(8/1000))
     }
            if (value < 0) value = 0-value
            return value
     }
```

```
1
 2
 3
 4
 5
 6
 7
 8
 9
10
11
12
13
14
15
16
17
18
19
2021
22
23
24
25
26
27
28
29
30
31
32
33
34
35
36
37
38
39
4041
42
43
44
45
46
47
48
49
50
51
52
53
54
55
56
57
58
59
60
61
62
63
64
65
66
67
68
69
70
71
   /*
   #===============================================================================
   # ENSC 835: High-Performance Networks
   # Implementation of a Multi-Channel Multi-Interface Ad-Hoc Wireless Networks
   #
   # Student: Chih-Hao Howard Chang
                  # 20007-2192
   # howardc@sfu.ca
   #
   # Description: Modified AODV routing agent with the implementation of the 
   # multi-interface approach developed by [1] and the interface 
   # switching protocol proposed by [2], which support multi-channel
   # multi-interface ad-hoc wireless network simulation
   #<br># File:
                  aodv.cc
   #
    # [1] R. A. Calvo and J. P. Campo, "Adding Multiple Interface Support in NS-2," 
    # University of Cantabria, Jan. 2007 (User Guide).
   #
   # [2] P. Kyasanur and N. H. Vaidya, "Routing and Link-layer Protocols for 
   # Multi-Channel Multi-Interface Ad Hoc Wireless Networks," SIGMOBILE Mobile 
         Computing and Communications Review, vol. 10, no. 1, pp. 31-43, Jan. 2006.
   #===============================================================================
   */
   ...
   // MCMI: Toggle MCMI debugging (used only when required)
   //#define MCMI_DEBUG
   ...
   int
   AODV::command(int argc, const char*const* argv) {
       if(argc == 2)Tcl& tcl = Tcl::instance();
           if(strncasecmp(argv[1], "id", 2) == 0) {
                 tcl.resultf("%d", index);
                return TCL_OK;
            }
           if(strncasecmp(argv[1], "start", 2) == 0) {
                btimer.handle((Event*) 0);
   #ifndef AODV_LINK_LAYER_DETECTION
                htimer.handle((Event*) 0);
                ntimer.handle((Event*) 0);
   #endif // LINK LAYER DETECTION
                rtimer.handle((Event*) 0);
            return TCL_OK;
     }
        }
       else if(argc == 3) {
           if(strcmp(argv[1], "index") == 0)index = atoi(argv[2]);
                return TCL_OK;
            }
           else if(strcmp(argv[1], "log-target") == 0 || strcmp(argv[1], "tracetarget") == 0) {
               logtarget = (Trace*) Tclobject::lookup(argv[2]); if(logtarget == 0)
                    return TCL_ERROR;
           return TCL_OK;<br>}
     }
           else if(strcmp(argv[1], "drop-target") == 0) {
                int stat = rqueue.command(argc,argv);
                 if (stat != TCL_OK) return stat;
                    return Agent::command(argc, argv);
```

```
aodv.cc
```

```
72
 73
74
75
76
 77
 78
 79
80
81
82
83
84
85
 86
87
88
89
9<sub>0</sub>91
92
93
94
95
96
97
98
99
100
101
102
103
104
105
106
107
108
109
110
111
112
113
114
115
116
117
118
119
120
121
122
123
124
125
126
127
128
129
130
131
132
133
134
135
136
137
138
      }
             else if(strcmp(argv[1], "if-queue") == 0) {
                  ifqueue = (PriQueue*) TclObject::lookup(argv[2]);
                 if(ifigure == 0) return TCL_ERROR;
                  return TCL_OK;
      }
             else if (strcmp(argv[1], "port-dmux") == 0) {
                 dmux = (PortClassifier *)TclObject::lookup(argv[2]);
                 if (dmax_ == 0) {
                      fprintf (stderr, "%s: %s lookup of %s failed\n", __FILE__,
                     argv[1], argv[2]);return TCL_ERROR;<br>}
      }
                  return TCL_OK;
              }
          }
          // MCMI: Populate ifqueuelist and targetlist, take the corresponding values 
          // while the interfacs are being created in the nodes.
         else if (\text{argc} == 4) {
             if (strcmp(argv[1], "if-queue") == 0) {
                 int temp_ = atoi(argv[2]);
                 if (temp_ == nIfaces) {
                      nIfaces++;
      }
                  ifqueuelist[temp_] = (PriQueue *)TclObject::lookup(argv[3]);
                  if (ifqueuelist[temp_]) {
                      // MCMI: Initially, choose a random interface index in the range 
                     // 0 to temp_. Have to do it everytime since the node does 
                      // not know how many channels it is going to have.
                     fixed_interface = rand() % (temp_{+1});
    #ifdef MCMI_DEBUG
                      printf("n%d\tcommand - fixed_interface (initial): %d\n", (int)index, 
    fixed_interface);
    #endif
                     if (nIfaces > 1) {
                          do {
                             switchable_interface = rand() % (temp_+1);
                          } while (switchable_interface == fixed_interface);
    #ifdef MCMI_DEBUG
                          printf("n%d\tcommand - switchable_interface (initial): %d\n", 
     (int)index, switchable_interface);
    #endif
      }
                      // MCMI: Initialize NeighbourTable and ChannelUsageList
                     for (int i = 0; i < MAX_NT_CUL_ENTRIES; i++) {
                          neighbour_table[i] = -1;
                          channel_usage_list[i] = 0;
      }
                      // MCMI: Add the fixed channel used by this node to its NeighbourTable
                     int fixed_channel = ((Mac 
     *)ifqueuelist[fixed_interface]->target())->netif()->channel()->index();
                      neighbour_table[(int)index] = fixed_channel; // fixed channel being used by 
    the node itself
                      channel_usage_list[fixed_channel]++;
    #ifdef MCMI_DEBUG
                      printf("n%d\tcommand - fixed_channel: %d\n", (int)index, fixed_channel);
                      rt_print_NT_CUL();
    #endif
                      return TCL_OK;
                  } else {
                      return TCL_ERROR;
      }
             } // if (strcmp(argv[1], "if-queue") == 0)if (strcmp(argv[1], "target") == 0) {
                 int temp_ = atoi(argv[2]);
                 if (temp_ == nIfaces) {
```

```
139
140
141
142
143
144
145
146
147
148
149
150
151
152
153
154
155
156
157
158
159
160
161
162
163
164
165
166
167
168
169
170
171
172
173
174
175
176
177
178
179
180
181
182
183
184
185
186
187
188
189
190
191
192
193
194
195
196
197
198
199
200
201
202
203
204
205
206
207
208
                      nIfaces++;
      }
                  targetlist[temp_] = (NsObject *)TclObject::lookup(argv[3]);
                  if (targetlist[temp_]) {
                      return TCL_OK;
                  } else {
                      return TCL_ERROR;
      }
             } // if (stromp(argv[1], "target") == 0) }
          return Agent::command(argc, argv);
     }
     /*
      * Constructor
     *AODV::AODV(nsaddr_t id) : Agent(PT_AODV),
                 btimer(this), htimer(this), ntimer(this),
                 rtimer(this), lrtimer(this), rqueue() {
          index = id;
         seqno = 2;bid = 1; LIST_INIT(&nbhead);
          LIST_INIT(&bihead);
         logtarget = 0; ifqueue = 0;
          nIfaces = 0; // MCMI: Initialize the number of interfaces used by this node
    }
     ...
    // MCMI: Print the routing table of a node
    void AODV::rt_print(nsaddr_t node_id) {
          FILE *out_file;
          char nowfile[50];
          sprintf(nowfile, "rtable_node%d.txt", (int)node_id);
         out-file = fopen(nowfile, "a");
          aodv_rt_entry *rt;
          fprintf(out_file, "-----------------------------------------\n");
         for (rt = rtable.head(); rt; rt = rt->rt_link.le_next) {
              fprintf(out_file, "NODE: %i\tTIME: %.4lf\tDST: %i\tNXTHOP: %i\tHOPS: %i\tSEQ: 
             %i\tEXP: %.4lf\tFLAG: n%d\tIF: %d\n", 
                       (int)node_id, CURRENT_TIME, rt->rt_dst, rt->rt_nexthop, 
                      rt->rt_hops, rt->rt_seqno, rt->rt_expire, rt->rt_flags, 
                       (int)rt->rt_interface);
      }
          fclose(out_file);
    }
    // MCMI: Print NeighbourTable and ChannelUsageList of this node
    void AODV::rt_print_NT_CUL() {
          printf("n%d\t\tNT\tCUL\n", (int)index);
         for (int i = 0; i < MAX_NT_CUL_ENTRIES; i++) {
              printf("\tn/c%d\t%d\t%d\n", i, neighbour_table[i], channel_usage_list[i]);
          }
         printf("\n\n\in);
    }
     ...
    void
    AODV::recvRequest(Packet *p) {
         struct hdr_cmn *ch = HDR_CMN(p); // MCMI: Get the common header of this packet
         struct \hat{h}dr_ip *ih = HDR_IP(p);
          struct hdr_aodv_request *rq = HDR_AODV_REQUEST(p);
```

```
209
210
211
212
213
214
215
216
217
218
219
220
221
222
223
224
225
226
227
228
229
230
231
232
233
234
235
236
237
238
239
240241
242
243
244
245
246
247
248
249
250
251
252
253
254
255
256
257
258
259
260
261
262
263
264
265
266
267
268
269
270
271
272
273
274
275
276
277
          aodv_rt_entry *rt;
          /*
          * Drop if:<br>* -7* - I'm the source<br>* - I recently bear
                  - I recently heard this request.
           */
         if(rq->rq\_src == index) {
    #ifdef DEBUG
             fprintf(stderr, "%s: got my own REQUEST\n", FUNCTION );
    #endif // DEBUG
              Packet::free(p);
              return;
          }
          if (id_lookup(rq->rq_src, rq->rq_bcast_id)) {
    #ifdef DEBUG
              fprintf(stderr, "%s: discarding request\n", __FUNCTION__);
    #endif // DEBUG
              Packet::free(p);
              return;
          }
      /*
           * Cache the broadcast ID
           */
          id_insert(rq->rq_src, rq->rq_bcast_id);
          if (nIfaces) {
              // MCMI: When the node receives a "Hello" (RREQ) packet from a neighbour,
              // update its NeighbourTable with the fixed channel of that neighbour.
              neighbour_table[(int)(rq->rq_sender_node_ip)] = rq->rq_fixed_channel_used;
              // MCMI: Update the node's ChannelUsageList using the NeighbourTable of its 
             // neighbour. Doing so ensures ChannelUsageList will contain two-hop<br>// channel usage information.
                       channel usage information.
             for (int i = 0; i < MAX_NT_CUL_ENTRIES; i++) {
                  if (i == (int)index) {
                      continue; // MCMI: No need to deal with the fixed channel used<br>// by itself again; avoid repetition
                                          by itself again; avoid repetition
      }
                  if (rq\rightarrow rq\_neighbor\_table[i] != -1) {
                  channel_usage_list[rq->rq_neighbour_table[i]]++;<br>}
      }
      }
    #ifdef MCMI_DEBUG
              printf("n%d\trecvRequest - rq->rq_sender_node_ip: %d\n", (int)index, 
             rq->rq_sender_node_ip);
              printf("n%d\trecvRequest - rq_rq->fixed_channel_used: %d\n", (int)index, 
             rq->rq_fixed_channel_used);
              rt_print_NT_CUL();
    #endif
          } // if (nIfaces)
      /*
           * We are either going to forward the REQUEST or generate a
           * REPLY. Before we do anything, we make sure that the REVERSE
           * route is in the route table.
           */
          aodv_rt_entry *rt0; // rt0 is the reverse route
          rt0 = rtable.rt_lookup(rq->rq_src);
         if(rt0 == 0) { /* if not in the route table */ // create an entry for the reverse route.
              rt0 = rtable.rt_add(rq->rq_src);
               // MCMI: Get the interface index
              if (nIfaces) {
    #ifdef MCMI_DEBUG
```

```
278
279
280
281
282
283
284
285
286
287
288
289
290
291
292
293
294
295
296
297
298
299
300
301
302
303
304
305
306
307
308
309
310
311
312
313
314
315
316
317
318
319
320
321
322
323
324
325
326
327
328
329
330
331
332
333
334
335
336
337
338
339
340
341
342
343
                 printf("n%d\trecvRequest - ch->iface() (rt0 = 0): %d\n", (int)index,
    ch->iface());
                  printf("n%d\trecvRequest - ((Mac *)ifqueuelist[0]->target())->addr() (rt0 = 0): 
    %d\n", (int)index, ((Mac *)ifqueuelist[0]->target())->addr());
    #endif
                 rt0->rt_interface = ch->iface() - ((Mac *)ifqueuelist[0]->target()) ->addr(); } else {
                 rt0\rightarrow rt\_interface = -1; }
    #ifdef MCMI_DEBUG
             printf("n%d\trecvRequest - rt0->rt_interface (rt0 = 0): %d\n\n", (int)index,
             rt0->rt_interface);
    #endif
          }
          rt0->rt_expire = max(rt0->rt_expire, (CURRENT_TIME + REV_ROUTE_LIFE));
         if ( (rq\rightarrow rq\_src\_seqno > rt\_seqno ) )
              ((rq->rq_src_seqno == rt0->rt_seqno) &&
              (rq->rq_hop_count < rt0->rt_hops)) ) {
              // If we have a fresher seq no. or lesser #hops for the
              // same seq no., update the rt entry. Else don't bother.
      rt_update(rt0, rq->rq_src_seqno, rq->rq_hop_count, ih->saddr(),
      max(rt0->rt_expire, (CURRENT_TIME + REV_ROUTE_LIFE)) );
              // MCMI: Get the interface index
              if (nIfaces) {
    #ifdef MCMI_DEBUG
                  printf("n%d\trecvRequest - ch->iface(): %d\n", (int)index, ch->iface());
                  printf("n%d\trecvRequest - ((Mac *)ifqueuelist[0]->target())->addr(): %d\n", 
     (int) index, ((Mac *) if queuelist[0]-\gt target())\gt > addr());
    #endif
                  rt0->rt_interface = ch->iface()-((Mac *)ifqueuelist[0]->target())->addr();
              } else {
                 rt0 \rightarrow rt\_interface = -1; }
    #ifdef MCMI_DEBUG
              printf("n%d\trecvRequest - rt0->rt_interface: %d\n\n", (int)index, 
             rt0->rt_interface);
    #endif
              if (rt0->rt_req_timeout > 0.0) {
                  // Reset the soft state and
                  // Set expiry time to CURRENT_TIME + ACTIVE_ROUTE_TIMEOUT
                  // This is because route is used in the forward direction,
                  // but only sources get benefited by this change
                 rt0 \rightarrow rt\_req\_cnt = 0; rt0->rt_req_timeout = 0.0;
                  rt0->rt_req_last_ttl = rq->rq_hop_count;
                  rt0->rt_expire = CURRENT_TIME + ACTIVE_ROUTE_TIMEOUT;
              }
              /* Find out whether any buffered packet can benefit from the
               * reverse route.
               * May need some change in the following code - Mahesh 09/11/99
               */
      assert (rt0->rt_flags == RTF_UP);
      Packet *buffered_pkt;
              while ((buffered_pkt = rqueue.deque(rt0->rt_dst))) {
                 if (rt0 && (rt0->rt_flags == RTF_UP)) {
                      assert(rt0->rt_hops != INFINITY2);
                 forward(rt0, buffered_pkt, NO_DELAY);
      }
              }
      }
          // End for putting reverse route in rt table
          /*
```

```
344
345
346
347
348
349
350
351
352
353
354
355
356
357
358
359
360
361
362
363
364
365
366
367
368
369
370
371
372
373
374
375
376
377
378
379
380
381
382
383
384
385
386
387
388
389
390
391
392
393
394
395
396
397
398
399
400
401
402
403
404
405
406
407
408
409
410
411
           * We have taken care of the reverse route stuff.
           * Now see whether we can send a route reply.
           */
          rt = rtable.rt_lookup(rq->rq_dst);
          // First check if I am the destination ..
         if(rq->rq\_dst == index) {
    #ifdef DEBUG
             fprintf(stderr, "%d - %s: destination sending reply\n", index, FUNCTION );
    #endif // DEBUG
              // Just to be safe, I use the max. Somebody may have
              // incremented the dst seqno.
              seqno = max(seqno, rq->rq_dst_seqno)+1;
              if (seqno%2) seqno++;
             destination_ip = (int)index;
             sendReply(rq->rq_src, \sqrt{2}/ IP Destination
                         1, // Hop Count
                         index, // Dest IP Address
                        seqno, \frac{1}{2} // Dest Sequence Num<br>MY_ROUTE_TIMEOUT, // Lifetime
                        MY_ROUTE_TIMEOUT, // Lifetime<br>rq->rq_timestamp); // timestamp
                        rq->rq_timestamp);
              Packet::free(p);
          }
          // I am not the destination, but I may have a fresh enough route.
          else if (rt && (rt->rt_hops != INFINITY2) &&
                    (rt->rt_seqno >= rq->rq_dst_seqno) ) {
               //assert (rt->rt_flags == RTF_UP);
             assert(rq\text{-}rq\_dst == rt\text{-}rt\_dst);//assert ((rt-rt\_seqno*2) == 0); // is the seqno even?
              sendReply(rq->rq_src,
                         rt->rt_hops + 1,
                         rq->rq_dst,
                         rt->rt_seqno,
                         (u_int32_t) (rt->rt_expire - CURRENT_TIME),
              // rt->rt_expire - CURRENT_TIME,
                         rq->rq_timestamp);
              // Insert nexthops to RREQ source and RREQ destination in the
               // precursor lists of destination and source respectively
              rt->pc_insert(rt0->rt_nexthop); // nexthop to RREQ source
              rt0->pc_insert(rt->rt_nexthop); // nexthop to RREQ destination
    #ifdef RREQ_GRAT_RREP
              sendReply(rq->rq_dst,
                         rq->rq_hop_count,
                         rq->rq_src,
                         rq->rq_src_seqno,
              (u_int32_t) (rt->rt_expire - CURRENT_TIME),<br>// rt->rt_expire - CURRENT_TIME,
                         // rt->rt_expire - CURRENT_TIME,
                         rq->rq_timestamp);
    #endif
               // TODO: send grat RREP to dst if G flag set in RREQ using rq->rq_src_seqno, 
             rq->rq_hop_counT
              // DONE: Included gratuitous replies to be sent as per IETF aodv draft 
             specification. As of now, G flag has not been dynamically used and is always set or 
             reset in aodv-packet.h --- Anant Utgikar, 09/16/02.
              Packet::free(p);
          }
          /*
          * Can't reply. So forward the Route Request
          */
          else {
```

```
412
413
414
415
416
417
418
419
420
421
422
423
424
425
426
427
428
429
430
431
432
433
434
435
436
437
438
439
440
441
442
443
444
445
446
447
448
449
450
451
452
453
454
455
456
457
458
459
460
461
462
463
464
465
466
467
468
469
470
471
472
473
474
475
476
477
478
479
             ih->saddr() = index;
              ih->daddr() = IP_BROADCAST;
              rq->rq_hop_count += 1;
              // Maximum sequence number seen en route
              if (rt) rq->rq_dst_seqno = max(rt->rt_seqno, rq->rq_dst_seqno);
              forward((aodv_rt_entry*) 0, p, DELAY);
          }
    }
    void
    AODV::recvReply(Packet *p) {
         struct hdr_cmn *ch = HDR_CMN(p); // MCMI: Get the common header of this packet
         struct \text{hdr\_ip} *ih = HDR_IP(p);
          struct hdr_aodv_reply *rp = HDR_AODV_REPLY(p);
          aodv_rt_entry *rt;
          char suppress_reply = 0;
          double delay = 0.0;
    #ifdef DEBUG
         fprintf(stderr, "%d - %s: received a REPLY\n", index, _FUNCTION);
    #endif // DEBUG
          if (nIfaces) {
              // MCMI: When the node receives a "Hello" (RREP) packet from a neighbour, 
              // update its NeighbourTable with the fixed channel of that neighbour
              neighbour_table[(int)(rp->rp_sender_node_ip)] = rp->rp_fixed_channel_used;
              // MCMI: Update the node's ChannelUsageList using the NeighbourTable of its 
             // neighbour. Doing so ensures ChannelUsageList will contain two-hop<br>// channel usage information.
                      channel usage information.
             for (int i = 0; i < MAX_NT_CUL_ENTRIES; i++) {
                 if (i == (int)index) {
                      continue; // MCMI: No need to deal with the fixed channel used 
                                 // by itself again; avoid repetition
      }
                  if (rp->rp_neighbour_table[i] != -1) {
                  //if ((rp->rp_neighbour_table[i] != -1) && 
     !(channel_usage_list[rp->rp_neighbour_table[i]])) {
                      channel_usage_list[rp->rp_neighbour_table[i]]++;
      }
              }
     #ifdef MCMI_DEBUG
              printf("n%d\trecvReply - rp->rp_sender_node_ip: %d\n", (int)index, 
             rp->rp_sender_node_ip);
              printf("n%d\trecvReply - rp->rp_fixed_channel_used: %d\n", (int)index, 
             rp->rp_fixed_channel_used);
              rt_print_NT_CUL();
    #endif
          } // if (nIfaces)
          /*
           * Got a reply. So reset the "soft state" maintained for
           * route requests in the request table. We don't really have
           * have a separate request table. It is just a part of the
           * routing table itself.
           */
          // Note that rp_dst is the dest of the data packets, not the
          // the dest of the reply, which is the src of the data packets.
          rt = rtable.rt_lookup(rp->rp_dst);
          /*
            If I don't have a rt entry to this host... adding
           */
         if(rt == 0) {
          rt = rtable.rt_add(rp->rp_dst);
              // MCMI: Get the interface index
```

```
480
481
482
483
484
485
486
487
488
489
490
491
492
493
494
495
496
497
498
499
500
501
502
503
504
505
506
507
508
509
510
#ifdef MCMI_DEBUG
511
512
513
514
515
516
517
518
519
520
521
522
523
524
525
526
527
528
529
530
531
532
533
534
535
536
537
538
539
540
541
542
543
544
545
546
              if (nIfaces) {
    #ifdef MCMI_DEBUG
                 printf("n%d\trecvReply - ch->iface() (rt = 0): \dagger \dagger \dagger, (int)index, ch->iface());
                  printf("n%d\trecvReply - ((Mac *)ifqueuelist[0]->target())->addr() (rt = 0): 
     \delta\<sup>n</sup>, (int)index, ((Mac *)ifqueuelist[0]->target())->addr());
     #endif
                  rt->rt_interface = ch->iface()-((Mac *)ifqueuelist[0]->target())->addr();
              } else {
             rt->rt_interface = -1;
      }
    #ifdef MCMI_DEBUG
             printf("n%d\trecvReply - rt->rt_interface (rt = 0): %d\n\n", (int)index,
             rt->rt_interface);
    #endif
          }
          /*
           * Add a forward route table entry... here I am following
           * Perkins-Royer AODV paper almost literally - SRD 5/99
           */
          if ( (rt->rt_seqno < rp->rp_dst_seqno) || // newer route
              ((rt->rt_seqno == rp->rp_dst_seqno) &&
              (rt->rt_hops > rp->rp_hop_count)) ) { // shorter or better route
              // Update the rt entry
              rt_update(rt, rp->rp_dst_seqno, rp->rp_hop_count,
              rp->rp_src, CURRENT_TIME + rp->rp_lifetime);
              // MCMI: Get the interface index
              if (nIfaces) {
                  printf("n%d\trecvReply - ch->iface(): %d\n", (int)index, ch->iface());
                  printf("n%d\trecvReply - ((Mac *)ifqueuelist[0]->target())->addr(): %d\n", 
     (int) index, ((Mac *) if queuelist[0]-star(()) -> addr());
    #endif
                  rt->rt_interface = ch->iface()-((Mac *)ifqueuelist[0]->target())->addr();
              } else {
                 rt->rt_interface = -1;
      }
    #ifdef MCMI_DEBUG
              printf("n%d\trecvReply - rt->rt_interface: %d\n\n", (int)index, rt->rt_interface);
    #endif
              // reset the soft state
              rt->rt_req_cnt = 0;
              rt->rt_req_timeout = 0.0;
              rt->rt_req_last_ttl = rp->rp_hop_count;
             if (ih->daddr() == index) \{ // If I am the original source
                   // Update the route discovery latency statistics
                  // rp->rp_timestamp is the time of request origination
                  rt->rt_disc_latency[(unsigned char)rt->hist_indx] = (CURRENT_TIME - 
     rp->rp_timestamp)
                                         / (double) rp->rp_hop_count;
                  // increment indx for next time
                  rt->hist_indx = (rt->hist_indx + 1) % MAX_HISTORY;
              }
              /*
               * Send all packets queued in the sendbuffer destined for
               * this destination.
               * XXX - observe the "second" use of p.
               */
              Packet *buf_pkt;
              while((buf_pkt = rqueue.deque(rt->rt_dst))) {
                 if(rt->rt\_hops != INFINITY2) {
                       assert (rt->rt_flags == RTF_UP);
```

```
547
548
549
550
551
552
553
554
555
556
557
558
559
560
561
562
563
564
565
566
567
568
569
570
571
572
573
574
575
576
577
578
579
580
581
582
583
584
585
586
587
588
589
590
591
592
593
594
595
596
597
598
599
600
601
602
603
604
605
606
607
608
609
610
611
612
613
614
615
616
                       // Delay them a little to help ARP. Otherwise ARP
                      // may drop packets. -SRD 5/23/99
     forward(rt, buf_pkt, delay);
                 delay += ARP_DELAY;<br>}
      }
              }
          }
          else {
              suppress_reply = 1;
          }
      /*
           * If reply is for me, discard it.
           */
         if(ih->daddr() == index || suppress_reply) Packet::free(p);
          }
          /*
           * Otherwise, forward the Route Reply.
           */
          else {
              // Find the rt entry
             aody_r t_entry * rt0 = rtable.rt_lookup(ih->daddr());
              // If the rt is up, forward
              if(rt0 && (rt0->rt_hops != INFINITY2)) {
                  assert (rt0->rt_flags == RTF_UP);
                  rp->rp_hop_count += 1;
                  rp->rp_src = index;
                  forward(rt0, p, NO_DELAY);
                  // Insert the nexthop towards the RREQ source to
                  // the precursor list of the RREQ destination
                  rt->pc_insert(rt0->rt_nexthop); // nexthop to RREQ source
      }
              else {
                  // I don't know how to forward .. drop the reply.
     #ifdef DEBUG
                  fprintf(stderr, "%s: dropping Route Reply\n", __FUNCTION__);
     #endif // DEBUG
             drop(p, DROP_RTR_NO_ROUTE);<br>}
      }
          }
     }
    void
    AODV::recvError(Packet *p) {
         struct \hat{h}dr_ip *ih = HDR_IP(p);
          struct hdr_aodv_error *re = HDR_AODV_ERROR(p);
          aodv_rt_entry *rt;
          u_int8_t i;
          Packet *rerr = Packet::alloc();
          struct hdr_aodv_error *nre = HDR_AODV_ERROR(rerr);
          nre->DestCount = 0;
         for (i=0; i < r e->DestCount; i++) {
              // For each unreachable destination
              rt = rtable.rt_lookup(re->unreachable_dst[i]);
              if ( rt && (rt->rt_hops != INFINITY2) &&
                   (rt->rt_nexthop == ih->saddr()) &&
                  (rt->rt_seqno <= re->unreachable_dst_seqno[i]) ) {
                 assert(rt->rt_flags == RTF_UP);assert((rt->rt\_seqno%2) == 0); // is the seqno even?
     #ifdef DEBUG
                 fprintf(stderr, "%s(%f): n%d\t(n%d\t%u\t%d)\t(n%d\t%u\t%d)\n",
      FUNCTION , CURRENT TIME,
                  index, rt->rt_dst, rt->rt_seqno, rt->rt_nexthop,
                  re->unreachable_dst[i],re->unreachable_dst_seqno[i],
                  ih->saddr());
    #endif // DEBUG
```

```
617
618
619
620
621
622
623
624
625
626
627
628
629
630
631
632
633
634
635
636
637
638
639
640
641
642
643
644
645
646
647
648
649
650
651
652
653
654
655
656
657
658
659
660
661
662
663
664
665
666
667
668
669
670
671
672
673
674
675
676
677
678
679
680
681
682
683
684
685
                   rt->rt_seqno = re->unreachable_dst_seqno[i];
                   rt_down(rt);
                   // Not sure whether this is the right thing to do
                   Packet *pkt;
                   // MCMI: Get the corresponding interface queue
                  for (int i = 0; i < n Ifaces; i++)if (rt->rt interface == i) ifqueue = ifqueuelist[i];
                       break;
      }
                  while((pkt = ifqueue->filter(ih->saddr()))) {
                  drop(pkt, DROP_RTR_MAC_CALLBACK);
      }
                   // if precursor list non-empty add to RERR and delete the precursor list
                  if (!rt->pc\_empty() ) {
                       nre->unreachable_dst[nre->DestCount] = rt->rt_dst;
                       nre->unreachable_dst_seqno[nre->DestCount] = rt->rt_seqno;
                       nre->DestCount += 1;
                   rt->pc_delete();
      }
               }
          }
          if (nre->DestCount > 0) {
               #ifdef DEBUG
               fprintf(stderr, "%s(%f): n%d\t sending RERR...\n", __FUNCTION__, CURRENT_TIME, 
              index);
               #endif // DEBUG
              sendError(rerr);
          }
          else {
              Packet::free(rerr);
          }
          Packet::free(p);
     }
     /*
         Packet Transmission Routines
       */
     void
    AODV::forward(aodv_rt_entry *rt, Packet *p, double delay) {
          struct hdr_cmn *ch = HDR_CMN(p);
         struct \hat{h}dr_ip *ih = HDR_IP(p);
         struct hdr_aodv_request *rq = HDR_AODV_REQUEST(p); // MCMI: RREQ packet<br>struct hdr aodv_reply *rp = HDR_AODV_REPLY(p); // MCMI: RREP packet
         struct hdr_aodv_reply *rp = HDR_AODV_REPLY(p);
         if(ih->ttl_ == 0) {
     #ifdef DEBUG
              fprintf(stderr, "%s: calling drop()\n", __PRETTY_FUNCTION__);
    #endif // DEBUG
               drop(p, DROP_RTR_TTL);
               return;
          }
          if (ch->ptype() != PT_AODV && ch->direction() == hdr_cmn::UP
              & (u_nt32_t)ih-\text{d}addr() == IP_BROADCAST)|| (ih->daddr() == here_.addr_)) {
              dmux_\text{--}-recv(p,0); return;
          }
```
686

```
aodv.cc
```

```
687
688
689
690
691
692
693
694
695
696
697
698
699
700
701
702
703
704
705
706
707
708
709
710
711
712
713
714
715
716
717
718
719
720
721
722
723
724
725
726
727
728
729
730
731
732
733
734
735
736
737
738
739
740
741
742
743
744
745
746
747
748
749
750
751
752
          if (rt) {
              assert(rt->rt_f1ags == RTF_UP); rt->rt_expire = CURRENT_TIME + ACTIVE_ROUTE_TIMEOUT;
               ch->next_hop_ = rt->rt_nexthop;
               ch->addr_type() = NS_AF_INET;
               ch->direction() = hdr_cmn::DOWN; //important: change the packet's direction
      }
          else { // if it is a broadcast packet
               // assert(ch->ptype() == PT_AODV); // maybe a diff pkt type like gaf
              assert(int-\text{d}adr() == (nsaddr t) IP BROADCAST);\label{eq:ch-sadd} \begin{array}{lcl} \texttt{ch-saddr\_type()} & = & \texttt{NS\_AF\_NONE:} \\ \texttt{ch-sdirection()} & = & \texttt{hdr\_cmn::DOWN:} \end{array}//important: change the packet's direction
          }
          if (nIfaces) {
     #ifdef MCMI_DEBUG
              printf("n%d\tforward - rq_type: 0x%x\n", (int)index, rq->rq_type);
              printf("n%d\tforward - rp_type: 0x%x\n", (int)index, rp->rp_type);
     #endif
               // MCMI: For the case of forwarding a RREQ...
              if (rq\text{-}rq\text{-}type == AODVTYPE\_RREQ) {
                   // MCMI: Add the fixed channel used by this node to the RREQ packet
                   rq->rq_fixed_channel_used = neighbour_table[(int)index];
                   rq->rq_sender_node_ip = (int)index;
                   rq->rq_neighbour_table = &neighbour_table[0];
     #ifdef MCMI_DEBUG
                   printf("n%d\tforward - rq_fixed_channel_used: %d\n", (int)index, 
     rq->rq_fixed_channel_used);
                   printf("n%d\tforward - rq_sender_node_ip: %d\n", (int)index, 
     rq->rq_sender_node_ip);
     #endif
      }
               // MCMI: For the case of forwarding a RREP...
              if (rp\rightarrow rp\_type == AODVTYPE\_RREF || rp\rightarrow rp\_type == AODVTYPE\_HELLO) // MCMI: Add the fixed channel used by this node to the RREP packet
                   rp->rp_fixed_channel_used = neighbour_table[(int)index];
                  rp\rightarrow rp\_sender\_node\_ip = (int)index; rp->rp_neighbour_table = &neighbour_table[0];
     #ifdef MCMI_DEBUG
                   printf("n%d\tforward - rp_fixed_channel_used: %d\n", (int)index, 
     rp->rp_fixed_channel_used);
                   printf("n%d\tforward - rp_sender_node_ip: %d\n", (int)index, 
     rp->rp_sender_node_ip);
     #endif
      }
               // MCMI: For the case of forwarding data packets...
              if (rq\rightarrow rq_type == 0 && rp\rightarrow rp_type == 0) // MCMI: Consult the node's ChannelUsageList, find the largest usage
                   int channel_largest_usage = 0;
                   int channel_lowest_usage = 0;
                   int found = 0;
                   static int skip = 0;
                  for (int i = 0; i < nIfaces; i++) {
                       if (channel_usage_list[i] == 0) {
                            channel_lowest_usage = i;
                            continue;
      }
                        if (channel_usage_list[i] >= channel_usage_list[channel_largest_usage]) {
                            channel_largest_usage = i;
                           found = 1;
      }
                        if (channel_usage_list[i] <= channel_usage_list[channel_lowest_usage]) {
                       channel_lowest_usage = i;<br>}
      }
      }
     #ifdef MCMI_DEBUG
                  printf("n%d\tforward - channel largest usage: %d, #nodes: %d\n", (int)index,
     channel_largest_usage, channel_usage_list[channel_largest_usage]);
```

```
aodv.cc
```

```
753
754
755
756
757
758
759
760
761
762
763
764
765
766
767
768
769
770
771
772
773
774
775
776
777
778
779
780
781
782
783
784
785
786
787
788
789
790
791
792
793
794
795
796
797
798
799
800
801
802
803
804
805
806
807
808
                  printf("n%d\tforward - channel_lowest_usage: %d, #nodes: %d\n", (int)index, 
     channel_lowest_usage, channel_usage_list[channel_lowest_usage]);
     #endif
                  if (found && !skip) {
                      // MCMI: If the node's fixed channel is the one with the largest usage...
                     if (channel_usage_list[neighbour_table[(int)index]] == 
     channel_usage_list[channel_largest_usage]) {
                          int switch_probability = rand() % 101; // switching probability
     #ifdef MCMI_DEBUG
                          printf("n%d\tforward - switch_probability: %d\n", (int)index, 
     switch_probability);
     #endif
                           if (switch_probability <= 40) {
                               // MCMI: Reverse the ChannelUsageList about the fixed channel 
    previously used by the node
                               int fixed_channel = ((Mac 
     *)ifqueuelist[fixed_interface]->target())->netif()->channel()->index
     ();
                               channel_usage_list[fixed_channel]--;
                               // MCMI: Change the node's fixed channel to a less used channel
                               fixed_channel = channel_lowest_usage; // new fixed channel
                               channel_usage_list[fixed_channel]++;
                               neighbour_table[(int)index] = fixed_channel;
                              for (int i = 0; i < nIfaces; i++) {
                                   if (((Mac 
     *)ifqueuelist[i]->target())->netif()->channel()->index() == 
     fixed_channel) {
                                      fixed_interface = i;
                                  break;<br>}
      }
      }
    #ifdef MCMI_DEBUG
                              printf("n%d\tforward - \tnew fixed_channel: %d\n", (int)index, 
     fixed channel);
                             printf("n%d\tforward - \tnew fixed interface: %d\n", (int)index,
     fixed_interface);
                              rt_print_NT_CUL();
                              printf("n%d\tforward - \tready to sendHello\n", (int)index);
    #endif
                               // MCMI: Transmit a Hello packet informing neighbours of its new 
     fixed channel
                             sendHello();
                            // if (switch_probability <= 40)
                      } // if (channel_usage_list[neighbour_table[(int)index]] >= 2)
                 } // if (found)skip = 1;
                  // MCMI: Look up the fixed channel of the next node in its 
                  // NeighbourTable and assign it as the switchable channel
                  int switchable_channel = neighbour_table[(int)(rt->rt_nexthop)];
     #ifdef MCMI_DEBUG
                  printf("n%d\tforward - back to forward\n", (int)index);
                  printf("n%d\tforward - rt->rt_nexthop: %d\n", (int)index, 
     (int)(rt->rt_nexthop));
                  printf("n%d\tforward - switchable_channel: %d\n", (int)index, 
     switchable_channel);
     #endif
                  // MCMI: Given the switchable channel, find the corresponding interface
                 for (int i = 0; i < MAX_IF; i++) {
                     if (((\text{Mac *})ifqueuelist[i]-\text{target}())\rightarrow\text{netif}()\rightarrow\text{channel}()\rightarrow\text{index}()) =switchable_channel) {
                         switchable interface = i;
                          break;
      }
      }
     #ifdef MCMI_DEBUG
                  printf("n%d\tforward - switchable_interface: %d\n", (int)index, 
     switchable_interface);
     #endif
              } // if (rq->rq_type == 0 && rp->rp_type == 0)
```

```
809
810
811
812
813
814
815
816
817
818
819
820
821
822
823
824
825
826
827
828
829
830
831
832
833
834
835
836
837
838
839
840
841
842
843
844
845
846
847
848
849
850
851
852
853
854
855
856
857
858
859
860
861
862
863
864
865
866
867
868
869
870
871
872
873
          } // if (nIfaces)
         if (ih->daddr() == (nsaddr_t) IP_BROADCAST) // If it is a broadcast packet
             assert(rt == 0);\frac{1}{x}Jitter the sending of broadcast packets by 10ms
               */
              if (nIfaces) { // MCMI: Send a broadcast packet
                 for (int i = 0; i < nIfaces; i++) {
                      Packet *p_copy = p->copy();
                      Scheduler::instance().schedule(targetlist[i], p_copy, 0.01 * 
     Random::uniform());
    #ifdef MCMI_DEBUG
                     printf("n%d\tforward - broadcast\n\n", (int)index);
    #endif
      }
             Packet::free((Packet *)p);
      }
              else {
                  Scheduler::instance().schedule(target_, p, 0.01 * Random::uniform());
      }
      }
          else { // Not a broadcast packet
             if(delay > 0.0) {
                  if (nIfaces) {
                     if (rq\text{-}rq\text{-}type == 0 \& rp\text{-}rp\text{-}type == 0) { // data packet
     #ifdef MCMI_DEBUG
                          printf("n%d\tforward - switchable_interface (delay > 0): %d\n\n", 
     (int)index, switchable_interface);
     #endif
                          Scheduler::instance().schedule(targetlist[switchable_interface], p, 
     delay);
                      } else {
                          // MCMI
     #ifdef MCMI_DEBUG
                         printf("n%d\tforward - rt->rt interface (delay > 0): %d\n\n",
     (int)index, rt->rt_interface);
    #endif
                     Scheduler::instance().schedule(targetlist[rt->rt_interface], p, delay);<br>}
      }
                  } else {
                 Scheduler::instance().schedule(target_, p, delay);
      }
      }
              else {
                  // Not a broadcast packet, no delay, send immediately
                  if (nIfaces) { // MCMI: Send a unicast packet
                     if (rq\text{-}rq\text{-}trype == 0 &\text{& }rp\text{-}ype == 0) { // data packet
    #ifdef MCMI_DEBUG
                          printf("n%d\tforward - switchable_interface (else): %d\n\n", (int)index, 
     switchable_interface);
     #endif
                          Scheduler::instance().schedule(targetlist[switchable_interface], p, 0);
                      } else {
     #ifdef MCMI_DEBUG
                          printf("n%d\tforward - rt->rt_interface (else): %d\n\n", (int)index, 
     rt->rt_interface);
     #endif
                     Scheduler::instance().schedule(targetlist[rt->rt_interface], p, 0);<br>}
      }
                  } else {
                 Scheduler::instance().schedule(target_, p, 0);<br>}
      }
              }
          }
    }
    void
```

```
874
875
876
877
878
879
880
881
882
883
884
885
886
887
888
889
890
891
892
893
894
895
896
897
898
899
900
901
902
903
904
905
906
907
908
909
910
911
912
913
914
915
916
917
918
919
920
921
922
923
924
925
926
927
928
929
930
931
932
933
934
935
936
937
938
939
940
941
942
943
944
    AODV::sendRequest(nsaddr_t dst) {
          // Allocate a RREQ packet
          Packet *p = Packet::alloc();
          struct hdr_cmn *ch = HDR_CMN(p);
          struct hdr_ip *ih = HDR_IP(p);
          struct hdr_aodv_request *rq = HDR_AODV_REQUEST(p);
          aodv_rt_entry *rt = rtable.rt_lookup(dst);
          assert(rt);
         / ^\star_\star * Rate limit sending of Route Requests. We are very conservative
             about sending out route requests.
           */
         if (rt->rt_flags == RTF_UP) {
              assert(rt->rt_hops != INFINITY2);
              Packet::free((Packet *)p);
              return;
          }
          if (rt->rt_req_timeout > CURRENT_TIME) {
              Packet::free((Packet *)p);
              return;
          }
          // rt_req_cnt is the no. of times we did network-wide broadcast
          // RREQ_RETRIES is the maximum number we will allow before
          // going to a long timeout.
          if (rt->rt_req_cnt > RREQ_RETRIES) {
              rt->rt_req_timeout = CURRENT_TIME + MAX_RREQ_TIMEOUT;
             rt-rtreq cnt = 0;
              Packet *buf_pkt;
             while ((buf\_pk = reduce.deque(rt-rt\_dst))) {
                  drop(buf_pkt, DROP_RTR_NO_ROUTE);
      }
              Packet::free((Packet *)p);
              return;
          }
    #ifdef DEBUG
          fprintf(stderr, "(%2d) - %2d sending Route Request, dst: %d\n",
                       ++route_request, index, rt->rt_dst);
    #endif // DEBUG
          // Determine the TTL to be used this time.
          // Dynamic TTL evaluation - SRD
          rt->rt_req_last_ttl = max(rt->rt_req_last_ttl,rt->rt_last_hop_count);
         if (0 == rt->rt_req_last_ttl) {
              // first time query broadcast
             ih->ttl_ = TTL_START;
      }
          else {
              // Expanding ring search.
              if (rt->rt_req_last_ttl < TTL_THRESHOLD)
                  ih->ttl_ = rt->rt_req_last_ttl + TTL_INCREMENT;
              else {
                   // network-wide broadcast
                   ih->ttl_ = NETWORK_DIAMETER;
                  rt->rt_req_cnt += 1;
              }
          }
          // remember the TTL used for the next time
          rt->rt_req_last_ttl = ih->ttl_;
          // PerHopTime is the roundtrip time per hop for route requests.
          // The factor 2.0 is just to be safe .. SRD 5/22/99
```

```
aodv.cc
```

```
945
 946
 947
 948
 949
 950951
 952
 953
 954
 955
 956
 957
 958
 959
 960
 961
 962
 963
 964
 965
 966
 967
 968
 969
 970
 971
 972
 973
 974
 975
 976
 977
 978
 979
 980
 981
 982
 983
 984
 985
 986
 987
 988
 989
 990
 991
 992
 993
994
995
996
997
 998
999
1000
1001
1002
1003
1004
1005
1006
1007
1008
1009
1010
1011
1012
1013
1014
           // Also note that we are making timeouts to be larger if we have
           // done network wide broadcast before.
           rt->rt_req_timeout = 2.0 * (double) ih->ttl_ * PerHopTime(rt);
           if (rt->rt_req_cnt > 0)
           rt->rt_req_timeout *= rt->rt_req_cnt;
           rt->rt_req_timeout += CURRENT_TIME;
           // Don't let the timeout to be too large, however .. SRD 6/8/99
           if (rt->rt_req_timeout > CURRENT_TIME + MAX_RREQ_TIMEOUT)
           rt->rt_req_timeout = CURRENT_TIME + MAX_RREQ_TIMEOUT;
           rt->rt_expire = 0;
     #ifdef DEBUG
           fprintf(stderr, "(%2d) - %2d sending Route Request, dst: %d, tout %f ms\n",
                    ++route_request,
                   index, rt->rt_dst,
                   rt->rt_req_timeout - CURRENT_TIME);
     #endif // DEBUG
           // Fill out the RREQ packet
           // ch->uid() = 0;
           ch->ptype() = PT_AODV;
          ch\text{-}size() = IP_ HDR LEN + rq-\text{size}( ;
          ch->iface() = -2;ch->error() = 0;
           ch->addr_type() = NS_AF_NONE;
           ch->prev_hop_ = index; // AODV hack
          ih->saddr() = index;
          ih->daddr() = IP_BROADCAST;
           ih->sport() = RT_PORT;
           ih->dport() = RT_PORT;
           // Fill up some more fields.
           rq->rq_type = AODVTYPE_RREQ;
           rq->rq_hop_count = 1;
           rq->rq_bcast_id = bid++;
          rq->rq_dst = dst;
           rq->rq_dst_seqno = (rt ? rt->rt_seqno : 0);
           rq->rq_src = index;
          seqno += 2;assert ((\text{seqno$2}) == 0); rq->rq_src_seqno = seqno;
           rq->rq_timestamp = CURRENT_TIME;
           // MCMI: Add the fixed channel used by this node to the packet
           rq->rq_fixed_channel_used = neighbour_table[(int)index];
           rq->rq_sender_node_ip = (int)index;
           rq->rq_neighbour_table = &neighbour_table[0];
      #ifdef MCMI_DEBUG
           printf("n%d\tsendRequest - rq_fixed_channel_used: %d\n", (int)index, 
          rq->rq_fixed_channel_used);
           printf("n%d\tsendRequest - rq_sender_node_ip: %d\n", (int)index, rq->rq_sender_node_ip);
     #endif
           // MCMI: Send a broadcast packet
          if (nIfaces)
              for (int i = 0; i < n Ifaces; i++) {
                  Packet *_{p\_copy} = p - > copy();
                   Scheduler::instance().schedule(targetlist[i], p_copy, 0.);
     #ifdef MCMI_DEBUG
                   printf("n%d\tsendRequest - broadcast\n\n", (int)index);
      #endif
       }
               Packet::free((Packet *)p);
       }
           else {
               Scheduler::instance().schedule(target_, p, 0.);
```

```
aodv.cc
```

```
1015
1016
1017
1018
1019
1020
AODV::sendReply(nsaddr_t ipdst, u_int32_t hop_count, nsaddr_t rpdst,
1021
1022
1023
1024
1025
1026
1027
1028
1029
1030
1031
1032
1033
1034
1035
1036
1037
1038
1039
1040
1041
1042
1043
1044
1045
1046
1047
1048
1049
1050
1051
1052
1053
1054
1055
1056
1057
1058
1059
1060
1061
1062
1063
1064
1065
1066
1067
1068
1069
1070
1071
1072
1073
1074
1075
1076
1077
1078
1079
1080
1081
1082
AODV::sendError(Packet *p, bool jitter) {
           }
     }
     void
                        u_int32_t rpseq, u_int32_t lifetime, double timestamp) {
           Packet *p = Packet::alloc();
           struct hdr_cmn *ch = HDR_CMN(p);
          struct hdr ip *ih = HDR IP(p);
           struct hdr_aodv_reply *rp = HDR_AODV_REPLY(p);
           aodv_rt_entry *rt = rtable.rt_lookup(ipdst);
     #ifdef DEBUG
           fprintf(stderr, "sending Reply from %d at %.2f\n", index, 
          Scheduler::instance().clock());
     #endif // DEBUG
           assert(rt);
           rp->rp_type = AODVTYPE_RREP;
          //rp->rp_flags = 0x00; rp->rp_hop_count = hop_count;
           rp->rp_dst = rpdst;
           rp->rp_dst_seqno = rpseq;
           rp->rp_src = index;
           rp->rp_lifetime = lifetime;
           rp->rp_timestamp = timestamp;
          // ch->uid() = 0;
           ch->ptype() = PT_AODV;
          ch\text{-}size() = IP_{{HDR\_LEN}} + rp\text{-}size()ch->iface() = -2ich->error() = 0;
           ch->addr_type() = NS_AF_INET;
           ch->next_hop_ = rt->rt_nexthop;
          ch->prev_hop_ = index; // AODV hack
           ch->direction() = hdr_cmn::DOWN;
           ih->saddr() = index;
           ih->daddr() = ipdst;
          ih\rightarrow sport() = RT\_PORT;ih->dport() = RT_PORT;
          ih-\gt{ttl} = NETWORK_DIAMETER;
           // MCMI: Add the fixed channel used by this node to the packet
           rp->rp_fixed_channel_used = neighbour_table[(int)index];
          rp\rightarrow rp\_sender\_node\_ip = (int)index; rp->rp_neighbour_table = &neighbour_table[0];
      #ifdef MCMI_DEBUG
           printf("n%d\tsendReply - rp_fixed_channel_used: %d\n", (int)index, 
          rp->rp_fixed_channel_used);
           printf("n%d\tsendReply - rp_sender_node_ip: %d\n", (int)index, rp->rp_sender_node_ip);
      #endif
           // MCMI: Send a unicast packet
           if (nIfaces) {
     #ifdef MCMI_DEBUG
               printf("n%d\tsendReply - rt->rt_interface (unicast): %d\n\n", (int)index, 
              rt->rt_interface);
     #endif
               Scheduler::instance().schedule(targetlist[rt->rt_interface], p, 0.);
           }
           else {
               Scheduler::instance().schedule(target_, p, 0.);
           }
     }
      void
```

```
aodv.cc
```

```
1083
1084
1085
1086
1087
1088
1089
1090
1091
1092
1093
1094
1095
1096
1097
1098
1099
1100
1101
1102
1103
1104
1105
1106
1107
1108
1109
1110
1111
1112
1113
1114
1115
1116
1117
1118
1119
1120
#endif
1121
1122
1123
1124
1125
1126
1127
1128
1129
1130
1131
1132
1133
1134
#ifdef MCMI_DEBUG
1135
1136
1137
1138
1139
1140
1141
1142
1143
1144
1145
1146
1147
1148
1149
1150
1151
          struct \text{hdr\_cmn} * \text{ch} = \text{HDR\_CMN}(p);
           struct hdr_ip *ih = HDR_IP(p);
           struct hdr_aodv_error *re = HDR_AODV_ERROR(p);
      #ifdef ERROR
           fprintf(stderr, "sending Error from %d at %.2f\n", index, 
          Scheduler::instance().clock());
      #endif // DEBUG
          re\rightarrow re type = AODVTYPE RERR;
          //re->reserved[0] = 0x00; re->reserved[1] = 0x00; // DestCount and list of unreachable destinations are already filled
          // ch->uid() = 0;
           ch->ptype() = PT_AODV;
          ch\text{-}size() = IP_HDR_LEN + re\text{-}size()ch->iface() = -2;ch->error() = 0;
          ch->addr_type() = NS_AF_NONE;
          ch->next_hop = 0;
          ch->prev_hop_ = index; \langle // AODV hack<br>ch->direction() = hdr_cmn::DOWN; // important
                                                // important: change the packet's direction
          ih->saddr() = index;
          ih->daddr() = IP_BROADCAST;
           ih->sport() = RT_PORT;
          ih->dport() = RT PORT;
          ih-\text{ttl} = 1;
           // Do we need any jitter? Yes
           if (jitter) {
               // MCMI: Send a broadcast packet
               if (nIfaces) {
                   for (int i = 0; i < nIfaces; i++) {
                        Packet *p_copy = p->copy();
                        Scheduler::instance().schedule(targetlist[i], p_copy, 
      0.01*Random::uniform());
     #ifdef MCMI_DEBUG
                        printf("n%d\tsendError - broadcast (jitter)\n\n", (int)index);
       }
               Packet::free((Packet *)p);
       }
               else {
               Scheduler::instance().schedule(target_, p, 0.01*Random::uniform());<br>}
       }
           }
           else {
                 MCMI: Send a broadcast packet
               if (nIfaces) {
                   for (int i = 0; i < n Ifaces; i++) {
                       Packet *_{p\_copy} = p - > copy();
                        Scheduler::instance().schedule(targetlist[i], p_copy, 0.0);
                        printf("n%d\tsendError - broadcast (else)\n\n", (int)index);
     #endif
       }
                    Packet::free((Packet *)p);
       }
               else {
               Scheduler::instance().schedule(target_, p, 0.0);<br>}
       }
           }
     }
      /*
          Neighbor Management Functions
        */
     void
```

```
1152
1153
1154
1155
1156
1157
1158
1159
1160
1161
1162
1163
1164
1165
1166
1167
1168
1169
1170
1171
1172
1173
1174
1175
1176
1177
1178
1179
1180
1181
1182
1183
1184
1185
1186
1187
1188
1189
1190
1191
1192
1193
1194
#endif
1195
1196
1197
1198
1199
1200
#ifdef MCMI_DEBUG
1201
1202
1203
1204
1205
1206
1207
1208
1209
1210
1211
1212
1213
1214
1215
1216
1217
1218
1219
      AODV::sendHello() {
           Packet *p = Packet::alloc();
           struct hdr_cmn *ch = HDR_CMN(p);
          struct \text{hdr\_ip} *ih = HDR_IP(p);
           struct hdr_aodv_reply *rh = HDR_AODV_REPLY(p);
      #ifdef DEBUG
           fprintf(stderr, "sending Hello from %d at %.2f\n", index, 
          Scheduler::instance().clock());
      #endif // DEBUG
           rh->rp_type = AODVTYPE_HELLO;
          //rh \rightarrow rp_{1} \n= 0x00;rh\rightarrow rp\_hop\_count = 1;rh\rightarrow rp\_dst = index; rh->rp_dst_seqno = seqno;
           rh->rp_lifetime = (1 + ALLOWED_HELLO_LOSS) * HELLO_INTERVAL;
          // ch->uid() = 0;
           ch->ptype() = PT_AODV;
          ch\text{-size}() = IP_HDR_LEN + rh\text{-size}()ch->iface() = -2ich->error() = 0;
           ch->addr_type() = NS_AF_NONE;
           ch->prev_hop_ = index; // AODV hack
          ih->saddr() = index;
          ih->daddr() = IP_BROADCAST;
          ih\rightarrow sport() = RT_PORT; ih->dport() = RT_PORT;
          ih-\text{ttl} = 1;
           // MCMI: Send a broadcast packet
           if (nIfaces) {
               // MCMI: In order for the node to inform its neighbours of its new fixed 
                // channel, add the fixed channel used by this node to the packet
               rh->rp_fixed_channel_used = neighbour_table[(int)index];
              rh\rightarrow rp\_sender\_node\_ip = (int)index; rh->rp_neighbour_table = &neighbour_table[0];
      #ifdef MCMI_DEBUG
               printf("n%d\tsendHello - rh_fixed_channel_used: %d\n", (int)index, 
              rh->rp_fixed_channel_used);
              printf("n%d\tsendHello - rh_sender_node_ip: %d\n", (int)index,
              rh->rp_sender_node_ip);
                // MCMI: Send a broadcast packet
               for (int i = 0; i < nIfaces; i++) {
                    Packet *p_copy = p->copy();
                    Scheduler::instance().schedule(targetlist[i], p_copy, 0.0);
                    printf("n%d\tsendHello - broadcast\n\n", (int)index);
     #endif
       }
               Packet::free((Packet *)p);
           }
           else {
               Scheduler::instance().schedule(target_, p, 0.0);
           }
      }
     void
      AODV::recvHello(Packet *p) {
           //struct hdr_ip *ih = HDR_IP(p);
           struct hdr_aodv_reply *rp = HDR_AODV_REPLY(p);
           AODV_Neighbor *nb;
            /*
            * Whenever a node receives a Hello message from a neighbor, the node
```

```
aodv.cc
```

```
1220
1221
1222
1223
1224
1225
1226
1227
1228
1229
1230
1231
1232
1233
1234
1235
1236
1237
1238
1239
1240
1241
1242
1243
1244
1245
1246
1247
1248
1249
1250
1251
1252
1253
1254
1255
1256
1257
1258
1259
1260
1261
1262
#ifdef MCMI_DEBUG
1263
1264
1265
1266
1267
1268
1269
1270
1271
1272
1273
            * SHOULD make sure that it has an active route to the neighbor, and
            * create one if necessary. If a route already exists, then the
            * Lifetime for the route should be increased, if necessary, to be at
            * least ALLOWED_HELLO_LOSS * HELLO_INTERVAL.
            */
          nb = nb\_lookup(rp->rp\_dst);if(nb == 0) {
               nb_insert(rp->rp_dst);
       }
           else {
               nb->nb_expire = CURRENT_TIME + (1.5 * ALLOWED_HELLO_LOSS * HELLO_INTERVAL);
           }
           if (nIfaces) {
               // MCMI: Update the node's ChannelUsageList using the NeighbourTable of 
              // its neighbour. Doing so ensures ChannelUsageList will contain<br>// two-hop channel usage information.
                        two-hop channel usage information.
              for (int i = 0; i < MAX_NT_CUL_ENTRIES; i++) {
                    // MCMI: No need to deal with the fixed channel used by itself again
                   if ((rp->rp\_neighbor\_table[i] == -1) || i == (int) index || (neighbour_table[i] == rp->rp_neighbour_table[i])) {
                        continue; // avoid repetition
                  // MCMI: If the fixed channel used by a neighbour is different<br>// from the incoming update, the ChannelUsageList needs
                            from the incoming update, the ChannelUsageList needs to
                    // be reflected appropriately to handle the update
                    } else if (neighbour_table[i] != rp->rp_neighbour_table[i]) {
                        if (channel_usage_list[neighbour_table[i]] > 0) {
                       channel_usage_list[neighbour_table[i]]--;<br>}
       }
                        channel_usage_list[rp->rp_neighbour_table[i]]++;
                    // MCMI: Normally, just update the ChannelUsageList accordingly
                    } else {
                        channel_usage_list[rp->rp_neighbour_table[i]]++;
       }
       }
               // MCMI: When the node receives a "Hello" packet from a neighbour, 
               // update its NeighbourTable with the fixed channel of that neighbour.
               neighbour_table[(int)(rp->rp_sender_node_ip)] = rp->rp_fixed_channel_used;
               printf("n%d\trecvHello - rp->rp_sender_node_ip: %d\n", (int)index, 
              rp->rp_sender_node_ip);
              printf("n%d\trecvHello - rp->rp_fixed_channel_used: %d\n", (int)index,
              rp->rp_fixed_channel_used);
               rt_print_NT_CUL();
     #endif
           } // if (nIfaces)
           Packet::free(p);
     }
      ...
```
aodv.h

```
1
 2
 3
4
 5
6
7
8
Q10
11
12
13
14
15
16
17
18
19
2021
22
23
24
25
26
27
28
29
30
31 #define MAX_NT_CUL_ENTRIES
32
33
34
35
36
/*
37
38
39
4041
42
43
44
45
46
47
48
49
50
51
52
53
54
55
56
57
58
59
60
61
62
63
64
65
66
67
68
69
70
71
   /*
   #===============================================================================
   # ENSC 835: High-Performance Networks
   # Implementation of a Multi-Channel Multi-Interface Ad-Hoc Wireless Networks
    #
   # Student: Chih-Hao Howard Chang
   # 20007-2192
                   howardc@sfu.ca
   #
   # Description: Modified AODV routing agent with the implementation of the 
   # multi-interface approach developed by [1] and the interface 
                   switching protocol proposed by [2], which support multi-channel
   # multi-interface ad-hoc wireless network simulation
   #
   # File: aodv.h
   #
    # [1] R. A. Calvo and J. P. Campo, "Adding Multiple Interface Support in NS-2," 
    # University of Cantabria, Jan. 2007 (User Guide).
   #
   # [2] P. Kyasanur and N. H. Vaidya, "Routing and Link-layer Protocols for 
   # Multi-Channel Multi-Interface Ad Hoc Wireless Networks," SIGMOBILE Mobile 
         Computing and Communications Review, vol. 10, no. 1, pp. 31-43, Jan. 2006.
   #===============================================================================
   */
   ...
   // MCMI: Define various constants<br>#define MAX_IF      12 /
                                  12 // maximum number of interfaces per node
                                  20 // maximum number of entries in NeighbourTable
                                      // and ChannelUsageList
   ...
     The Routing Agent
   */
   class AODV: public Agent {
             /*
              * make some friends first 
              */
             friend class aodv_rt_entry;
            friend class BroadcastTimer;
             friend class HelloTimer;
             friend class NeighborTimer;
            friend class RouteCacheTimer;
             friend class LocalRepairTimer;
    public:
             AODV(nsaddr_t id);
            void \qquad \qquad \text{recv}(\text{Packet *p, Handler *});// MCMI: Keeps track of the number of interfaces that the agent is managing int<br>int
                            nIfaces;
    protected:
            int command(int, const char *const *);<br>int initialized() { return 1 && target
                             initialized() \{ return 1 && target_; \} /*
              * Route Table Management
            */<br>void
                             rt\_resolve(Packet *p); void rt_update(aodv_rt_entry *rt, u_int32_t seqnum,
                                        u_int16_t metric, nsaddr_t nexthop,
                                        double expire_time);
            void rt\_down(aody\_rt\_entry *rt);
```
aodv.h

```
72
 73
 74
 75
 76
 77
 78
 79
 80
 81
 82
 83
 84
 85
 86
 87
 88
 89
 9<sub>0</sub>91
 92
 93
 94
 95
 96
 97
 98
 99
100
101
102
103
104
105
106
107
108
109
110
111
112
113
114
115
116
117
118
119
120
121
122
123
124
125
126
127
128
129
130
131
132
133
134
135
136
137
138
139
140
141
142
              // MCMI: Print the routing table of this node
             void rt\_print(nsaddr_t node_id); // MCMI: Print NeighbourTable and ChannelUsageList of this node
             void rt\_print\_NT\_CUL();
             void local rt repair(aodv rt entry *rt, Packet *p);
     public:<br>void
                              rt_ll_failed(Packet *p);
             void handle_link_failure(nsaddr_t id);
      protected:
                              rt_purge(void);
             void enque(aodv_rt_entry *rt, Packet *p);<br>Packet* deque(aodv_rt_entry *rt);
                              deque(aodv_rt_entry *rt);
              /*
               * Neighbor Management
             */<br>void
                              nb_insert(nsaddr_t id);
             AODV_Neighbor* nb_lookup(nsaddr_t id);<br>void nb delete(nsaddr t id);
             void nb\_delete(nsaddr_t id);<br>void nb\_purple(void);nb_purge(void);
              /*
               * Broadcast ID Management
               */
             void id_insert(nsaddr_t id, u_int32_t bid);<br>bool id lookup(nsaddr_t id, u_int32_t bid);
             bool id_lookup(nsaddr_t id, u_int32_t bid);<br>void id_purge(void);
                              id_purge(void);
              /*
               * Packet TX Routines
             */<br>void
                              forward(aodv_rt_entry *rt, Packet *p, double delay);
             void sendHello(void);<br>void sendRequest(nsad
                              sendRequest(nsaddr_t dst);
              void sendReply(nsaddr_t ipdst, u_int32_t hop_count,
     nsaddr_t rpdst, u_int32_t rpseq,
      u_int32_t lifetime, double timestamp);
             void sendError(Packet *p, bool jitter = true);
      /*
               * Packet RX Routines
             */<br>void
                              recvAODV(Packet *p);
             void recvHello(Packet *p);
             void recvRequest(Packet *p);<br>void recvReply(Packet *p);
                              recvReply(Packet *p);
             void recvError(Packet *p);
      /*
               * History management
               */
             double PerHopTime(aodv_rt_entry *rt);
             nsaddr_t index; <br>u_int32_t seqno; // Sequence Number<br>// Sequence Number
                                                        // Sequence Number
              int bid; // Broadcast ID
             aodv_rtable rthead; <br> \left/ // routing table aodv_ncache nbhead; \left/ // Neighbor Cache
                                                        // Neighbor Cache
             aodv bcache bihead; \frac{1}{2} bihead; \frac{1}{2} Broadcast ID Cache
```
aodv.h

```
143
144
145
146
147
148
149
150
151
152
153
154
155
156
157
158
159
160
161
162
163
164
165
166
167
168
169
170
171
172
173
174
175
176
177
178
179
180
181
182
183
184
185
186
187
188
189
190
191
192
193
194
195
196
197
198
199
200
201
202
203
204
205
206
207
208
209
210
               /*
                * Timers
                */
              BroadcastTimer btimer;<br>HelloTimer htimer;
              HelloTimer htimer;<br>NeighborTimer ntimer;
              NeighborTimer
               RouteCacheTimer rtimer;
               LocalRepairTimer lrtimer;
               /*
                * Routing Table
                */
               aodv_rtable rtable;
               /*
                * A "drop-front" queue used by the routing layer to buffer
                * packets to which it does not have a route.
                */
               aodv_rqueue rqueue;
               /*
                * A mechanism for logging the contents of the routing
                * table.
                */
              Trace *logtarget;
      /*
                * A pointer to the network interface queue that sits
                * between the "classifier" and the "link layer".
               */
                               *ifqueue;
               // MCMI: The routing agent needs to decide which one of the interfaces 
              // the outgoing packets should be routed to. Since there are now<br>// multiple interfaces. The originally used ifqueue and target
                        multiple interfaces. The originally used ifqueue and target
               // pointers need to be modified as follows:
              // MCMI: Store the LL modules for all the interfaces a node has<br>NsObject *targetlist[MAX_IF];
                               *targetlist[MAX_IF];
               // MCMI: Keep the corresponding queues of all the interfaces
              PriQueue *ifqueuelist[MAX_IF];
               // MCMI: Contain the fixed channels used by the node's neighbours
               int neighbour_table[MAX_NT_CUL_ENTRIES]; // index by node IP
               // MCMI: Contain the number of nodes using each channel as their fixed channel
               int channel_usage_list[MAX_NT_CUL_ENTRIES]; // index by channel ID
               // MCMI: Fixed and switchable interfaces used by this node
               int fixed_interface;
               int switchable_interface;
      /*
                * Logging stuff
              */<br>void
              void log_link_del(nsaddr_t dst);<br>void log_link_broke(Packet *p);
                               log\_link\_broken(Packet *p);void log_link_kept(nsaddr_t dst);
               /* for passing packets up to agents */
               PortClassifier *dmux_;
     };
     #endif /* __aodv_h__ */
```

```
aodv_packet.h
```

```
1
 2
 3
 4
 5
 6
 7
 8
 Q10
11
12
13
14
15
16
17
18
19
2021
22
23
24
25
26
27
28
29
30
31
32
33
34
35
36
37
38
39
4041
42
43
44
45
46
47
48
49
50
51
52
53
54
55
56
57
58
59
60
61
62
63
64
65
66
67
68
69
70
    /*
    #===============================================================================
    # ENSC 835: High-Performance Networks
    # Implementation of a Multi-Channel Multi-Interface Ad-Hoc Wireless Networks
    #
    # Student: Chih-Hao Howard Chang
    # 20007-2192
                     howardc@sfu.ca
    #
    # Description: Modified AODV routing agent with the implementation of the 
    # multi-interface approach developed by [1] and the interface<br># switching protocol proposed by [2], which support multi-cha
                     switching protocol proposed by [2], which support multi-channel
    # multi-interface ad-hoc wireless network simulation
   #<br># File:
                     aodv_packet.h
   #
    # [1] R. A. Calvo and J. P. Campo, "Adding Multiple Interface Support in NS-2," 
    # University of Cantabria, Jan. 2007 (User Guide).
    #
   # [2] P. Kyasanur and N. H. Vaidya, "Routing and Link-layer Protocols for 
   # Multi-Channel Multi-Interface Ad Hoc Wireless Networks," SIGMOBILE Mobile 
          Computing and Communications Review, vol. 10, no. 1, pp. 31-43, Jan. 2006.
    #===============================================================================
    */
    ...
   struct hdr_aodv_request {<br>u_int8_t r
             u_int8_t rq_type; // Packet Type<br>u_int8_t reserved[2];
                               reserved[2];
             u_int8_t rq_hop_count; // Hop Count<br>u_int32_t rq_bcast_id; // Broadcast
                                                  // Broadcast ID
             nsaddr_t rq_dst; // Destination IP Address
              u_int32_t rq_dst_seqno; // Destination Sequence Number
             nsaddr_t rq_src; // Source IP Address<br>u_int32_t rq_src_seqno; // Source Sequence N
                                                  // Source Sequence Number
             double rq\_timestamp; // when REQUEST sent;
                           // used to compute route discovery latency
              // MCMI
             int rq_fixed_channel_used; // fixed channel used by this node<br>nsaddr_t rq_sender_node_ip; // node_IP of the_RREQ_sender (not
                                                           // node IP of the RREQ sender (not
             originator)
              int *rq_neighbour_table; // NeighbourTable of this node
       // This define turns on gratuitous replies- see aodv.cc for implementation contributed by
       // Anant Utgikar, 09/16/02.
       //#define RREQ_GRAT_RREP 0x80
       inline int size() { 
      int sz = 0;
       /*
        s z = sizeof(u\_int8_t) // rq_type<br> + 2*sizeof(u\_int8_t) // reserved
              + 2*sizeof(u_int8_t) // reserved<br>+ sizeof(u_int8_t) // rq_hop_count
              + sizeof(u_int8_t)<br>+ sizeof(double)
                                        // rq_timestamp<br>// rq_bcast_id
              + sizeof(u_int32_t) // rq_bca<br>+ sizeof(nsaddr_t) // rq_dst
               + sizeof(nsaddr_t) // rq_dst
              + sizeof(u_int32_t) // rq_dst<br>+ sizeof(nsaddr_t) // rq_src
               + sizeof(nsaddr_t) // rq_src
              + sizeof(u_int32_t);
       */
        sz = 7*sizeof(u.int32_t);assert (sz >= 0);
        return sz;
       }
```

```
71
};
 72
 73
 74
 75
 76
 77
 78
 79
 80
 81
 82
 83
 84
 85
 86
 87
 88
 89
 90
 91
 92
 93
 94
 95
 96
 97
 98
 99
100
101
102
103
104
105
106
107
108
109
};
110
111
112
     struct hdr_aodv_reply {<br>u_int8_t
                u_int8_t rp_type; // Packet Type<br>u_int8_t reserved[2];
                                    reserved[2];
                u_int8_t rp_hop_count; // Hop Count<br>nsaddr_t rp_dst; // Destination
                nsaddr_t rp_dst; // Destination IP Address<br>u_int32_t rp_dst_seqno; // Destination Sequence No
                u_int32_t rp_dst_seqno; <br> 1/ Destination Sequence Number<br> 1/ Source IP Address<br> 1/ Source IP Address
                nsaddr_t rp_src; <br>double rp lifetime; // Source IP Address double rp lifetime // Lifetime
                                    rp_lifetime;
                double rp\_timestamp; // when corresponding REQ sent;
                                     // used to compute route discovery latency
                 // MCMI
                int rp_fixed_channel_used; // fixed channel used by this node<br>nsaddr_t rp_sender_node_ip; // node IP of the RREP sender (not
                                                                    // node IP of the RREP sender (not
                originator)
                                     *rp_neighbour_table; // NeighbourTable of this node
         inline int size() { 
        int sz = 0;
         /*
           sz = sizeof(u\_int8_t) // rp\_type<br>+ 2*sizeof(u\_int8_t) // rp\_flag%// rp_flags + reserved<br>// rp_hop_count+ sizeof(u_int8_t)
                 + sizeof(double) // rp_timestamp<br>+ sizeof(nsaddr_t) // rp_dst
                  + sizeof(nsaddr_t) // rp_dst
                 + sizeof(u_int32_t)
                 + sizeof(nsaddr_t) // rp_src<br>+ sizeof(u_int32_t); // rp_lifetime
                 + sizeof(u_int32_t); */
          sz = 6*sizeof(u(int32_t);assert (sz \gt= 0);
           return sz;
         }
      ...
```

```
aodv_rtable.h
```

```
1
 2
 3
 4
 5
 6
 7
 8
 Q10
11
12
13
14
15
16
17
18
19
2021
22
23
24
25
26
27
28
29
30
31
32
33
34
35
36
37
38
39
4041
42
43
44
45
46
47
48
49
50
51
52
53
54
55
56
57
58
59
60
61
62
63
64
65
66
67
68
69
70
71
    /*
   #===============================================================================
    # ENSC 835: High-Performance Networks
    # Implementation of a Multi-Channel Multi-Interface Ad-Hoc Wireless Networks
    #
    # Student: Chih-Hao Howard Chang
    # 20007-2192
                    howardc@sfu.ca
    #
   # Description: Modified AODV routing agent with the implementation of the 
    # multi-interface approach developed by [1] and the interface<br># switching protocol proposed by [2], which support multi-cha
                    switching protocol proposed by [2], which support multi-channel
    # multi-interface ad-hoc wireless network simulation
   #<br># File:
                   aodv_rtable.h
   #
    # [1] R. A. Calvo and J. P. Campo, "Adding Multiple Interface Support in NS-2," 
    # University of Cantabria, Jan. 2007 (User Guide).
    #
   # [2] P. Kyasanur and N. H. Vaidya, "Routing and Link-layer Protocols for 
    # Multi-Channel Multi-Interface Ad Hoc Wireless Networks," SIGMOBILE Mobile 
          Computing and Communications Review, vol. 10, no. 1, pp. 31-43, Jan. 2006.
    #===============================================================================
    */
   ...
   /*
      Route Table Entry
   */
   class aodv_rt_entry {
         friend class aodv_rtable;
         friend class AODV;
         friend class LocalRepairTimer;
   public:
         aodv_rt_entry();
         ~aodv_rt_entry();
        void nb_insert(nsaddr_t id);
         AODV_Neighbor* nb_lookup(nsaddr_t id);
        void pc_insert(nsaddr_t id);
        xoov_precursor* pc_lookup(nsaddr_t id);<br>void pc_delete(nsaddr_t id);
                         pc_delete(nsaddr_t id);
        void pc_delete(void);
        bool pc\_empty(void);
         double rt_req_timeout; // when I can send another req
        u_int8_t rt_req_cnt; // number of route requests
     protected:
         LIST_ENTRY(aodv_rt_entry) rt_link;
        nsaddr_t<br>u_int32_t rt_seqn
                         rt_seqno;
         /* u_int8_t rt_interface; */
     u_int16_t rt_hops; // hop count
    int rt rt_last_hop_count; // last valid hop count
        nsaddr_t rt_nexthop; // next hop IP address
        // MCMI: For routing the packet via a specific interface to a destination,<br>// unicast transmission of AODV is exercised. Just knowing the next
        // unicast transmission of AODV is exercised. Just knowing the next<br>// hop is not enough; the routing agent must also consider which ou
        // hop is not enough; the routing agent must also consider which output<br>// interface to be used to reach the next hop.
                  interface to be used to reach the next hop.
        int rt\_interface; // interface index for outgoing route packets
         /* list of precursors */
```
aodv\_rtable.h

```
72
73
74
75
 76
#define RTF_DOWN 0
 77
#define RTF_UP 1
 78
#define RTF_IN_REPAIR 2
79
80
 81
82
 83
 84
 85
 86
87
88
 89
90
91
92
93
94
95
96
97
98
99
100
101
};
102
103
...
104
         aodv_precursors rt_pclist;
     double rt_expire; // when entry expires
    u_int8_t rt_flags;
         /*
         * Must receive 4 errors within 3 seconds in order to mark
        * the route down.
                                     // error count
        double rt_error_time;
    #define MAX_RT_ERROR 4 // errors
    #define MAX_RT_ERROR_TIME 3 // seconds
         */
    #define MAX_HISTORY 3
       double rt\_disc\_latency[MAX\_HISTORY];<br>
char hist indx;
       char hist_indx;<br>int rt_req_last_ttl;
                                           // last ttl value used
        // last few route discovery latencies
     // double rt_length [MAX_HISTORY];
     // last few route lengths
         /*
     * a list of neighbors that are using this route.
     */
        aodv_ncache rt_nblist;
```
mobilenode.cc

```
1
 2
 3
 4
# Implementation of a Multi-Channel Multi-Interface Ad-Hoc Wireless Networks
 5
 6 # Student:
 7
 8
 9
10
# Description: Modified MobileNode class with the implementation of the 
11
12
#
13
14
#
15
16
17
18
19
20
21
...
22
23
24
25
MobileNode::getLoc(double *x, double *y, double *z) {
26
27
28
29
30
}
31
    /*
   #===============================================================================
   # ENSC 835: High-Performance Networks
   #
   # Student: Chih-Hao Howard Chang
                   # 20007-2192
                   howardc@sfu.ca
   #
                   multi-interface approach developed by [1]
   # File: mobilenode.cc
    # [1] R. A. Calvo and J. P. Campo, "Adding Multiple Interface Support in NS-2," 
    # University of Cantabria, Jan. 2007 (User Guide).
    #===============================================================================
    */
    // MCMI: Retrieve the location of a node
    void
       update_position();
       *x = X_i{}^\star\textnormal{y}~=~\textnormal{Y}_{-};x^2 = Z_i
```

```
1
 2
 3
 \Delta5
 6
 7
 8
 Q10
11
12
13
14
15
16
# University of Cantabria, Jan. 2007 (User Guide).
17
18
19
2021
22
23
24
25
...
26
27
28
{
29
30
31
32
33
34
35
36
37
38
39
4041
42
43
44
45
46
47
48
49
50
51
52
53
54
55
56
57
58
59
60
61
62
63
64
65
66
67
68
69
70
   /*
   #===============================================================================
    # ENSC 835: High-Performance Networks
   # Implementation of a Multi-Channel Multi-Interface Ad-Hoc Wireless Networks
    #
   # Student: Chih-Hao Howard Chang
                    # 20007-2192
    # howardc@sfu.ca
    #
   # Description: Modified MobileNode class with the implementation of the 
   # multi-interface approach developed by [1]
   #
    # File: mobilenode.h
   #
   # [1] R. A. Calvo and J. P. Campo, "Adding Multiple Interface Support in NS-2," 
   #===============================================================================
   */
   ...
   #define MAX_CHANNELS 12 // MCMI: Maximum number of channels per node
   class MobileNode : public Node 
        friend class PositionHandler;
   public:
        MobileNode();
        virtual int command(int argc, const char*const* argv);
        double distance(MobileNode*);
        double propdelay(MobileNode*);
        void start(void);
        void getLoc(double *x, double *y, double *z); // MCMI
         // MCMI: Remove the inline declaration of the getLoc() function. Due to the 
         // above changes on the MobileNode lists, the original declaration has been found 
        to always 
   // return a zero distance, which leads to wrong packet receptions.<br>// inline void getLoc(double *x, double *y, double *z) {
   // inline void getLoc(double *x, double *y, double *z) {<br>// update_position(); *x = X_; *y = Y_; *z = Z_;
        update_position(); *x = X_; *y = Y_; *z = Z_;<br>}
   \frac{1}{2} inline void getVelo(double *dx, double *dy, double *dz) {
            *dx = dX_ * speed_; *dy = dY_ * speed_; *dz = 0.0;
        }
        inline MobileNode* nextnode() { return link_.le_next; }
        inline int base_stn() { return base_stn_; }
        inline void set_base_stn(int addr) { base_stn_ = addr; }
        void dump(void);
        inline MobileNode*& next() { return next_; }
        inline double X() \{ return X_i \}inline double Y() \{ return Y_iinline double Z() \{ return Z_i \}inline double speed() { return speed_; }
        inline double dX() { return dX_; }
        inline double dY() \{ return dY_iinline double dZ() \{ return dZ_; \}inline double destX() { return destX_; }
        inline double destY() { return destY_; }
        inline double radius() { return radius_; }
        inline double getUpdateTime() { return position_update_time_; }
        //inline double last_routingtime() { return last_rt_time_;}
        void update_position();
        void log_energy(int);
        //void logrttime(double);
```

```
71
 72
 73
 74
 75
 76
 77
 78
 79
 80
 81
 82
 83
 84
 85
 86
 87
 88
 89
 9<sub>0</sub>91
 92
 93
 94
 95
 96
 97
 98
 99
100
101
102
103
104
105
106
107
108
109
110
111
112
113
114
115
116
117
118
119
120
121
122
123
124
125
126
127
128
129
130
131
132
private:
133
134
135
136
137
138
139
140
141
          virtual void idle_energy_patch(float, float);
          /* For list-keeper */
     // MobileNode* nextX_;<br>// MobileNode* prevX_;
          // MobileNode* prevX_;
           // MCMI: We define a new declaration of the MobileNode lists to replace the 
          // existing ones. ns-2 controls each instance of the MobileNode objects<br>// which are associated with a channel by means of a linked-list. Two
          // which are associated with a channel by means of a linked-list. Two<br>// lists are managed; one references the previous node, prevX_, while
          // lists are managed; one references the previous node, prevX_, while<br>// the other references the next node, nextX. The original format of
                    the other references the next node, nextX_. The original format of
           // the list is simply a pointer to a node. In order to support multiple 
           // channels, the list is modified to be an array of pointers with the 
           // size of the array being the maximum of number of channels:
          MobileNode* nextX_[MAX_CHANNELS];
          MobileNode* prevX_[MAX_CHANNELS];
     protected:
          /*
            * Last time the position of this node was updated.
            */
          double position_update_time_;
                double position_update_interval_;
          /*
                 * The following indicate the (x,y,z) position of the node on
                 * the "terrain" of the simulation.
                 */
          double X_;
          double Y_;
          double Z_;
          double speed_; // meters per second
          /*
                 * The following is a unit vector that specifies the
                 * direction of the mobile node. It is used to update
                 * position
                 */
          double dX_;
          double dY_;
          double dZ_;
                /* where are we going? */
          double destX_;
          double destY_;
          /*
            * for gridkeeper use only
           *MobileNode* next_;
          double radius_;
          // Used to generate position updates
          PositionHandler pos_handle_;
          Event pos_intr_;
          void log_movement();<br>void random_directio
          void random_direction();<br>void random_speed();
                   random_speed();
               void random destination();
                int set_destination(double x, double y, double speed);
          inline int initialized() {
               return (T_ && log_target_ &&
                    X_ >= T_->lowerX() && X_ <= T_->upperX() &&
                    Y_ >= T_->lowerY() && Y_ <= T_->upperY());
          }
          void random_position();<br>void bound position();
                        bound_position();
          int random_motion_; // is mobile
```
mobilenode.h

```
142
143
144
145
146
147
148
149
150
151
152
153
154
155
156
157
158
159
160
161
162
163
};
164
165
#endif // ns_mobilenode_h
166
         /*
          * A global list of mobile nodes
          */
         LIST_ENTRY(MobileNode) link_;
         /*
          * The topography over which the mobile node moves.
          */
         Topography *T_;
         /*
          * Trace Target
         \star /
         Trace* log_target_;
             /* 
          * base_stn for mobilenodes communicating with wired nodes
             * /
         int base_stn_;
         //int last_rt_time_;
```

```
channel.cc
```

```
1
 2
 3
 4
 5
 6
 7
 8
 9
10
11
12
13
14
15
16
17
18
19
20
21
22
23
24
25 / /26
27
28 / 1129 //
30
31
32
33
34
35
WirelessChannel::sendUp(Packet* p, Phy *tifp)
36
37
38
39
40
41
42
43
44
45
46
47
48
49
50
51
52
53
54
55
56
57
58
59
6061
62
63
64
65
66
67
68
69
70
71
72
73
74
75
    /*
    #===============================================================================
    # ENSC 835: High-Performance Networks
    # Implementation of a Multi-Channel Multi-Interface Ad-Hoc Wireless Networks
    #
    # Student: Chih-Hao Howard Chang
   # 20007-2192
                   howardc@sfu.ca
   #
   # Description: Modified Channel class with the implementation of the 
   # multi-interface approach developed by [1]
   #
   # File: channel.cc
   #
   # [1] R. A. Calvo and J. P. Campo, "Adding Multiple Interface Support in NS-2," 
         University of Cantabria, Jan. 2007 (User Guide).
   #===============================================================================
   */
    ...
  // MCMI: Due to the changes on the MobileNode lists, we modify accessing each<br>// mode entry when attaching, removing, and updating a new node to a ch
             node entry when attaching, removing, and updating a new node to a channel
             to refer to the corresponding channel number. This number can be
   // accessed by this->index(), where this is the current instance of the 
   // channel class object. In other words, whenever nextX_ and prevX_ appear 
             in channel.cc, they need to be replaced by:
   // nextX_[this->index()]<br>// prevX [this->index()]
                 // prevX_[this->index()]
    ...
   void
    {
        Scheduler &s = Scheduler::instance();
        Phy *rifp = ifhead_.lh_first;
        Node *tnode = \text{tifp}\text{-}\text{node} ();
        Node *rnode = 0;
        Packet *newp;
        double propdelay = 0.0;
        struct hdr_cmn *hdr = HDR_CMN(p);
         /* list-based improvement */
        if(highestAntennaZ == -1) {
             calcHighestAntennaZ(tifp);
    #ifdef DEBUG
     fprintf(stdout, "channel.cc:sendUp - Calc highestAntennaZ_ and distCST_\n");
    fprintf(stdout, "highestAntennaZ_ = 0.1f, distCST_ = 0.1f\n", highestAntennaZ_,
            distCST );
    #endif
         }
          hdr->direction() = hdr_cmn::UP;
         // still keep grid-keeper around ??
         if (GridKeeper::instance()) {
             int i;
             GridKeeper* gk = GridKeeper::instance();
            int size = qk->size;
             MobileNode **outlist = new MobileNode *[size];
                  int out_index = gk->get_neighbors((MobileNode*)tnode,
                                       outlist);
            for (i=0; i < out_index; i++) {
              newp = p->copy();
               rnode = outlist[i];
               propdelay = get_pdelay(tnode, rnode);
               rifp = (rnode->ifhead()).lh_first; 
              for(; rifp; rifp = rifp->nextnode()){
                  if (rifp->channel() == this) s.schedule(rifp, newp, propdelay);
```

```
76
 77
 78
 79
 80
 81
 82
 83
 84
 85
 86
 87
 88
 89
 90
 91
 92
 93
 94
 9596
 97
 98
99
100
101
102
103
104
105
106
107
108
109
110
111
112
113
114
115
116
117
118
void
119
WirelessChannel::addNodeToList(MobileNode *mn)
120
121
122
123
124
125
126
127
128
129
130
131
132
133
134
135
136
137
138
139
140
141
142
143
144
145
146
147
148
                       break;
                     }
             \begin{matrix} \downarrow \\ \downarrow \end{matrix} }
             delete [] outlist;
           } else { // use list-based improvement
               MobileNode *mtnode = (MobileNode *) tnode;
               MobileNode **affectedNodes;// **aN;
              int numAffectedNodes = -1, i;
               if(!sorted_){
                   sortLists();
                }
              affectedNodes = getAffectedNodes(mtnode, distCST_ + /* safety */ 5,
              &numAffectedNodes);
              for (i=0; i < numAffectedNodes; i++) {
                    rnode = affectedNodes[i];
                   if(rnode == tnode)
                       continue;
                   newp = p->copy();
                    propdelay = get_pdelay(tnode, rnode);
                    rifp = (rnode->ifhead()).lh_first;
                   for(; rifp; rifp = rifp->nextnode()){
                      // MCMI: Checks which of the interfaces of the destination node 
                      // is connected to the same channel
                      if (rifp->channel() == this)s.schedule(rifp, newp, propdelay);
                      }
                  }
             }
             delete [] affectedNodes;
         }
         Packet::free(p);
     }
     {
         MobileNode *tmp;
            create list of mobilenodes for this channel
         if (xListHead_ == NULL) {
    #ifdef DEBUG
             fprintf(stderr, "INITIALIZE THE LIST xListHead\n");
     #endif
             xListHead_ = mn;
             xListHead_->nextX_[this->index()] = NULL;
             xListHead_->prevX_[this->index()] = NULL;
         } else {
             for (tmp = xListHead_; tmp->nextX_[this->index()] != NULL; 
             tmp=tmp->nextX_[this->index()]);
             tmp->nextX_[this->index()] = mn;
             mn\rightarrow prevX [this->index()] = tmp;
             mn->nextX_[this->index()] = NULL;
         }
         numNodes ++;
     }
     void
    WirelessChannel::removeNodeFromList(MobileNode *mn) {
         MobileNode *tmp;
         // Find node in list
         for (tmp = xListHead_; tmp->nextX_[this->index()] != NULL; 
         tmp=tmp->nextX_[this->index()]) {
             if (tmp == mn) {
                  if (tmp == xListHead) {
                      xListHead_ = tmp->nextX_[this->index()];
```

```
149
150
151
152
153
154
155
156
157
158
159
160
161
162
163
164
165
WirelessChannel::sortLists(void) {
166
167
168
169
170
#ifdef DEBUG
171
172
#endif
173
174
175
176
177
178
179
180
181
182
183
184
185
186
187
188
189
190
191
192
193
194
195
196
197
198
199
200
201
202
203
204
205
206
207
208
209
210
WirelessChannel::updateNodesList(class MobileNode *mn, double oldX) {
211
212
213
214
215
216
217
218
219
220
221
222
                      if (tmp->nextX_[this->index()] != NULL)
                          tmp->nextX_[this->index()]->prevX_[this->index()] = NULL;
                  } else if (tmp->nextX_[this->index()] == NULL) 
                      tmp->prevX_[this->index()]->nextX_[this->index()] = NULL;
                  else {
                      tmp->prevX_[this->index()]->nextX_[this->index()] = 
     tmp->nextX_[this->index()];
                      tmp->nextX_[this->index()]->prevX_[this->index()] = 
     tmp->prevX_[this->index()];
                  }
                  numNodes_--;
                  return;
              }
         }
         fprintf(stderr, "Channel: node not found in list\n");
     }
    void
         bool flag = true;
         MobileNode *m, *q;
         sorted_ = true;
         fprintf(stderr, "SORTING LISTS ...");
         /* Buble sort algorithm */
         // SORT x-list
         while(flag) {
             flag = false;
             m = xListHead_;
             while (m := NULL) {
                  if(m->nextX_[this->index()] != NULL)
                      if ( m->X() > m->nextX_{\text{link}} + this->index()] ->X()}
                          flag = true;//delete_after m;
                          q = m->nextX_{\text{link}} [this->index()];
                          m->nextX_[this->index()] = q->nextX_[this->index()];
                          if (q->nextX_[this->index()] != NULL)
                               q->nextX_[this->index()]->prevX_[this->index()] = m;
                          //insert_before m;
                          q->nextX_[this->index()] = m;
                          q->prevX_[this->index()] = m->prevX_[this->index()];
                          m->prevX [this->index()] = q;
                          if (q->prevX_[this->index()] != NULL)
                               q->prevX_[this->index()]->nextX_[this->index()] = q;
                           // adjust Head of List
                          if(m == xListHead)xListHead = m->prevX_{th} = this->index();
                      }
                  m = m \rightarrow nextX [this->index()];
             }
         }
     #ifdef DEBUG
         fprintf(stderr, "DONE!\n");
     #endif
     }
     void
         MobileNode* tmp;
         double X = mn->X();
         bool skipX=false;
         if(!sorted_) {
             sortLists();
             return;
         }
         /* xListHead cannot be NULL here (they are created during creation of mobilenode) */
```

```
channel.cc
```

```
223
224
225
226
227
228
229
230
231
232
233
234
235
236
237
238
239
240
241
242
243
244
245
246
247
248
249
250
251
252
つらっ
254
255
256
257
258
259
260
261
262
263
264
265
266
267
268
269
270
271
272
273
274
275
276
277
278
279
280
281
282
283
         /**** DELETE ***/
         // deleting mn from x-list
         if(mn->nextX_{\text{link}}) | then NULL)
             if(mn->prevX_{th}this->index() ] != NULL)if((mn->nextX_{\text{limits}}))\rightarrow X() =& X) \& (mn->prevX_{\text{limits}}) \rightarrow X() =& *X)) skipX = true; // the node doesn't change its position in the list
                  else{
                      mn->nextX_[this->index()]->prevX_[this->index()] = 
     mn->prevX_[this->index()];
                      mn->prevX_[this->index()]->nextX_[this->index()] = 
     mn->nextX_[this->index()];
                  }
             }
             else{
                  if(mn->nextX_[this->index()]->X() >= X) skipX = true; // skip updating the 
     first element
                  else{
                      mn->nextX_[this->index()]->prevX_[this->index()] = NULL;
                      xListHead = mn->nextX_{bins->index()};}
             }
         }
         else if(mn->prevX_[this->index()] !=NULL){
             if(mn->prevX_[this->index()]->X() <= X) skipX = true; // skip updating the last 
             element
             else mn->prevX_[this->index()]->nextX_[this->index()] = NULL;
         }
         if ((mn->prevX_[this->index()] == NULL) && (mn->nextX_[this->index()] == NULL)) skipX 
         = true; //skip updating if only one element in list
         /*** INSERT ***/
         //inserting mn in x-list
         if(!skipX){
             if(X > oldX)for(tmp = mn; tmp->nextX_[this->index()] != NULL && 
     tmp->nextX_{\text{it}}[this->index()]->X() < X; tmp = tmp->nextX_{\text{it}}[this->index()]);
                  //fprintf(stdout,"Scanning the element addr %d X=%0.f, next addr %d X=%0.f\n", 
     tmp, tmp->X(), tmp->nextX_[this->index()], tmp->nextX_[this->index()]->X());
                  if(tmp->nextX_{i}this->index()]== NULL) {
                      //fprintf(stdout, "tmp->nextX_[this->index()] is NULL\n");
                      tmp->nextX_[this->index()] = mn;
                      mn->prevX_[this->index()] = tmp;
                      mn\rightarrownextX [this->index()] = NULL;
                  } 
                  else{ 
                      //fprintf(stdout, "tmp->nextX_[this->index()] is not NULL, 
     tmp->nextX_[this->index()]->X()=%0.f\n", tmp->nextX_[this->index()]->X());
                     mn->prevX_[this->index()] = 
     tmp->nextX_[this->index()]->prevX_[this->index()];
                      mn\rightarrownextX[this\rightarrow index()] = tmp\rightarrow nextX_{this}\rightarrow index();
                      tmp->nextX_[this->index()]->prevX_[this->index()] = mn; 
                      tmp->nextX_[this->index()] = mn;
                  } 
             }
             else{
                  for(tmp = mn; tmp->prevX_[this->index()] != NULL && 
     tmp->prevX_[this->index()]->X() > X; tmp = tmp->prevX_[this->index()]);
                      //fprintf(stdout,"Scanning the element addr %d X=%0.f, prev addr %d 
     X=\{0,f\infty, tmp, tmp->X(), tmp->prevX_{this->index()},tmp->prevX_[this->index()]->X());
                  if(tmp->prevX_{th} = -index()) == NULL)//fprintf(stdout, "tmp->prevX_[this->index()] is NULL\n");
                      tmp->prevX_{th}[this->index()] = mn;
                      mn->nextX_[this->index()] = tmp;
                      mn->prevX_[this->index()] = NULL;
                      xListHead_ = mn;
                  } 
                  else{
                      //fprintf(stdout, "tmp->prevX_[this->index()] is not NULL, 
     tmp->prevX_[this->index()]->X()=%0.f\n", tmp->prevX_[this->index()]->X());
                      mn->nextX_[this->index()] = 
     tmp->prevX_[this->index()]->nextX_[this->index()];
                      mn->prevX_[this->index()] = tmp->prevX_[this->index()];
```

```
284
285
286
287
288
289
290
291
292
293
294
295
296
297
298
299
300
301
302
303
304
305
306
307
308
309
310
311
312
313
314
315
316
317
318
319
320
321
322
323
324
325
326
327
328
329
330
331
332
333
334
335
336
337
338
339
340
341
342
343
344
345
346
347
348
349 void
350
WirelessChannel::calcHighestAntennaZ(Phy *tifp)
351
352
353
354
355
356
357
                      tmp->prevX_[this->index()]->nextX_[this->index()] = mn;
                      tmp->prevX_[this->index()] = mn;
                 }
             }
         }
     }
    MobileNode **
    WirelessChannel::getAffectedNodes(MobileNode *mn, double radius,
                         int *numAffectedNodes)
     {
         double xmin, xmax, ymin, ymax;
         int n = 0;
         MobileNode *tmp, **list, **tmpList;
         if (xListHead_ == NULL) {
             *numAffectedNodes=-1;
             fprintf(stderr, "xListHead_ is NULL when trying to send!!!\n");
             return NULL;
         }
         xmin = mn->X() - radius;xmax = mn->X() + radius;
         ymin = mn->Y() - radius;ymax = mn - y( ) + radius;// First allocate as much as possibly needed
         tmpList = new MobileNode * [numNodes_j];for(tmp = xListHead_i, tmp != NULL; tmp = tmp->nextX_{[this->index())})tmpList[n++] =tmp;
         for(int i = 0; i < ni ++i)
             if(tmpList[i]->speed()!=0.0 && (Scheduler::instance().clock() -
                              tmpList[i]->getUpdateTime()) > XLIST_POSITION_UPDATE_INTERVAL )
                 tmpList[i]->update_position();
         n=0;for(tmp = mn; tmp != NULL & temp-x(() >= xmin; tmp = tmp->prevX_{[this->index() ]})if(tmp->Y() >= ymin & &tmp->Y() <= ymax)tmpList[n++] = tmp;}
         for(tmp = mn->nextX_{\text{link}}=xindex()); tmp != NULL && tmp->X() <= xmax;
         tmp=tmp->nextX_[this->index()]){
             if(tmp->Y() >= ymin & &tmp->Y() <= ymax)tmpList[n++] = tmp;}
         }
         list = new MobileNode*[n];
         memcpy(list, tmpList, n * sizeof(MobileNode *));
         delete [] tmpList;
         *numAffectedNodes = n;
         return list;
     }
     /* Only to be used with mobile nodes (WirelessPhy).
       * NS-2 at its current state support only a flat (non 3D) movement of nodes,
      * so we assume antenna heights do not change for the dureation of
       * a simulation.
       * Another assumption - all nodes have the same wireless interface, so that
      * the maximum distance, corresponding to CST (at max transmission power 
      * level) stays the same for all nodes.
      */
     {
             double highestZ = 0;
             Phy *n;
            for(n = ifhead_.lh_first; n; n = n->nextchnl()) {
                         if((\text{WirelessPhy *})n) \rightarrow \text{getAntennaZ}() > highestZ)
                                      highestZ = ((WirelessPhy *)n)->getAntennaZ();
```

```
358
359
360
361
362
363
364
365
366
367
368
369
double
370
WirelessChannel::get_pdelay(Node* tnode, Node* rnode)
371
372
373
374
375
376
377
378
379
380
381
382
383
384
385
386
387
388
}
389
             }
           highestAntennaZ_ = highestZ;
             WirelessPhy *wifp = (WirelessPhy *)tifp;
           distCST_ = wifp->getDist(wifp->getCSThresh(), wifp->getPt(), 1.0, 1.0,
                     highestZ, highestZ, wifp->getL(),
                     wifp->getLambda()); 
    }
    {
         // Scheduler &s = Scheduler::instance();
         MobileNode* tmnode = (MobileNode*)tnode;
         MobileNode* rmnode = (MobileNode*)rnode;
        double propdelay = 0;
        propdelay = tmnode->propdelay(rmnode);
        assert(propdelay >= 0.0);
        if (propdelay = 0.0) {
            /* if the propdelay is 0 b/c two nodes are on top of 
              each other, move them slightly apart -dam 7/28/98 */
             propdelay = 2 * DBL_EPSILON;
             //printf ("propdelay 0: %d->%d at %f\n",
             // tmnode->address(), rmnode->address(), s.clock());
         }
        return propdelay;
```
mac.h

```
1
 2
 3
 4
 5
 6
 7
 8
 9
10
11
12
13
14
15
16
17
18
#===============================================================================
19
20
21
22
23
24
25
26
27
28
class Mac : public BiConnector {
29
public:
30
31
32
33
34
35
36
37
38
39
40
41
42
43
44
45
46
47
48
49
5051
52
53
54
55
56
57
58
59
60
61
62
63
64
65
66
67
68
69
70
71
72
73
74
75
76
private:
    /*
    #===============================================================================
    # ENSC 835: High-Performance Networks
    # Implementation of a Multi-Channel Multi-Interface Ad-Hoc Wireless Networks
    #
    # Student: Chih-Hao Howard Chang
   # 20007-2192<br># 20007-2192
                   howardc@sfu.ca
    #
   # Description: Modified Mac class to support the implementation of the 
   # interface protocol proposed by [2]
   #
   # File: mac.h
   #
   # [2] P. Kyasanur and N. H. Vaidya, "Routing and Interface Assignment in 
         Multi-Channel Multi-Interface Wireless Networks," Wireless Communications
    # and Networking Conference (WCNC) 2005, vol. 4, pp. 2051-2056, Mar. 2005.
    */
    ...
   /* ==================================================================
       MAC data structure
       ================================================================*/
        Mac();
        virtual void recv(Packet* p, Handler* h);
        virtual void sendDown(Packet* p);
        virtual void sendUp(Packet *p);
        virtual void resume(Packet* p = 0);
        virtual void installTap(Tap *t) { tap = t; }
        inline double txtime(int bytes)
            return (8. * bytes / bandwidth_);
        }
        inline double txtime(Packet* p) {
            return 8. * (MAC_HDR_LEN + \sqrt{ } (HDR_CMN(p))->size()) / bandwidth_;
        }
        inline double bandwidth() const { return bandwidth_; }
        inline int addr() { return index_; }
        inline MacState state() { return state_; }
        inline MacState state(int m) { return state_ = (MacState) m; } // MCMI: So the network interface that this MAC is connecting to can be 
        // accessed externally. Before, it was a protected member variable.<br>inline Phy *netif() { return netif ; }
        inline Phy *netif() { return netif_;
         //mac methods to set dst, src and hdt_type in pkt hdrs.
        // note: -1 is the broadcast mac addr.
        virtual inline int hdr_dst(char* hdr, int dst = -2) {
            struct hdr_mac *dh = (struct hdr_mac*) hdr;
            if(dst > -2)dh->macDA_ = dst;
            return dh->macDA();
        }
        virtual inline int hdr_src(char* hdr, int src = -2) {
            struct hdr_mac *dh = (struct hdr_mac*) hdr;
            if(src > -2)dh->macSA = src;
            return dh->macSA();
        }
        virtual inline int hdr_type(char *hdr, u_int16_t type = 0) {
            struct hdr mac *dh = (struct hdr mac*) hdr;
            if (type)
                dh->hdr_type_ = type;
            return dh->hdr_type();
        }
```
mac.h

```
77
 78
 79
 80
 81
 82
 83
 84
 85
 86
 87
 88
 89
 90
 91
 92
 93
 94
 95
 96
 97
 98
 99
100
101
102
103
104
105
106
107
108
};
109
110
#endif
111
                       void mac_log(Packet *p) {
                      logtarget_->recv(p, (Handler*) 0);<br>}
          }
                       NsObject* logtarget_;
       protected:
               int command(int argc, const char*const* argv);
               virtual int initialized() { 
                     return (netif_ && uptarget_ && downtarget_); 
               \} int index iint index_; // MAC address double bandwidth_; // chan
               double bandwidth_; // channel bitrate double delay_; // MAC overhead
              double delay_; \frac{1}{100} // MAC overhead<br>int abstract_; \frac{1}{100} // MAC supp
                                                       // MAC support for abstract LAN
               Phy *netif_; \begin{array}{ccc} \n\text{Thy} & \text{The number of vertices } \\ \n\text{Thy} & \text{The number of vertices } \\ \n\text{Thy} & \text{The number of vertices } \\ \n\text{The number of vertices } \text{The number of vertices } \\ \n\text{The number of vertices } \\ \n\text{The number of vertices } \\ \n\text{The number of vertices } \\ \n\text{The number of vertices } \\ \n\text{The number of vertices } \\ \n\text{The number of vertices } \\ \n\text{The number of vertices } \\ \n\text{The number of vertices } \\ \n\text{The number of vertices } \\ \n\text{The number of vertices } \\ \n\text{The number of vertices } \\ \n\text{TheTap *tap_;<br>
LL *11_;<br>
// LL this MAC is
                                                          // LL this MAC is connected to
              Channel *channel_; // channel this MAC is connected to
              Handler* callback ; // callback for end-of-transmission
                MacHandlerResume hRes_; // resume handler
                MacHandlerSend hSend_; // handle delay send due to busy channel
               Event intr_;
               /*
                 * Internal MAC State
               */<br>MacState state_;
                                                // MAC's current state
               Packet *pktRx_;
               Packet *pktTx_;
```

```
mac-802_11.cc
```

```
1
 2
 3
 4
 5
 6
 7
 8
 9
10
11
12
13
14
15
16
17
18
19
20
21
22
23
24
25
26
27
2829
30
31
32
33
34
35
36
37
38
39
40
41
42
43
44
45
46
47
48
49
50
51
52
53
54
55
56
57
58
59
60
61
62
63
64
65
66
67
68
69
70
71
72
73
74
75
76
    /*
   #===============================================================================
    # ENSC 835: High-Performance Networks
   # Implementation of a Multi-Channel Multi-Interface Ad-Hoc Wireless Networks
    #<br># Student:
                   Chih-Hao Howard Chang
   # 20007-2192
                   howardc@sfu.ca
    #
    # Description: Modified Mac802_11 class with the implementation of the 
   # multi-interface approach developed by [1]
   #
    # File: mac-802_11.cc
   #
   # [1] R. A. Calvo and J. P. Campo, "Adding Multiple Interface Support in NS-2," 
        University of Cantabria, Jan. 2007 (User Guide).
   #===============================================================================
   */
   ...
   void
   Mac802_11::recv(Packet *p, Handler *h)
   {
        struct hdr cmn *hdr = HDR CMN(p);
        /*
         * Sanity Check
         */
        assert(initialized());
        /*
         * Handle outgoing packets.
          */
        if(hdr->direction() == hdr\_cmn::DOWN) {
                    send(p, h); return;
             }
        /*
           Handle incoming packets.
         *
          * We just received the 1st bit of a packet on the network
            interface.
          *
         */
        /*
          * If the interface is currently in transmit mode, then
           it probably won't even see this packet. However, the
            "air" around me is BUSY so I need to let the packet
          * proceed. Just set the error flag in the common header
           to that the packet gets thrown away.
         */
        if(tx active && hdr->error() == 0) {
           hdr->error() = 1;
        }
        // MCMI: For correct handling of multiple interfaces by the routing agent, 
         // register the correct MAC receiving interface - which a message was 
         // received through
        hdr\text{-}iface() = addr();
        if(rx\_state_ == MAC_IDLE) {
           setRxState(MAC_RECV);
            pktRx_ = p;
            /*
             * Schedule the reception of this packet, in
              * txtime seconds.
              */
            mhRecv_.start(txtime(p));
        } else {
            /*
              * If the power of the incoming packet is smaller than the
               power of the packet currently being received by at least
                      * the capture threshold, then we ignore the new packet.
              */
```

```
77
78
79
80
81
82
83
84
85
86
                  if(\texttt{pktkx}\_\texttt{-}>txinfo\_\texttt{.}RxPr / p\texttt{-}>txinfo\_\texttt{.}RxPr >= p\texttt{-}>txinfo\_\texttt{.}CPThresh) {
                         capture(p);
                   } else {
                         collision(p);
                  }
            }
     }
     ...
```

```
1
 2
 3
 4
5
 6
 7
 8
 9
10
11
12
13
14
15
16
17
18
19
20
21
22
23
24
25
26
27
28
29
30
31
32
33
34
35
36
37
38
39
40
41
42
43
44
45
46
47
48
49
50
51
52
53
54
55
56
57
58
59
60
61
62
63
64
65
66
67
68
69
70
71
72
73
74
75
76
   #===============================================================================
   # ENSC 835: High-Performance Networks
   # Implementation of a Multi-Channel Multi-Interface Ad-Hoc Wireless Networks
   #<br># Student:
                   Chih-Hao Howard Chang
   # 20007-2192
   # howardc@sfu.ca
   #
   # Description: Modified ns-lib TCL script with the implementation of the
   # multi-interface approach developed by [1]
   #<br># File:
                   ns-lib.tcl
   #
   # [1] R. A. Calvo and J. P. Campo, "Adding Multiple Interface Support in NS-2,"
   # University of Cantabria, Jan. 2007 (User Guide).
   #===============================================================================
   ...
   # XXX This should be moved into the node initialization procedure instead
   # of standing here in ns-lib.tcl.
   Simulator instproc create-wireless-node args
            $self instvar routingAgent_ wiredRouting_ propInstance_ llType_ \
            macType_ ifqType_ ifqlen_ phyType_ chan antType_ \
            energyModel_ initialEnergy_ txPower_ rxPower_ \
         idlePower_ sleepPower_ sleepTime_ transitionPower_ transitionTime_ \
         topoInstance_ level1_ level2_ inerrProc_ outerrProc_ FECProc_ \
           numifs_
       Simulator set IMEPFlag_ OFF
             # create node instance
            set node [eval $self create-node-instance $args]
             # basestation address setting
             if { [info exist wiredRouting_] && $wiredRouting_ == "ON" } {
            $node base-station [AddrParams addr2id [$node node-addr]]
     }
             switch -exact $routingAgent_ {
            DSDV {
                 set ragent [$self create-dsdv-agent $node]
         }
            DSR {
                 $self at 0.0 "$node start-dsr"
             }
             AODV {
                 set ragent [$self create-aodv-agent $node]
         }
             TORA {
                Simulator set IMEPFlag ON
                 set ragent [$self create-tora-agent $node]
         }
            DIFFUSION/RATE {
                 eval $node addr $args
                 set ragent [$self create-diffusion-rate-agent $node]
             }
             DIFFUSION/PROB {
                 eval $node addr $args
                 set ragent [$self create-diffusion-probability-agent $node]
         }
            Directed_Diffusion {
                 eval $node addr $args
                 set ragent [$self create-core-diffusion-rtg-agent $node]
         }
             FLOODING {
                 eval $node addr $args
                 set ragent [$self create-flooding-agent $node]
         }
             OMNIMCAST {
                 eval $node addr $args
                 set ragent [$self create-omnimcast-agent $node]
             }
            DumbAgent {
                 set ragent [$self create-dumb-agent $node]
             }
```
ns-lib.tcl

```
77
 78
 79
 80
 81
 82
 83
 84
 85
 86
 87
 88
 89
 90
 91
 92
 93
 94
 95
 96
 97
98
 99
100
101
102
103
104
105
106
107
108
109
110
111
112
113
114
115
116
117
118
119
120
121
122
123
124
125
126
127
128
129
130
131
132
133
134
135
136
137
138
139
140
141
142
143
144
145
146
147
148
149
150
151
152
             ManualRtg {
                  set ragent [$self create-manual-rtg-agent $node]
          }
              # Manual Routing
              MANUAL {
                 set ragent [$self create-manual-routing-agent $node]
      }
              default {
                  eval $node addr $args
                  puts "Wrong node routing agent!"
                  exit
              }
         }
         # errProc_ and FECProc_ are an option unlike other
              # parameters for node interface
            if ![info exists inerrProc_] {
             set inerrProc_
         }
         if ![info exists outerrProc_] {
             set outerrProc_
         }
         if ![info exists FECProc_] {
             set FECProc_
         }
         # MCMI: Add main node interface
         if {[info exists numifs_]} {
             for \{set i 0\} \{Si < Snumifs_} \{incr i\}# Add one interface per channel
                 #puts "chan $i: $chan($i)"
                 $node add-interface $chan($i) $propInstance_ $llType_ $macType_ \
                          $ifqType_ $ifqlen_ $phyType_ $antType_ $topoInstance_ \
                          $inerrProc_ $outerrProc_ $FECProc_
             }
         } else {
             $node add-interface $chan $propInstance_ $llType_ $macType_ \
                 $ifqType_ $ifqlen_ $phyType_ $antType_ $topoInstance_ \
                 $inerrProc_ $outerrProc_ $FECProc_
         }
         # Attach agent
         if {$routingAgent_ != "DSR"} {
             $node attach $ragent [Node set rtagent_port_]
         }
         if {$routingAgent_ == "DIFFUSION/RATE" ||
                  $routingAgent_ == "DIFFUSION/PROB" ||
                  $routingAgent_ == "FLOODING" ||
      $routingAgent_ == "OMNIMCAST" ||
          $routingAgent_ == "Directed_Diffusion" } {
             $ragent port-dmux [$node demux]
             $node instvar ll_
             $ragent add-ll $ll_(0)
         }
         if { $routingAgent_ == "DumbAgent" } {
             $ragent port-dmux [$node demux]
         }
         # Bind routing agent and mip agent if existing basestation
         # address setting
              if { [info exists wiredRouting_] && $wiredRouting_ == "ON" } {
             if \{ $routingAgent_ != "DSR" \} {
                 $node mip-call $ragent
             }
         }
         #
              # This Trace Target is used to log changes in direction
              # and velocity for the mobile node.
      #
         set tracefd [$self get-ns-traceall]
              if {$tracefd != "" } {
             $node nodetrace $tracefd
             $node agenttrace $tracefd
         }
         set namtracefd [$self get-nam-traceall]
```

```
153
154
155
156
157
158
159
160
161
162
163
164
165
166
167
168
169
170
171
172
173
174
175
176
177
178
179
#
180
181
182
183
184
185
186
187
188
189
190
191
192
193
194
195
196
197
198
199
200
# MCMI: Procedure to change the number of interfaces
201
Simulator instproc change-numifs {newnumifs} {
202
203
204
}
205
206
# MCMI: Procedure to add an interface on a node
207
Simulator instproc add-channel {indexch ch} {
208
209210
}
211
212
213
Simulator instproc get-numifs { } {
214
215
216
217
218
219
220
221
222
223
Simulator instproc ifNum {val} {
224
225
226
         if {\mathsf{Snamtracefd}} := ""\}$node namattach $namtracefd
         }
         if [info exists energyModel_] {
            if [info exists level1_] {
                 set l1 $level1_
             } else {
                 set l1 0.5
             }
             if [info exists level2_] {
                 set l2 $level2_
             } else {
                 set l2 0.2
             }
             $node addenergymodel [new $energyModel_ $node \
                    $initialEnergy_ $l1 $l2]
      }
              if [info exists txPower_] {
             $node setPt $txPower_
      }
              if [info exists rxPower_] {
             $node setPr $rxPower_
      }
              if [info exists idlePower_] {
             $node setPidle $idlePower_
      }
         if [info exists sleepPower_] {
             $node setPsleep $sleepPower_
      }
         if [info exists sleepTime_] {
             $node setTSleep $sleepTime_
      }
         if [info exists transitionPower_] {
             $node setPtransition $transitionPower_
      }
         if [info exists transitionTime_] {
             $node setTtransition $transitionTime_
      }
    #
         $node topography $topoInstance_
         return $node
    }
     ...
         $self instvar numifs_
        set numifs_ $newnumifs
        $self instvar chan
         set chan($indexch) $ch
     # MCMI: Procedure to get the number of interfaces
         $self instvar numifs_
         if [info exists numifs_] {
            return $numifs_
         } else {
             return ""
         }
    }
     # Procedure to add multiple interfaces as an argument to node-config label
         $self set numifs_ $val
     }
```

```
1
 2
 3
 4
 5
 6
 7
 8
 9
10
11
12
13
14
15
16
17
18
19
20
21
22
23
24
25
26
27
28
29
30
31
32
33
34
35
36
37
38
39
40
41
42
43
44
45
46
47
48
49
50
51
52
53
54
55
56
57
58
59
60
61
62
63
64
65
66
67
68
69
70
71
72
73
74
75
76
    #===============================================================================
   # ENSC 835: High-Performance Networks
    # Implementation of a Multi-Channel Multi-Interface Ad-Hoc Wireless Networks
   #<br># Student:
                   Chih-Hao Howard Chang
   # 20007-2192
    # howardc@sfu.ca
   #
   # Description: Modified ns-mobilenode TCL library script with the implementation
   # of the multi-interface approach developed by [1]
   #<br># File:
                   ns-lib.tcl
   #
   # [1] R. A. Calvo and J. P. Campo, "Adding Multiple Interface Support in NS-2,"
      University of Cantabria, Jan. 2007 (User Guide).
   #===============================================================================
    ...
   Node/MobileNode instproc reset {} {
        $self instvar arptable_ nifs_ netif_ mac_ ifq_ ll_ imep_
        for \{set i \ 0\} \{ \s i \ < \text{snis\_} \ \{ \text{incr } i \} \ \{$netif_($i) reset
            $mac_($i) reset
            $ll_($i) reset
            $ifq_($i) reset
            if \{ [info exists opt(imep)] && \text{Sopt}(imep) == "ON" \} \{$imep_($i) reset
            }
            # MCMI: Reset the ARP table of a MobileNode object per the number of
             # interfaces defined.
            if \{sqrt, \frac{\sinhh}{h}\} != ""} {
                $arptable_($i) reset
            }
        }
   }
   #
   # Attach an agent to a node. Pick a port and
   # bind the agent to the port number.
   # if portnumber is 255, default target is set to the routing agent
    #
   Node/MobileNode instproc add-target { agent port } {
       $self instvar dmux_ imep_ toraDebug_
       set ns [Simulator instance]
       set newapi [$ns imep-support]
        $agent set sport_ $port
        # MCMI: Get the number of interfaces from the simulator object
        set numIfsSimulator [$ns get-numifs]
        # special processing for TORA/IMEP node
        set toraonly [string first "TORA" [$agent info class]]
        if {$toraonly != -1 } {
            $agent if-queue [$self set ifq_(0)] ;# ifq between LL and MAC
            #
            # XXX: The routing protocol and the IMEP agents needs handles
            # to each other.
            #
            $agent imep-agent [$self set imep_(0)]
            [$self set imep_(0)] rtagent $agent
        }
        # Special processing for AODV
        set aodvonly [string first "AODV" [$agent info class]]
       if \{3aodyonly := -1 \}$agent if-queue [$self set ifq_(0)] ;# ifq between LL and MAC
        }
        #<zheng: add>
        # Special processing for ZBR
        #set zbronly [string first "ZBR" [$agent info class]]
        #if \{\text{stronly } != -1 \}
```

```
77
 78
 79
 80
 81
 82
 83
 84
 85
 86
 87
 88
 89
 9091
 92
 93
 94
 95
 96
 97
 98
 99
100
101
102
103
104
105
106
107
108
109
110
111
112
113
114
115
116
117
118
119
120
121
122
123
124
125
126
127
128
129
130
131
132
133
134
135
Node/MobileNode instproc add-target-rtagent { agent port } {
136
137
138
139
140
141
142
143
144
145
146
147
148
149
150
151
152
         # $agent if-queue [$self set ifq_(0)] ;# ifq between LL and MAC
         #}
         #</zheng: add>
         if \{ $port == [Node set rtagent_port_] \} {
             # MCMI: Special processing when multiple interfaces are supported
             if {$numIfsSimulator != ""} {
                 for \{set i 0\} \{si < [self set nifs_]\} \{incr i\} {
                      $agent if-queue $i [$self set ifq_($i)]
                  }
             }
             # Ad hoc routing agent setup needs special handling
             $self add-target-rtagent $agent $port
             return
         }
         # Attaching a normal agent
         set namfp [$ns get-nam-traceall]
         if \{ [Simulator set AgentTrace_] == "ON" \} {
             #
             # Send Target
             #
             if \{Snewapi := ""\}set sndT [$self mobility-trace Send "AGT"]
             } else {
                 set sndT [cmu-trace Send AGT $self]
              }
              if { $namfp != "" } {
                 $sndT namattach $namfp
              }
             $sndT target [$self entry]
             $agent target $sndT
             #
             # Recv Target
             #
             if {snewapi} := ""\}set rcvT [$self mobility-trace Recv "AGT"]
             } else {
                 set rcvT [cmu-trace Recv AGT $self]
              }
              if { $namfp != "" } {
                 $rcvT namattach $namfp
              }
             $rcvT target $agent
             $dmux_ install $port $rcvT
         } else {
             #
             # Send Target
             #
             $agent target [$self entry]
             #
             # Recv Target
              #
             $dmux_ install $port $agent
         }
    }
         $self instvar imep_ toraDebug_
         set ns [Simulator instance]
         set newapi [$ns imep-support]
         set namfp [$ns get-nam-traceall]
         set dmux_ [$self demux]
         set classifier_ [$self entry]
         # MCMI: Whether multiple interfaces exist in the simulation
         set numIfsSimulator [$ns get-numifs]
         # let the routing agent know about the port dmux
         $agent port-dmux $dmux_
         if \{ [Simulator set RouterTrace_] == "ON" \} \{#
```

```
153
154
155
156
157
158
159
160
161
162
163
164
165
166
167
168
169
170
171
172
173
174
175
176
177
178
179
180
181
182
183
184
185
186
187
188
189
190
191
192
193
194
195
196
197
198
199
200
201
202
203
204
205
206
207
208
209210
211
212
213
214
215
216
217
218
219
220
221
222
223
224
225
226
227
228
              # Send Target
              #
              if {\{Snewapi : = ""\}}set sndT [$self mobility-trace Send "RTR"]
              } else {
                  set sndT [cmu-trace Send "RTR" $self]
              }
              if { $namfp != "" } {
                  $sndT namattach $namfp
              }
              if \{ $newapi == "ON" \} \{$agent target $imep_(0)
                  $imep_(0) sendtarget $sndT
                  # second tracer to see the actual
                   # types of tora packets before imep packs them
                  if { [info exists toraDebug_] && $toraDebug_ == "ON"} {
                       set sndT2 [$self mobility-trace Send "TRP"]
                       $sndT2 target $imep_(0)
                       $agent target $sndT2
                   }
                   # MCMI
                  $sndT target [$self set ll_(0)]
              } else { ;# no IMEP
                  # MCMI: If the number of interfaces is non-zero, the procedure<br># associates the routing agent with the corresponding li
                  # associates the routing agent with the corresponding link<br># layer target entity as many times as the number of
                           layer target entity as many times as the number of
                   # interfaces for the receiving target.
                  if {$numIfsSimulator != ""} {
                       for \{set i 0\} \{si < [seif set nifs_] \} \{incr i\}set sndT [cmu-trace Send "RTR" $self]
                           $agent target $i $sndT
                           $sndT target [$self set ll_($i)]
                       }
                   } else {
                       $agent target $sndT
                       $sndT target [$self set ll_(0)]
                   }
              }
              #
              # Recv Target
              #
              if {\{Snewapi : = ""\}}set rcvT [$self mobility-trace Recv "RTR"]
              } else {
                  set rcvT [cmu-trace Recv "RTR" $self]
              }
              if { $namfp != "" } {
                  $rcvT namattach $namfp
              }
              if \{Snewapi == "ON" \}[$self set lll] up-target $imep_(0)
                  $classifier_ defaulttarget $agent
                  # need a second tracer to see the actual
                  # types of tora packets after imep unpacks them
                  # no need to support any hier node
                  if {[info exists toraDebug_] && $toraDebug_ == "ON" } {
                       set rcvT2 [$self mobility-trace Recv "TRP"]
                       $rcvT2 target $agent
                       $classifier_ defaulttarget $rcvT2
                  }
              } else {
                  $rcvT target $agent
                  $classifier_ defaulttarget $rcvT
                  $dmux_ install $port $rcvT
              }
          } else {
              #
              # Send Target
              #
              # if tora is used
              if \{ $newapi == "ON" \} \{$agent target $imep_(0)
                  # second tracer to see the actual
                   # types of tora packets before imep packs them
                  if { [info exists toraDebug_] && $toraDebug_ == "ON"} {
```

```
229
230
231
232
233
234
235
236
237
238
239
240241
242
243
244
245
246
247
248
249
250
251
252
253
254
255
256
257
258
259
260
261
262
263
264
265
266
267
268
269
270
#
271
272
# and physical layer structures for the mobile node.
273
#
274
Node/MobileNode instproc add-interface { channel pmodel lltype mactype qtype qlen iftype 
275
276
277
278
279
280
281
282
283
284
285
286
287
288
289
290
291
292
293
294
295
296
297
298
299
300
301
302
303
                     set sndT2 [$self mobility-trace Send "TRP"]
                     $sndT2 target $imep_(0)
                     $agent target $sndT2
                 }
                 $imep_(0) sendtarget [$self set ll_(0)]
             } else { ;# no IMEP
                 # MCMI: If the number of interfaces is non-zero, the procedure
                  # associates the routing agent with the corresponding link
                  # layer target entity as many times as the number of
                  # interfaces for the sending target.
                  if {$numIfsSimulator != ""} {
                     for \{set i 0\} \{si < [Sself set nifs_]\} \{incr i\}$agent target $i [$self set ll_($i)]
                     }
                 } else {
                     $agent target [$self set ll_(0)]
                 }
             }
             #
             # Recv Target
             #
             if \{Snewapi == "ON" \}[5self set 11(0)] up-target $imep(0)$classifier_ defaulttarget $agent
                 # need a second tracer to see the actual
                 # types of tora packets after imep unpacks them
                 # no need to support any hier node
                 if {[info exists toraDebug_] && $toraDebug_ == "ON" } {
                     set rcvT2 [$self mobility-trace Recv "TRP"]
                     $rcvT2 target $agent
                     [$self set classifier_] defaulttarget $rcvT2
                 }
             } else {
                 $classifier_ defaulttarget $agent
                 $dmux_ install $port $agent
             }
         }
    }
    # The following setups up link layer, mac layer, network interface
     anttype topo inerrproc outerrproc fecproc } {
         $self instvar arptable_ nifs_ netif_ mac_ ifq_ ll_ imep_ inerr_ outerr_ fec_
         set ns [Simulator instance]
        set imepflag [$ns imep-support]
         set t $nifs
         incr nifs_
        set netif_($t) [new $iftype] ;# interface<br>set mac_($t) [new $mactype] ;# mac layer
         set mac_($t) [new $mactype] ;# mac layer
         set ifq_($t) [new $qtype] ;# interface queue
         set ll($t) [new $lltype] ; # link layer
             set ant ($t) [new $anttype]
        $ns mac-type $mactype
         set inerr_($t) ""
         if {sinerrproc} != ""\}set inerr_($t) [$inerrproc]
         }
        set outerr_($t) ""
         if {$outerrproc != ""} {
             set outerr_($t) [$outerrproc]
         }
         set fec_($t) ""
         if {sfeerror := ""\}set fec_($t) [$fecproc]
         }
         set namfp [$ns qet-nam-traceall]
         if {simepflaq == "ON" }
```

```
304
305
306
307
308
309
310
311
312
313
314
315
316
317
318
319
320
321
322
323
324
325
326
327
328
329
330
331
332
333
334
335
336
337
338
339
340
341
342
343
344
345
346
347
348
349
350
351
352
353
354
355
356
357
358
359
360
361
362
363
364
365
366
367
368
369
370
371
372
373
374
375
376
377
378
379
             # IMEP layer
             set imep_($t) [new Agent/IMEP [$self id]]
             set imep $imep_($t)
             set drpT [$self mobility-trace Drop "RTR"]
             if \{ \text{Samfp} \} = " " \}$drpT namattach $namfp
              }
             $imep drop-target $drpT
             $ns at 0.[$self id] "$imep_($t) start" ;# start beacon timer
         }
         #
         # Local Variables
         #
         set nullAgent_ [$ns set nullAgent_]
         set netif $netif_($t)
         set mac $mac_($t)
         set ifq $ifq_($t)
         set ll $ll_($t)
         set inerr $inerr ($t)
         set outerr $outerr_($t)
         set fec $fec_($t)
         # MCMI: Create one ARP table per interface. Originally, it creates one ARP
          # table (for address resolution) per node. The reason for such a
          # walk-around is that, if a node is using one interface to communicate
          # with another one, the current design of MobileNode in ns-2 will not
         # allow the node to use another interface since the request to the ARP<br># entity will still be serving the previous interface.
                  entity will still be serving the previous interface.
         set arptable_($t) [new ARPTable $self $mac]
         set arptable $arptable_($t)
         # FOR backward compatibility sake, hack only
         if {\{Simepflag : = ""\}}set drpT [$self mobility-trace Drop "IFQ"]
         } else {
             set drpT [cmu-trace Drop "IFQ" $self]
         }
         $arptable drop-target $drpT
         if \{ \text{Samfp} \} = \$drpT namattach $namfp
         }
         #
         # Link Layer
         #
         $11 arptable $arptable; # MCMI
         $ll mac $mac
         $ll down-target $ifq
         if {simepflag == "ON" } {
              $imep recvtarget [$self entry]
             $imep sendtarget $ll
             $ll up-target $imep
                } else {
             $ll up-target [$self entry]
         }
         #
         # Interface Queue
         #
         $ifq target $mac
         $ifq set limit_ $qlen
         if {simepflag} != ""} \{set drpT [$self mobility-trace Drop "IFQ"]
         } else {
             set drpT [cmu-trace Drop "IFQ" $self]
              }
         $ifq drop-target $drpT
         if \{ \text{snamfp} \} = \{ \}$drpT namattach $namfp
         }
         if \{[\text{sig info class}] == \text{"Queue/XCP"}\}$mac set bandwidth_ [$ll set bandwidth_]
             $mac set delay_ [$ll set delay_]
```

```
380
381
382
383
384
385
386
387
388
389
390
391
392
393
394
395
396
397
398
399
400
401
402
403
404
405
406
407
408
409
410
411
412
413
414
415
416
417
418
419
420
421
422
423
424
425
426
427
428
429
430
431
432
433
434
435
436
437
438
439
440
441
442
443
444
445
446
447
448
449
450
451
452
453
454
455
             $ifq set-link-capacity [$mac set bandwidth_]
              $ifq queue-limit $qlen
              $ifq link $ll
             $ifq reset
         }
         #
         # Mac Layer
         #
         $mac netif $netif
         $mac up-target $ll
         if \{\text{Souter} == " " & \&\&\;\$fec == " " }$mac down-target $netif
         } elseif {$outerr != "" && $fec == ""} {
             $mac down-target $outerr
             $outerr target $netif
         } elseif {$outerr == "" && $fec != ""} {
             $mac down-target $fec
             $fec down-target $netif
         } else {
             $mac down-target $fec
             $fec down-target $outerr
             $err target $netif
         }
         set god_ [God instance]
             if {\{fracpre} = "Mac/802_11" }$mac nodes [$god_ num_nodes]
         }
         #
         # Network Interface
         #
         #if {s}fec == ""} { } # $netif up-target $mac
         #} else {
         # $netif up-target $fec<br># $fec up-target $mac
             $fec up-target $mac
         #}
         $netif channel $channel
         if {siner} == " " & > fec == " " }$netif up-target $mac
         } elseif {$inerr != "" && $fec == ""} {
             $netif up-target $inerr
             $inerr target $mac
         } elseif {$err == "" && $fec != ""} {
             $netif up-target $fec
             $fec up-target $mac
         } else {
             $netif up-target $inerr
             $inerr target $fec
             $fec up-target $mac
         }
         $netif propagation $pmodel ;# Propagation Model
         $netif node $self :# Bind node <---> interface
         $netif antenna $ant_($t)
         #
         # Physical Channel
         #
         $channel addif $netif
              # List-based improvement
         # For nodes talking to multiple channels this should
         # be called multiple times for each channel
         $channel add-node $self
         # let topo keep handle of channel
         $topo channel $channel
         # ============================================================
         if \{ [Simulator set MacTrace_] == "ON" \} \{#
```

```
456
457
458
459
460
461
462
463
464
465
466
467
468
469
470
471
472
473
474
475
476
477
478
479
480
481
482
483
484
485
486
487
488
489
490
491
492
493
494
495
496
497
498
499
500
501
502
503
504
505
506
507
508
509
510
# change wrt Mike's code
511
512
513
514
515
516
517
518
519
520
521
522
523
524
525
526
527
528
529
530
                # Trace RTS/CTS/ACK Packets
                #
                if {\simeq} {\simeq} {\simeq} {\simeq} {\simeq} {\simeq} {\simeq} {\simeq}set rcvT [$self mobility-trace Recv "MAC"]
                } else {
                     set rcvT [cmu-trace Recv "MAC" $self]
                }
                $mac log-target $rcvT
                if \{ \text{Samfp} \} = " " \}$rcvT namattach $namfp
                }
                #
                # Trace Sent Packets
                #
                if {\simeq} {\simeq} {\simeq} {\simeq} {\simeq} {\simeq} {\simeq} {\simeq} {\simeq} {\simeq} {\simeq} {\simeq} {\simeq} {\simeq} {\simeq} {\simeq} {\simeq} {\simeq} {\simeq} {\simeq} {\simeq} {\simeq} {\simeq} {\simeq} {\simeq} {\simeq} {\simeq} {\set sndT [$self mobility-trace Send "MAC"]
                } else {
                     set sndT [cmu-trace Send "MAC" $self]
                }
                $sndT target [$mac down-target]
                $mac down-target $sndT
                if { $namfp != "" } {
                     $sndT namattach $namfp
                }
                #
                # Trace Received Packets
                #
                if {\simeq} {\simeq} {\simeq} {\simeq} {\simeq} {\simeq} {\simeq} {\simeq}set rcvT [$self mobility-trace Recv "MAC"]
                } else {
                     set rcvT [cmu-trace Recv "MAC" $self]
                }
                $rcvT target [$mac up-target]
                $mac up-target $rcvT
                if \{ \; \text{Shamfp} \; := \; " " \; \} \; \{$rcvT namattach $namfp
                }
                #
                # Trace Dropped Packets
                #
                if {\{Simepflag : = ""\}}set drpT [$self mobility-trace Drop "MAC"]
                } else {
                     set drpT [cmu-trace Drop "MAC" $self]
                }
                $mac drop-target $drpT
                if \{ \text{Snamfp} \mid \text{=} \ \text{""} \}$drpT namattach $namfp
                }
           } else {
                $mac log-target [$ns set nullAgent ]
                $mac drop-target [$ns set nullAgent_]
           }
               if { [Simulator set EotTrace_] == "ON" } {
       #
                          # Also trace end of transmission time for packets
       #
                         if {\{Simepflag : = ""\}set eotT [$self mobility-trace EOT "MAC"]
                          } else {
                                    set eoT [cmu-trace EOT "MAC" $self]
       }
                          $mac eot-target $eotT
       }
           # ============================================================
           $self addif $netif
      }
      ...
```